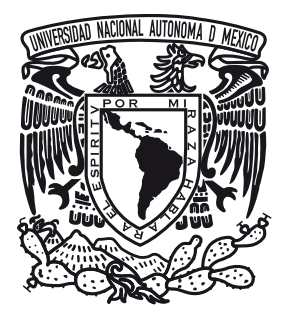

### UNIVERSIDAD NACIONAL AUTÓNOMA DE MÉXICO PROGRAMA DE MAESTRÍA Y DOCTORADO EN INGENIERÍA INGENIERÍA ELÉCTRICA - INSTRUMENTACIÓN

### DISEÑO DE DOBLETES ACROMÁTICOS SEPARADOS UTILIZANDO LENTES SIMPLES Y LENTES DE TIPO FRESNEL

TESIS QUE PARA OPTAR POR EL GRADO DE: MAESTRA EN INGENIERÍA

### PRESENTA: ADRIANA ROSALÍA SÁNCHEZ MONTES

### TUTOR PRINCIPAL: MAXIMINO AVENDAÑO ALEJO

INSTITUTO DE CIENCIAS APLICADAS Y TECNOLOGÍA

Ciudad de México, Agosto 2021

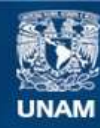

Universidad Nacional Autónoma de México

**UNAM – Dirección General de Bibliotecas Tesis Digitales Restricciones de uso**

### **DERECHOS RESERVADOS © PROHIBIDA SU REPRODUCCIÓN TOTAL O PARCIAL**

Todo el material contenido en esta tesis esta protegido por la Ley Federal del Derecho de Autor (LFDA) de los Estados Unidos Mexicanos (México).

**Biblioteca Central** 

Dirección General de Bibliotecas de la UNAM

El uso de imágenes, fragmentos de videos, y demás material que sea objeto de protección de los derechos de autor, será exclusivamente para fines educativos e informativos y deberá citar la fuente donde la obtuvo mencionando el autor o autores. Cualquier uso distinto como el lucro, reproducción, edición o modificación, será perseguido y sancionado por el respectivo titular de los Derechos de Autor.

#### JURADO ASIGNADO

Presidente: Dra. Rosete Aguilar Martha

Secretario: Dr. Ceballos Herrera Daniel Enrique

1 er. Vocal: Dr. Avendaño Alejo Maximino

2 do Vocal: Dr. Qureshi Naser

3 er Vocal: Dr. Aguirre Aguirre Daniel

Lugar o lugares donde se realizó la tesis: Instituto de Ciencias Aplicadas y Tecnología (ICAT).

TUTOR DE TESIS: Dr. Maximino Avendaño Alejo

FIRMA

A mis padres y a mis hermanas.

### Agradecimientos

Agradezco a mi tutor, el Dr. Maximino Avendaño Alejo por sus enseñanzas durante mi formación académica y por ser un gran apoyo incondicional en todo momento.

Agradezco a mi jurado por revisar mi tesis y hacerme las correcciones pertinentes para mejorar la calidad de mi trabajo de investigación.

Agradezco a mis compañeros de laboratorio, en particular a Carmen López, a Gabriel Castillo y a Martín Jiménez por ser de gran ayuda en el desarrollo de este trabajo.

A todas las personas que ayudaron a que esta tesis se realizara con éxito, en especial a aquellos que me compartieron sus conocimientos.

Agradezco al Programa de Posgrado de Ingeniería Eléctrica opción Instrumentación por el apoyo y las oportunidades brindadas durante mis estudios de Maestría.

Agradezco al Instituto de Ciencias Aplicadas y Tecnología por permitirme trabajar en su laboratorio de Metrología Óptica donde realicé mi proyecto de tesis.

Agradezco al Consejo Nacional de Ciencia y Tecnología (CONACYT) por la beca otorgada para realizar mis estudios de maestría, No. CVU 1004197.

Este trabajo fue parcialmente apoyado por el Programa de Apoyo a Proyectos de Investigación e Innovación Tecnológica/Universidad Nacional Autónoma de México (PAPIIT/UNAM) bajo el proyecto número IN116420 así como por el Consejo Nacional de Ciencia y Tecnología (CONACYT) con el proyecto A1-S-44220.

### Resumen

En este trabajo se lleva a cabo el estudio de dos sistemas de lentes, dobletes cementados y dobletes separados, ambos casos considerando simetría de revolución respecto al eje óptico, a partir de un trazo exacto de rayos en un plano meridional, con lo cual se propone un método para diseñar, construir y evaluar dobletes acromáticos separados, los cuales serán diseñados para corregir la aberración esférica a tercer orden y la aberración cromática axial. Este método se lleva a cabo considerando lentes cónicas simples y lentes de tipo Fresnel. Posteriormente, se realiza un diseño de lente de tipo Fresnel la cual se desplegará en un Modulador Espacial de Luz (SLM) por transmisión y que funcionará como una lente en un sistema de dobletes con lentes de tipo Fresnel, se propone un arreglo experimental con el cual se llevará a cabo el funcionamiento de dicho doblete. Por último, se realiza un diseño de pantallas nulas por medio de puntos para evaluar dobletes acromáticos. El diseño de las pantallas nulas se basa en el trazo exacto de rayos por refracción para dobletes separados.

# <span id="page-11-0"></span>Índice General

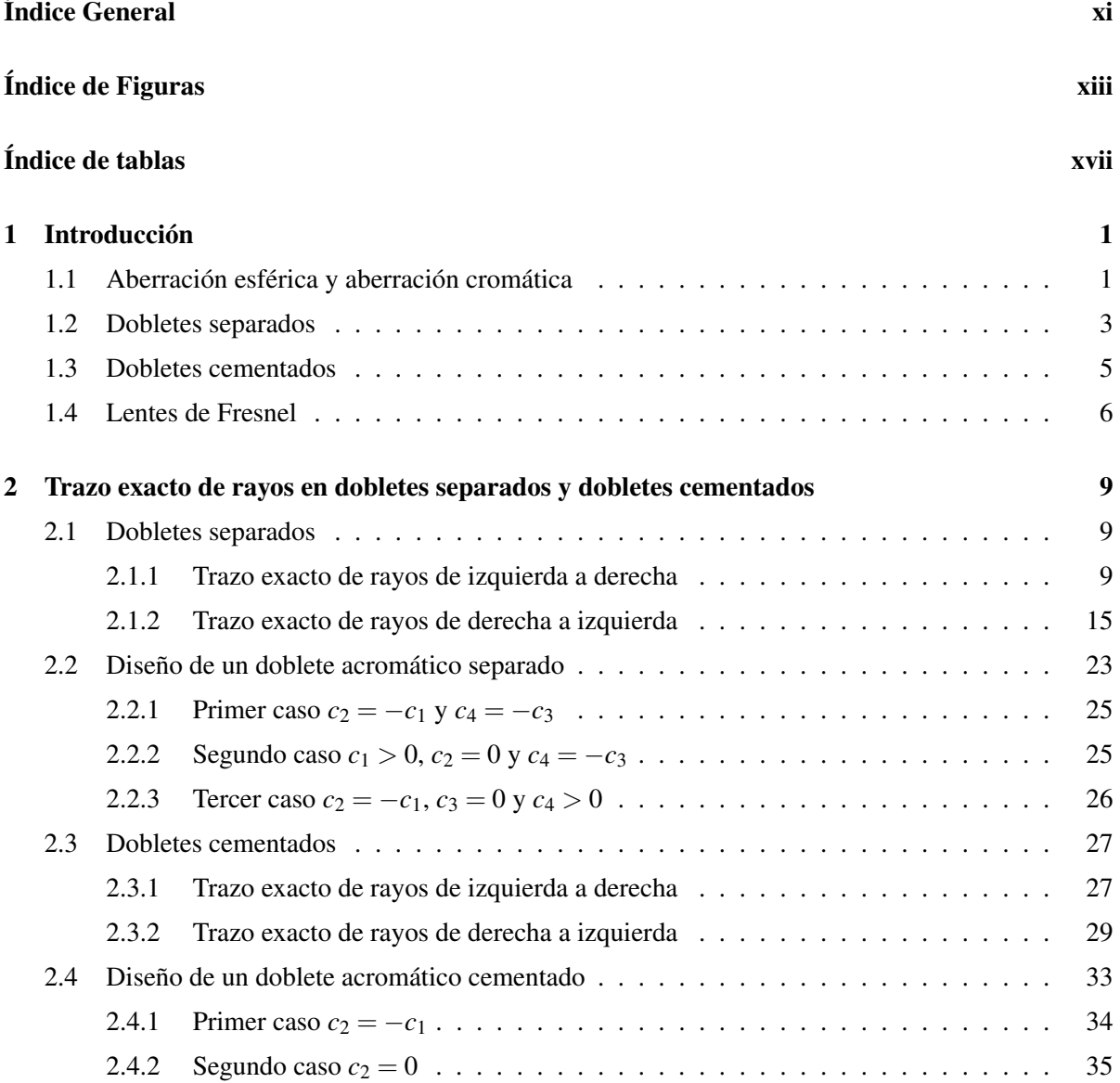

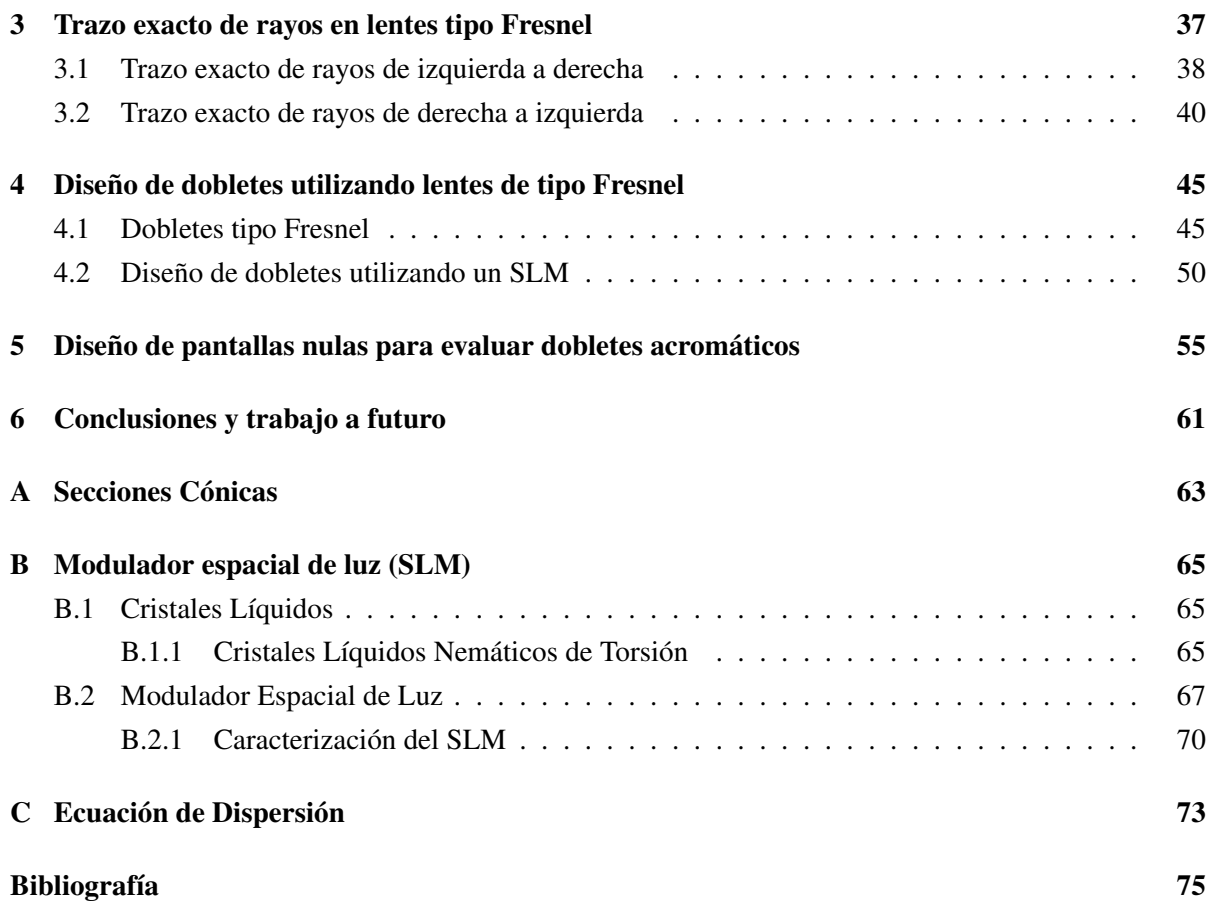

# <span id="page-13-0"></span>Índice de Figuras

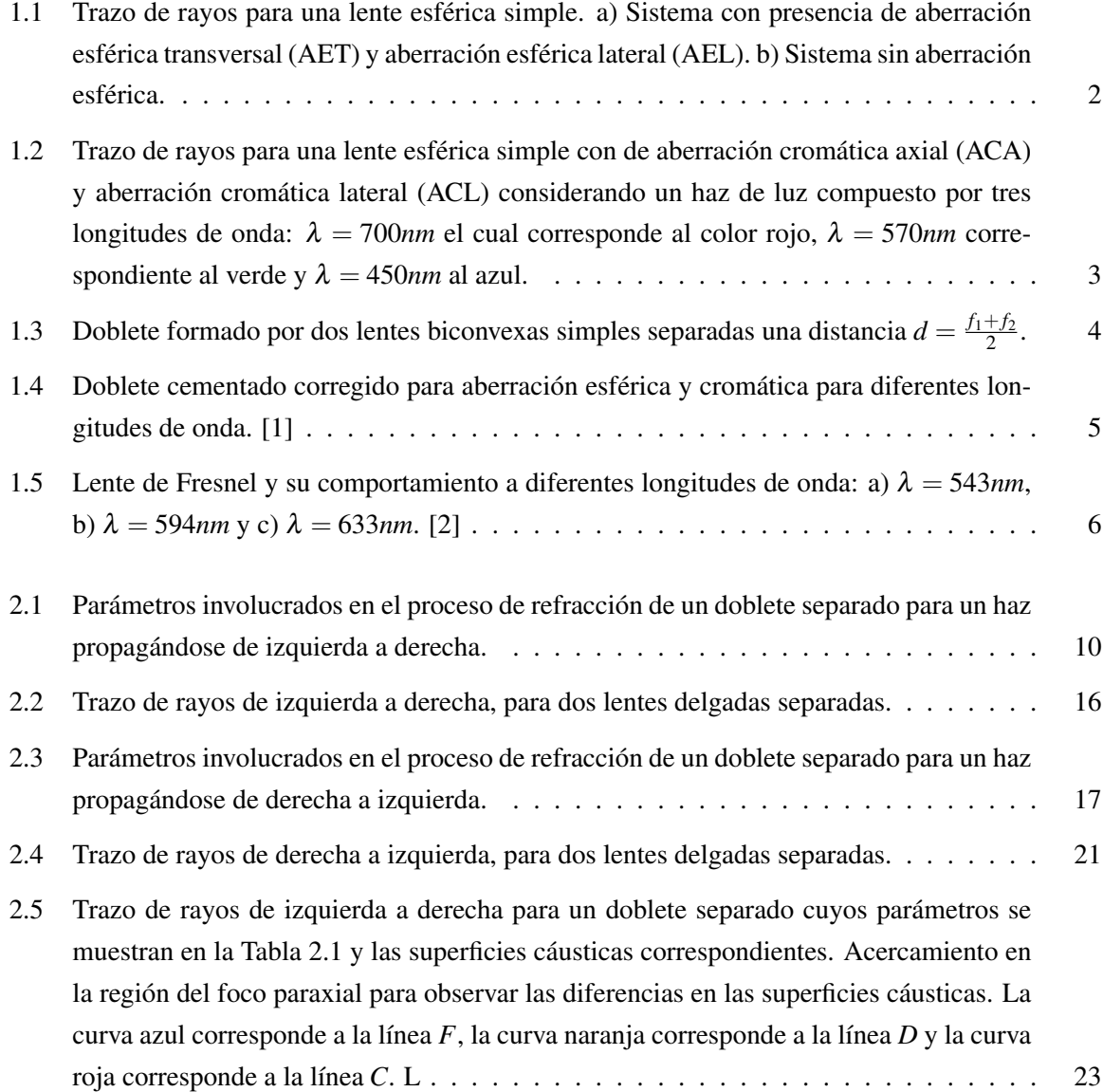

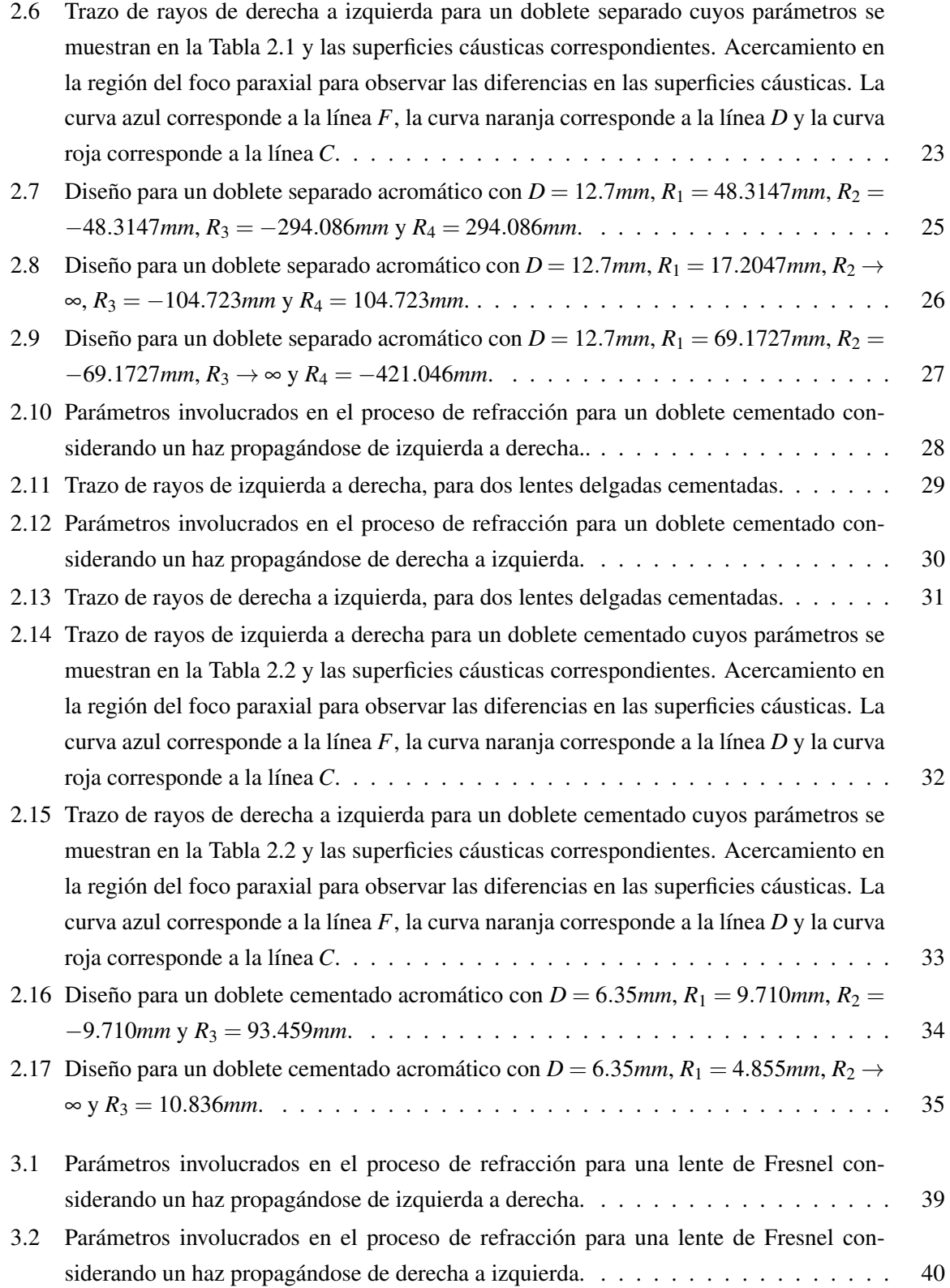

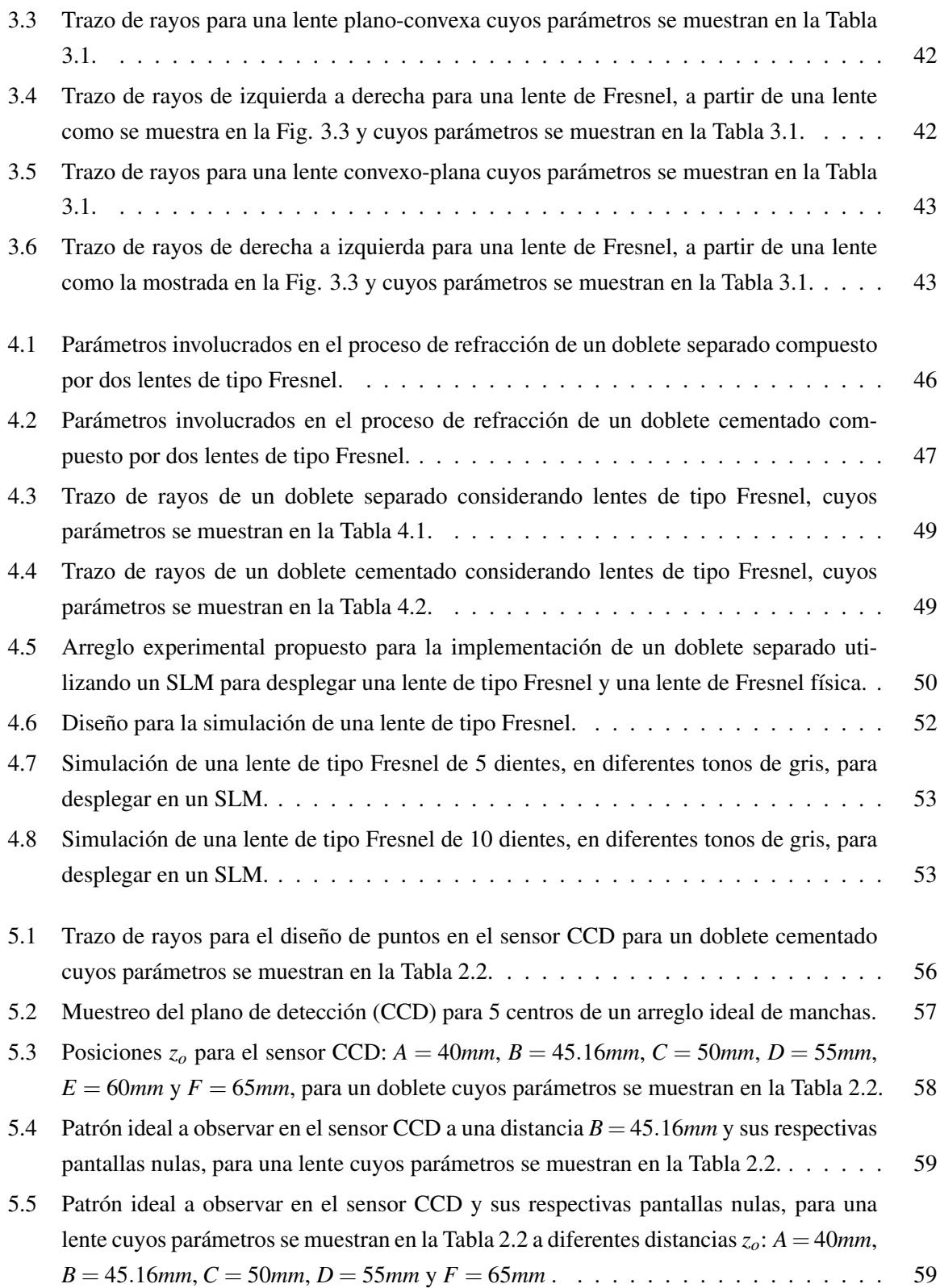

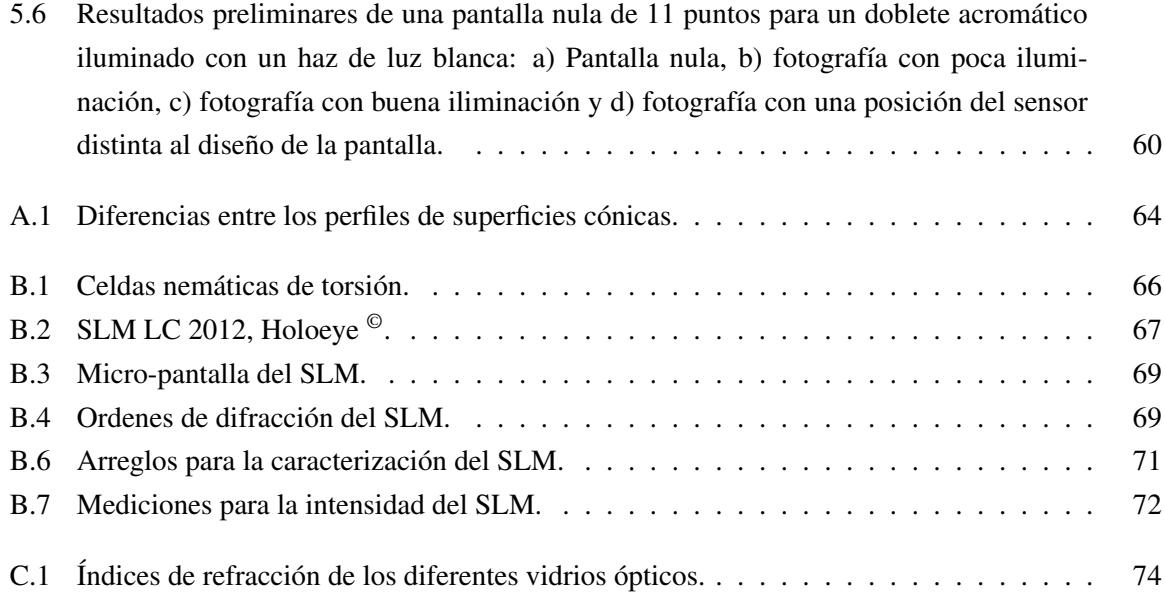

## <span id="page-17-0"></span>Índice de tablas

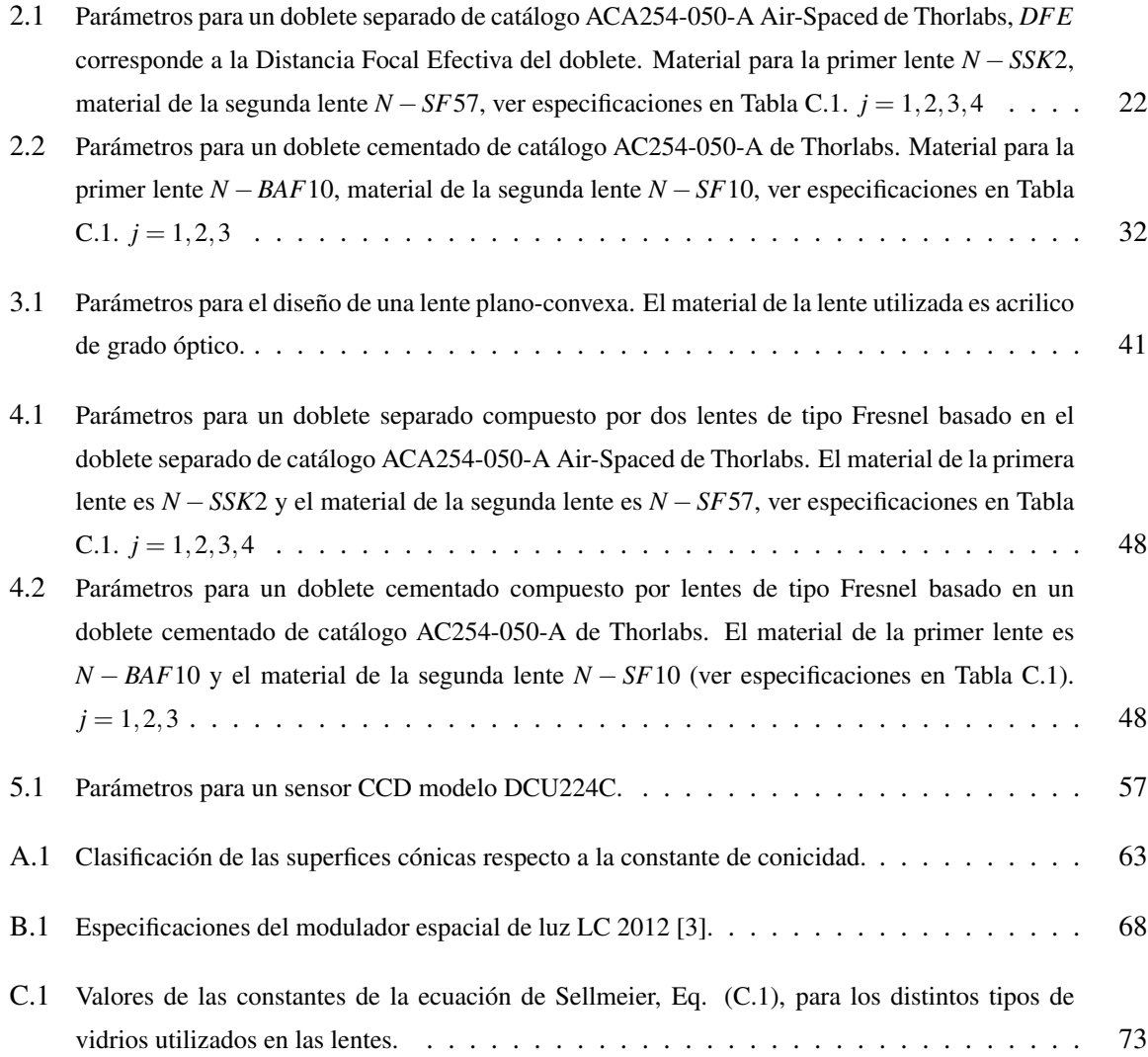

### <span id="page-19-0"></span>Capítulo 1

### Introducción

En la actualidad se observa a nivel internacional una tendencia a desarrollar sistemas ópticos elaborados con materiales como vidrios ópticos (N-BK7, N-SF6HT, N-SSK2, N-BAF10, entre otros), policarbonato y plástico con alto índice de refracción, además de la forma de superficies de características muy particulares, diferentes a los sistemas comerciales existentes. En general el contar con una variedad más amplia de materiales como y formas arbitrarias permite no sólo incrementar el intervalo de trabajo de los sistemas y componentes ópticos, sino además diversificar sus aplicaciones para satisfacer las demandas que plantean el desarrollo científico y tecnológico. Para ello, es necesario verificar si las técnicas y la instrumentación utilizadas tradicionalmente para evaluar sus propiedades de superficies ópticas son aplicables. Dentro de este proceso una alternativa interesante a considerar es la posibilidad de implementar nuevas técnicas de evaluación y caracterización de elementos ópticos convencionales con simetría de revolución tales como arreglos de lentes simples.

Algunas aplicaciones de dobletes separados son tales como objetivos de microscopios, colimadores de luz, telescopios refractores de dos lentes, etc. En algún momento, se llegó a creer que el poder dispersivo era constante para todos los vidrios, pero esto era por la cantidad y variedad tan limitada que existían en su época. Ahora se sabe que las configuraciones para los distintos tipos de dobletes depende de los tipos de vidrios utilizados y de las aberraciones que deseen corregirse.[\[4\]](#page-93-4) Actualmente existen diferentes tipos de Software de diseño óptico que permite diseñar dobletes acromáticos separados, sin embargo la contribución del presente trabajo es implementar un trazo exacto de rayos para obtener la superficie cáustica en este tipo de dobletes.

### <span id="page-19-1"></span>1.1 Aberración esférica y aberración cromática

En ciertas superficies esféricas existe una desviación en los rayos refractados, i.e., no todos los rayos están enfocados en la misma posición como se observa en la Figura [1.1,](#page-20-0) a lo cual se le denomina *aberración esférica*. La distancia entre la intersección de los rayos con el eje óptico y el foco, se conoce como *aberración esférica longitudinal* (AEL), mientras que la altura de los rayos sobre el eje óptico se denomina *aberración esférica transversal o lateral* (AET). En la Figura [1.1](#page-20-0) se pueden identificar ambos tipos de aberración esférica. Debido a que muchas de las lentes utilizadas en instrumentos ópticos se utilizan para enfocar rayos incidentes o emergentes paralelos, es necesario determinar la aberración esférica que poseen dichas lentes [\[4,](#page-93-4) [5\]](#page-93-5).

<span id="page-20-0"></span>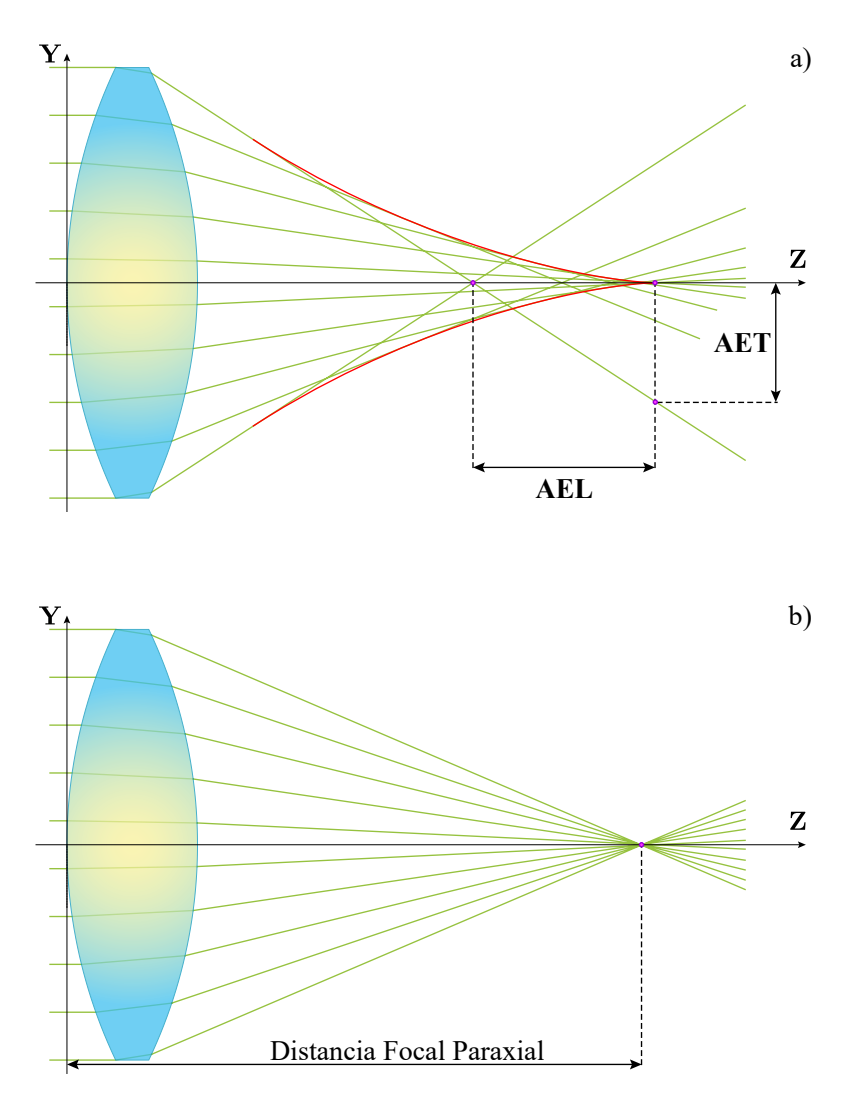

Fig. 1.1 Trazo de rayos para una lente esférica simple. a) Sistema con presencia de aberración esférica transversal (AET) y aberración esférica lateral (AEL). b) Sistema sin aberración esférica.

Es importante mencionar que para el caso de aberración esférica, se considera únicamente luz monocromática, si se considera una fuente con un ancho de banda espectral amplio o en luz policromática, se ven involucradas otro tipo de aberraciones, como lo es la *aberración cromática*. La aberración cromática consiste en la variación de la distancia focal de un sistema en función de la longitud de onda utilizada, por lo que al iluminar un sistema con luz policromática, no se formaría unicamente una imagen, si no un conjunto de imágenes, una por cada longitud de onda del haz incidente. Existen dos tipos de aberración cromática las cuales son denominadas *aberración cromática lateral* (ACL) y *aberración cromática axial o longitudinal* (ACA). La distancia axial entre dos puntos focales en función de la longitud de onda corresponde a ACA, mientras que la distancia vertical entre dos puntos imagen corresponde a ACL [\[4,](#page-93-4) [5\]](#page-93-5). En la Figura [1.2](#page-21-1) se puede apreciar la diferencia entre ACA y ACL.

<span id="page-21-1"></span>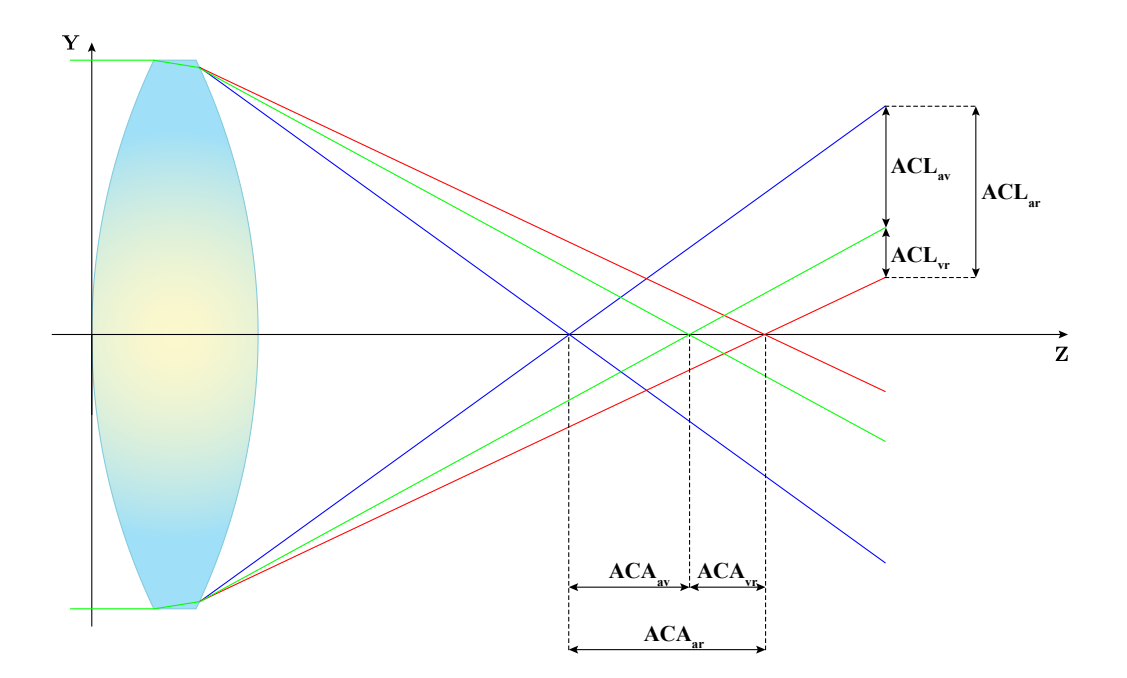

Fig. 1.2 Trazo de rayos para una lente esférica simple con de aberración cromática axial (ACA) y aberración cromática lateral (ACL) considerando un haz de luz compuesto por tres longitudes de onda:  $\lambda = 700$ *nm* el cual corresponde al color rojo,  $\lambda = 570$ *nm* correspondiente al verde y  $\lambda = 450$ *nm* al azul.

### <span id="page-21-0"></span>1.2 Dobletes separados

La corrección de aberración cromática en sistemas ópticos formadores de imagen, ha sido objeto de estudio para la comunidad científica desde hace siglos. En particular, tanto para dobletes cementados como para dobletes separados, existen en la literatura distintos métodos para reducir aberraciones cromáticas[\[4,](#page-93-4) [6–](#page-93-6)[9\]](#page-93-7).

<span id="page-22-0"></span>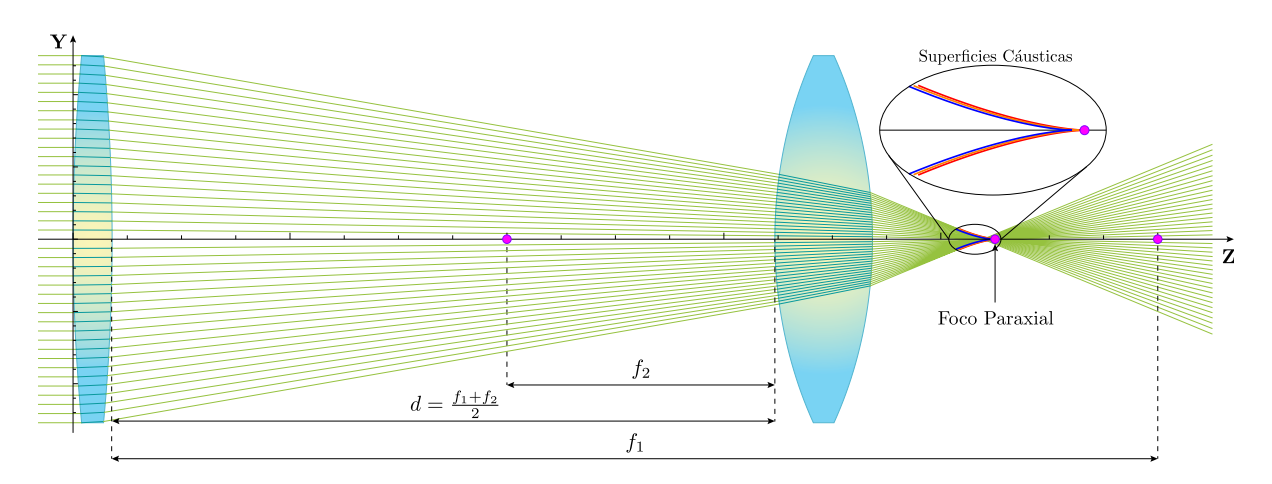

Fig. 1.3 Doblete formado por dos lentes biconvexas simples separadas una distancia  $d = \frac{f_1 + f_2}{2}$  $\frac{+J_2}{2}$ .

Existen distintos métodos para obtener sistemas de dobletes corregidos en aberración cromática o dobletes acromáticos, los que serán utilizados en el presente trabajo, son los sistemas de dobletes separados y de dobletes cementados. Los dobletes separados consisten en un diseño de lente compuesta que corrige las aberraciones ópticas donde los elementos de la lente no están en contacto. Este tipo de sistema se utiliza para ahorrar en la cantidad de material que se utiliza o donde los elementos no se pueden cementar debido a que tienen curvaturas diferentes. Además, los dobletes separados son diseñados para proporcionar mayor corrección de aberración esférica así como de aberración cromática. Los dobletes separados poseen más parámetros que los dobletes cementados porque las superficies interiores de la lente no necesitan tener la misma curvatura.[\[10\]](#page-93-8) Para obtener un sistema acromático, se puede considerar dos lentes delgadas hechas del mismo material, el cual tendrá la misma distancia focal para cualquier longitud de onda, además de poseer mínima o nula aberración esférica. Esto ya que dos lentes hechos del mismo vidrio separados por la mitad de la suma de sus distancias focales, tienen la misma distancia focal para todos los colores cercanos a aquellos para los que se calcularon las distancias focales respectivas, esto es

$$
\frac{1}{f} = \frac{1}{f_1} + \frac{1}{f_2} - \frac{d}{f_1 f_2} \tag{1.1}
$$

donde los subíndices 1 y 2 corresponden a la primera lente y a la segunda, respectivamente. Por otra parte, considerando que ambas lentes son del mismo material, la distancia entre ellas sería

$$
d = \frac{f_1 + f_2}{2} \tag{1.2}
$$

lo que indicaría que la separación es la misma para cualquier longitud de onda.[\[5\]](#page-93-5) Este tipo de dobletes espaciados se utilizan como oculares en muchos instrumentos ópticos debido a que la aberración cromática longitudinal puede ser corregida, sin embargo, la aberración cromática lateral no se corrige, debido a las grandes diferencias en los puntos principales para diferentes longitudes de onda.[\[5\]](#page-93-5) En la Figura [1.3](#page-22-0) se puede observar dos lentes compuestas del mismo material (*N* −*BK*7), se puede apreciar que la correción para la aberracción cromática es bastante aceptable aunque no está corregida del todo.

En este trabajo se realiza un trazo exacto de rayos para observar el comportamiento de un haz propagándose a través de un sistema de dobletes separados y dependiendo los parámetros del sistema, mediante el estudio de su superficie cáustica, se observan las aberraciones cromática y esférica.

<span id="page-23-1"></span>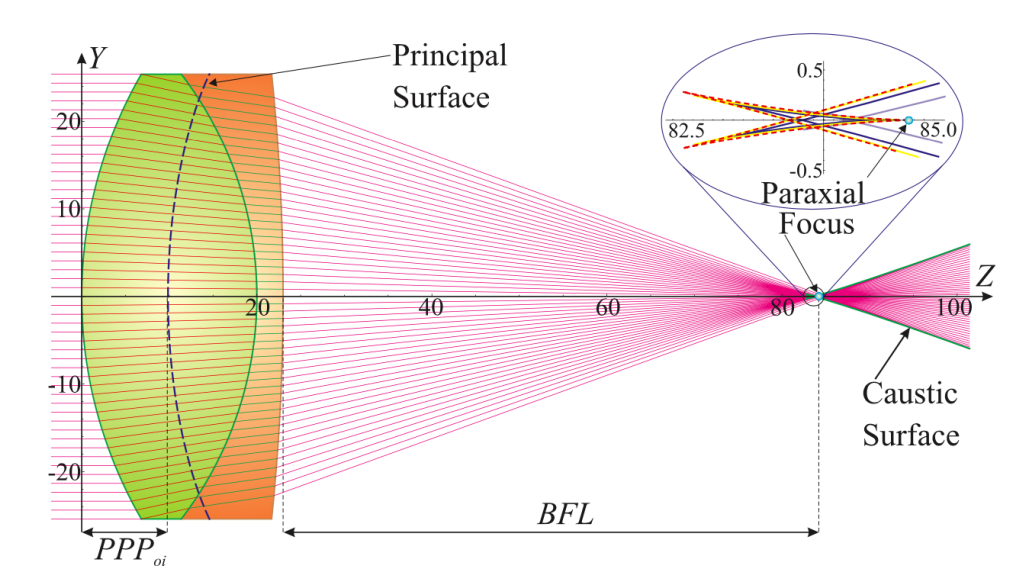

#### <span id="page-23-0"></span>1.3 Dobletes cementados

Fig. 1.4 Doblete cementado corregido para aberración esférica y cromática para diferentes longitudes de onda. [\[1\]](#page-93-1)

El diseño de un doblete cementado ideal para corregir las aberraciones antes mencionadas consiste en utilizar dos lentes delgadas en contacto, sin embargo, estas lentes deben de cumplir ciertas condiciones: la primer lente debe poseer un poder positivo grande ( $P_1 = 1/f_1 > 0$ ), mientras que la segunda lente posee un poder negativo considerablemente menor  $(P_2 = 1/f_2 < 0)$ , y con lo que el poder total será positivo ( $P_T = P_1 + P_2 > 0$ ). Como consecuencia, para este doblete ideal, todos los colores deben tener un foco común.[\[5\]](#page-93-5) Este tipo de dobletes son diseñados para eliminar la aberración cromática en dos o más longitudes de onda, así como la aberración esférica a ordenes superiores. En la Figura [1.4](#page-23-1) se puede observar un doblete cementado el cual proporciona una corrección de aberración.

### <span id="page-24-0"></span>1.4 Lentes de Fresnel

Una lente tipo Fresnel consiste en una serie de microprismas adyacentes, diseñadas para cambiar el ángulo de refracción de un haz de luz incidente, ya sea para colimar o enfocar dicho haz.[\[11\]](#page-93-9) Las lentes tipo Fresnel tienen propiedades importantes ya que para su construcción se necesita de un menor grosor y por consiguiente, menor cantidad de material del que se necesitaría para realizar una lente convencional [\[12,](#page-93-10) [13\]](#page-93-11). Usualmente las lentes de Fresnel son manufacturadas en plástico a partir de un molde el cual se realiza en un torno con punta de diamante de precisión y se utiliza la compresión para obtener la mejor calidad en cuanto a inclinación del diente. Otros procesos para realizar una lente de Fresnel son moldeo por inyección y fundición, además de la foto-replicación [\[14\]](#page-94-0). Usando estos métodos, se pueden crear dobletes acromáticos utilizando lentes de tipo Fresnel. Este tipo de elementos pueden estar fabricados para funcionar por medio de la dispersión, por medio de dos lentes dispuestas en una cierta configuración, una lente con ambas superficies compuestas por dientes o por una lente de Fresnel y una placa de zona, entre otros.[\[15](#page-94-1)[–18\]](#page-94-2) En la Figura [1.5](#page-24-1) se muestra experimentalmente, como se comporta una lente de Fresnel cuando se le hace incidir un frente de onda plano a diferentes longitudes de onda. Se pueden observar zonas oscuras las cuales corresponden a las discontinuidades de la superficie producidas por cada diente. Se puede incorporar una lente Fresnel a un sistema de lentes de

<span id="page-24-1"></span>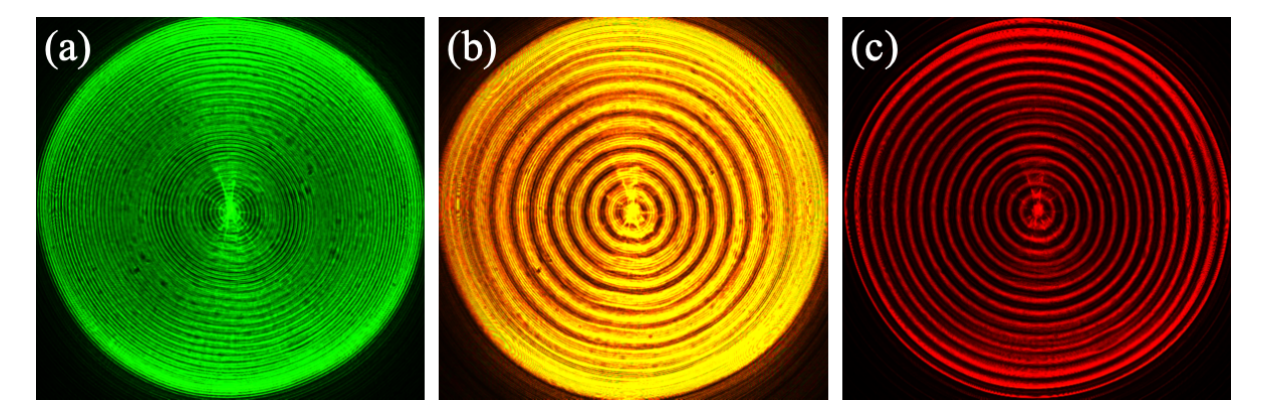

Fig. 1.5 Lente de Fresnel y su comportamiento a diferentes longitudes de onda: a)  $\lambda = 543nm$ , b)  $\lambda = 594$ *nm* y c)  $\lambda = 633$ *nm*. [\[2\]](#page-93-2)

proyección para reducir la cantidad de componentes, peso, tamaño y costo. Se utilizan en proyectores de Pantallas de Cristal Líquido (LCD por sus siglas en inglés) de un solo panel para dirigir la luz de manera más eficiente a través de la pantalla de proyección. Otras aplicaciones incluyen arreglos de lentes tipo Fresnel para Infrarrojos Pasivos (PIR por sus siglas en inglés) que se utilizan en sistemas de detección de movimiento y grandes conjuntos de lentes de Fresnel se utilizan como colectores solares para sistemas fotovoltaicos de alta concentración de energía solar[\[19\]](#page-94-3).

La línea de investigación que ha desarrollado el grupo de metrología óptica del ICAT-UNAM está enfocada a las pruebas ópticas de superficies arbitrarias no convencionales, lo cual incluye pruebas y diseño de lentes de Fresnel, tanto por reflexión como por refracción de luz, así como de superficies sin simetría de revolución[\[12,](#page-93-10) [20](#page-94-4)[–25\]](#page-94-5). Uno de los objetivos de este trabajo es el diseño, construcción y evaluación de un sistema de lentes dobletes considerando lentes del tipo Fresnel, las cuales serán desplegadas en un Modulador Espacial de Luz (SLM por sus siglas en inglés), lo que nos permite tener lentes dinámicas, adicionalmente se considera implementar una prueba para evaluar el desempeño de dobletes acromáticos separados utilizando el método de pantallas nulas.

En el presente trabajo se estudian dos sistemas de lentes, dobletes cementados y dobletes separados, ambos casos considerando simetría de revolución respecto al eje óptico, a partir de un trazo exacto de rayos en un plano meridional, se propone un método para diseñar, construir y evaluar dobletes acromáticos separados. En el capítulo 2 se obtienen las ecuaciones paramétricas para el trazo de rayos de los sistemas mencionados, considerando un frente de onda plano propagándose a lo largo del eje óptico, así como la ecuación de la cáustica respectiva para ambos sistemas. En los capítulos 3 y 4 se habla sobre el diseño de lentes tipo Fresnel, su respectivo trazo de rayos y su empleo en dobletes acromáticos. Estas lentes serán diseñadas a partir de lentes simples cónicas, las cuales permitan corregir la aberración esférica a tercer orden y la aberración cromática axial. Para su construcción, se calculan patrones de anillos concéntricos de diferentes tonos de grises, que serán desplegados en dos moduladores espaciales de luz por transmisión, de tal manera que simulen formar dos lentes del tipo Fresnel separadas. Utilizando estos diseños se hará una comparación de un doblete compuesto de lentes simples y un doblete compuesto de lentes del tipo Fresnel que permitan reducir la aberración esférica y la aberración cromática axial. En el capítulo 5 se describe un método para realizar mediante el método de pantallas nulas, la evaluación de dobletes acromáticos. En el capítulo final, se presentan las conclusiones y el trabajo a futuro.

### <span id="page-27-0"></span>Capítulo 2

## Trazo exacto de rayos en dobletes separados y dobletes cementados

En este capítulo se utiliza un procedimiento basado en óptica geométrica para obtener la cáustica por refracción en un plano meridional (también conocido como plano tangencial), las superficies principales y la distancia focal posterior y anterior, correspondientes a un doblete separado, así como para un doblete cementado, para ambos dobletes se consideran lentes con superficies cónicas, y se asume un frente de onda plano propagándose a lo largo del eje óptico con el fin de diseñar dobletes acromáticos.

### <span id="page-27-1"></span>2.1 Dobletes separados

Para este trabajo se considera la notación utilizada en la referencia [\[26\]](#page-94-6) y el método de deducción de ecuaciones como el que se utiliza en la referencia [\[27\]](#page-94-7), esto es, se considera el eje Z paralelo al eje óptico, se supone que el plano Y-Z es el plano de incidencia, que es una sección transversal de una lente de doblete separada con parámetros arbitrarios, y el origen del sistema  $\mathcal O$  se coloca en el vértice de la primera superficie cónica, además se asume que hay simetría rotacional alrededor del eje Z.

#### <span id="page-27-2"></span>2.1.1 Trazo exacto de rayos de izquierda a derecha

Consideramos un haz de rayos propagándose de manera paralela al eje óptico e incidiendo en la primer superficie del sistema, de tal forma que tocan la primera superficie (S<sub>1</sub>), se desvían y se propagan hasta la segunda superficie (*S*2), en esta superficie se refractan y salen de la primera lente, posteriormente los rayos inciden en la tercera superficie (*S*3), se refractan y son propagados hasta la cuarta superficie (*S*4), y salen de la segunda lente como se observa en la Fig. [2.1.](#page-28-0) Considerando *h* como la altura de un rayo incidente que se refracta en la primera superficie cónica en el punto  $P_1$  cuyas coordenadas en función "*h*" están dadas por

$$
S_1 = (z_1, y) = \left(\frac{c_1 h^2}{1 + \sqrt{1 - (1 + k_1)c_1^2 h^2}}, h\right),
$$
\n(2.1)

donde  $c_1 = 1/R_1$  es la curvatura paraxial de la primer interfaz de la primer lente y  $k_1$  su constante de conicidad. Es importante mencionar que en este trabajo se está utilizando la convención de signos sugerida en la referencia [\[5\]](#page-93-5). Así, siguiendo el rayo refractado a lo largo del camino  $P_1P_2$  hasta la

<span id="page-28-0"></span>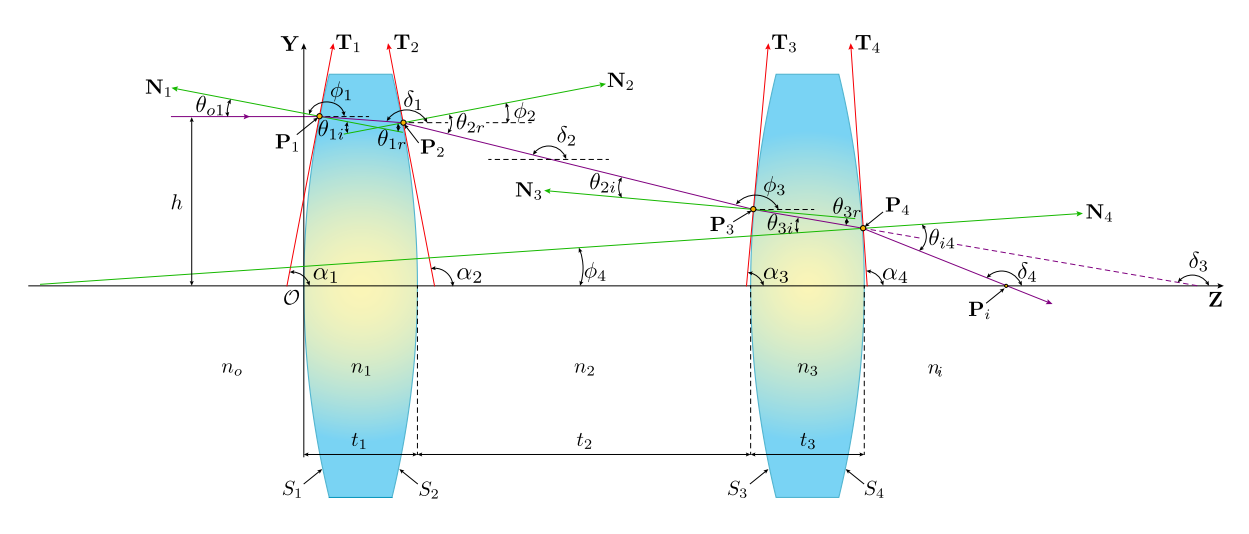

Fig. 2.1 Parámetros involucrados en el proceso de refracción de un doblete separado para un haz propagándose de izquierda a derecha.

segunda interfaz de la primer lente en el punto  $P_2$ . El rayo del punto  $P_1$  al punto  $P_2$  queda descrito por

<span id="page-28-2"></span><span id="page-28-1"></span>
$$
y = h - \tan[\theta_{o1} - \theta_{1r}](z - z_1)
$$
\n(2.2)

donde θ1*<sup>r</sup>* es el ángulo refractado y está relacionado con el ángulo incidente θ*o*<sup>1</sup> a partir de la ley de Snell de tal forma que  $n_0 \sin \theta_{01} = n_1 \sin \theta_{1r}$  y se pueden escribir como

$$
\theta_{o1} = \arctan[z_{1h}], \quad \theta_{1r} = \arcsin\frac{n_{o}z_{1h}}{n_1\sqrt{1+z_{1h}^2}} \quad y \quad z_{1h} = \frac{c_1h}{\sqrt{1-(1+k_1)c_1^2h^2}}, \tag{2.3}
$$

donde *z*1*<sup>h</sup>* es la primera derivada de *z*<sup>1</sup> con respecto a *h* como se puede observar en la Ec. [\(2.3\)](#page-28-1). Así, sustituyendo los valores obtenidos en Ec. [\(2.3\)](#page-28-1) en la Ec.[\(2.2\)](#page-28-2) se obtiene

<span id="page-28-3"></span>
$$
y = h\{1 - \sigma_1[z - z_1]\}\tag{2.4}
$$

donde consideramos *n<sup>o</sup>* < *n*1, además

$$
\sigma_1 = \frac{c_1(n_1^2 - n_o^2)}{n_1^2 \sqrt{1 - (1 + k_1)h^2 c_1^2} + n_o \sqrt{n_1^2 - (n_o^2 + k_1 n_1^2)h^2 c_1^2}}.
$$
\n(2.5)

Siguiendo el camino del rayo, se puede observar que la segunda interfaz como función del parámetro "*y*" queda descrito como

<span id="page-29-1"></span><span id="page-29-0"></span>
$$
S_2 = \left( t_1 + \frac{c_2 y^2}{1 + \sqrt{1 - (1 + k_2)c_2^2 y^2}}, y \right),
$$
\n(2.6)

donde  $t_1$  es el grosor de la primer lente,  $c_2 = 1/R_2$  la curvatura paraxial de la segunda interfaz de la primer lente y  $k_2$  la constante de conicidad. Ahora, considerando  $P_2 = (z_2, y_2)$  y al resolver para *z* y *y* a partir de las Ecs. [\(2.4\)](#page-28-3) y [\(2.6\)](#page-29-0) como función de *h* se tiene que

$$
z_2 = \frac{1 + c_2 [t_1(1 + k_2) + h^2 \sigma_1(1 + \sigma_1 z_1)] \pm \sqrt{\Gamma_1}}{c_2(1 + k_2 + h^2 \sigma_1^2)},
$$
  
\n
$$
y_2 = \frac{h[c_2(1 + k_2)(1 - \sigma_1[t_1 - z_1]) - \sigma_1(1 \pm \sqrt{\Gamma_1})]}{c_2(1 + k_2 + h^2 \sigma_1^2)}.
$$
\n(2.7)

tal que

$$
\Gamma_1 = 1 - c_2 h^2 (1 - \sigma_1 [t_1 - z_1]) (c_2 (1 + k_2) (1 - \sigma_1 [t_1 - z_1]) - 2 \sigma_1),
$$

y con lo que se obtienen dos valores para  $\mathbf{P}_{2}$  ya que  $\pm$ √  $\overline{\Gamma_1}$ . En este caso, consideramos únicamente el valor para − √  $\overline{\Gamma_1}$ , lo que funciona adecuadamente para  $c_2 < 0$  y  $c_2 > 0$ . Además, se puede observar que si  $\Gamma_1 = 0$ , lo que se obtiene es una altura crítica y lo cual nos proporciona la condición donde los rayos experimentan reflexión total interna.

Ahora, al considerar el camino del rayo refractado fuera de la primer lente hasta la primer superficie de la tercera lente,  $P_1P_2$ , donde el índice de refracción del medio es  $n_2$ , como se muestra en la Fig. [2.1,](#page-28-0) vemos que por ley de Snell  $n_1$  sen  $\theta_{1i} = n_2$  sen  $\theta_{2r}$ , donde se tiene que  $\theta_{1i} = \phi_2 + \theta_{o1} - \theta_{1r}$  y con lo que se obtiene

$$
\theta_{2r} = \arcsen\left[\left(\frac{n_1}{n_2}\right)\operatorname{sen}\left\{\phi_2 + \arctan\left[\frac{c_1h}{\sqrt{1 - (1 + k_1)c_1^2}}\right] - \operatorname{arcsen}\left[\frac{n_oc_1h}{n_1\sqrt{1 - k_1c_1^2h^2}}\right]\right\}\right],
$$
 (2.8)

donde θ<sub>o1</sub> y θ<sub>1r</sub> son los valores obtenidos en la Ec. [\(2.3\)](#page-28-1), además φ<sub>2</sub> es el ángulo evaluado en las coordenadas  $(z_2, y_2)$ , con lo que a partir de la Ec.  $(2.7)$  se tiene

$$
\phi_2 = \arctan\left[\frac{-c_2y_2}{\sqrt{1 - (1 + k_2)c_2^2 y_2^2}}\right].
$$
\n(2.9)

Por otra parte, se observa que la pendiente del rayo  $P_2P_3$  queda definido como  $\delta_2 = \theta_{2r} - \phi_2$ , con lo que el rayo P2P<sup>3</sup> puede ser representado mediante

<span id="page-30-1"></span><span id="page-30-0"></span>
$$
y = y_2 - \tan[\delta_2](z - z_2). \tag{2.10}
$$

La tercer superficie cónica como función del parámetro "*y*" se representa como

<span id="page-30-2"></span>
$$
S_3 = \left( t_1 + t_2 + \frac{c_3 y^2}{1 + \sqrt{1 - (1 + k_3)c_3^2 y^2}}, y \right),
$$
\n(2.11)

donde *t*<sup>2</sup> es la separación entre el vértice de la segunda superficie y el vértice de la tercer superficie, *c*<sup>3</sup> =  $1/R_3$  es la curvatura paraxial de la primer interfaz de la segunda lente y  $k_3$  su constante de conicidad. Sea ahora  $P_3 = (z_3, y_3)$  las coordenadas del punto donde el rayo  $P_2P_3$  incide en la tercera superficie cónica, y al resolver *z* y *y* en las Ecs. [\(2.10\)](#page-30-0) y [\(2.11\)](#page-30-1) se obtiene

$$
z_3 = \frac{1 + c_3[(1 + k_3)(t_1 + t_2) + (y_2 + z_2 \tan \delta_2) \tan \delta_2] \pm \sqrt{\Gamma_2}}{c_3(1 + k_3 + \tan^2 \delta_2)},
$$
  
\n
$$
y_3 = \frac{c_3(1 + k_3)[y_2 - (t_1 + t_2 - z_2) \tan \delta_2] - \tan \delta_2(1 \pm \sqrt{\Gamma_2})}{c_3(1 + k_3 + \tan^2 \delta_2)}.
$$
\n(2.12)

donde se definió

$$
\Gamma_2=1+c_3[y_2-(t_1+t_2-z_2)\tan\delta_2]\{2\tan\delta_2-c_3(1+k_3)[y_2-(t_1+t_2-z_2)\tan\delta_2]\},\,
$$

tal que se tienen dos valores para  $\mathbf{P_3}$  de acuerdo a  $\pm$ √  $\overline{\Gamma_2}$ . Como se explicó anteriormente, se considera únicamente − √ Γ<sup>2</sup> lo cual funciona adecuadamente tanto para *c*<sup>3</sup> < 0 como para *c*<sup>3</sup> > 0. Así, si se cumple que  $\Gamma_2 = 0$ , se tiene la altura crítica  $H_{ca}$ , lo que da la condición donde los rayos experimentan reflexión total interna. Así, al considerar el rayo refractado dentro de la segunda lente,  $P_3P_4$ , se observa que por ley de Snell se tiene  $n_2$  sen  $\theta_{2i} = n_3$  sen  $\theta_{3r}$ , donde  $\theta_{2i} = \phi_3 - \phi_2 + \theta_{2r}$  y con ello

$$
\theta_{3r} = \arcsin\left[\left(\frac{n_2}{n_3}\right)\operatorname{sen}\left[\phi_3 - \phi_2 + \theta_{2r}\right]\right],\tag{2.13}
$$

en este caso se ha definido  $φ_3$  evaluado en las coordenadas (*z*<sub>3</sub>, *y*<sub>3</sub>) de acuerdo a la Ec. [\(2.12\)](#page-30-2) y que se escribe como

$$
\phi_3 = \frac{-c_3 y_3}{\sqrt{1 - (1 + k_3)c_3^2 y_3^2}}.
$$
\n(2.14)

Se puede observar que la pendiente del rayo  $P_3P_4$  está relacionado con el ángulo  $\delta_3 = \theta_{3r} - \phi_3 =$ arcsen[(*n*<sub>3</sub>/*n<sub>i</sub>*)senθ<sub>2*i*</sub>] − φ<sub>3</sub>, y con esto el rayo **P<sub>3</sub>P<sub>4</sub>** queda descrito por la siguiente ecuación

<span id="page-31-1"></span><span id="page-31-0"></span>
$$
y = y_3 - \tan[\delta_3](z - z_3). \tag{2.15}
$$

La última superficie cónica como función del parámetro "*y*" es representado por

$$
S_4 = \left( t_1 + t_2 + t_3 + \frac{c_4 y^2}{1 + \sqrt{1 - (1 + k_4)c_4^2 y^2}}, y \right),
$$
\n(2.16)

<span id="page-31-2"></span>siendo  $t_3$  es el grosor de la segunda lente,  $c_4 = 1/R_4$  es la curvatura paraxial de la segunda interfaz de la segunda lente y  $k_4$  su constante de conicidad. Ahora, considerando  $P_4 = (z_4, y_4)$  las coordenadas donde el rayo P3P<sup>4</sup> incide en la cuarta superficie cónica, y al resolver para *z* y *y* de las Ecs. [\(2.15\)](#page-31-0) y [\(2.16\)](#page-31-1) se tiene

$$
z_4 = \frac{1 + c_4[(1 + k_4)(t_1 + t_2 + t_3) + (y_3 + z_3 \tan \delta_3) \tan \delta_3] \pm \sqrt{\Gamma_3}}{c_4(1 + k_4 + \tan^2 \delta_3)},
$$
  
\n
$$
y_4 = \frac{c_4(1 + k_4)[y_3 - (t_1 + t_2 + t_3 - z_3) \tan \delta_3] - \tan \delta_3(1 \pm \sqrt{\Gamma_3})}{c_4(1 + k_4 + \tan^2 \delta_3)}.
$$
\n(2.17)

por simplicidad se ha definido

$$
\Gamma_3=1+c_4[y_3-(t_1+t_2+t_3-z_3)\tan\delta_3]\{2\tan\delta_3-c_4(1+k_4)[y_3-(t_1+t_2+t_3-z_3)\tan\delta_3]\},\,
$$

y con ello se obtienen dos valores para  $\mathbf{P}_4$  de acuerdo a  $\pm$ √  $\overline{\Gamma_3}$ . Como ya se ha mencionado, se consideró únicamente el valor − √  $\overline{\Gamma_3}$  lo cual funciona tanto para  $c_4 < 0$  como para  $c_4 > 0$ . Así, si se observa el caso Γ<sup>3</sup> = 0, se obtiene la condición para la altura crítica *Hca*, donde los rayos experimentan reflexión total interna. Por último, considerando el rayo refractado fuera de la segunda lente  $P_4P_i$ , como se aprecia en la Fig. [2.1,](#page-28-0) se puede observar que la pendiente de dicho rayo está dado por  $\delta_4 = \theta_{i4} - \phi_4$ , tal que el ángulo  $\theta_{i4}$  está relacionado mediante la ley de Snell como  $n_3$  sen  $\theta_{3i} = n_i$  sen  $\theta_{i4}$ , siendo  $n_3$  el índice de refracción de la segunda lente y *n<sup>i</sup>* el índice de refracción del espacio imagen, además asumiendo que  $n_3 > n_i$ , se puede obtener mediante relaciones trigonométricas que  $\theta_{3i} = \phi_4 + \delta_3 = \theta_{3r} + \phi_4 - \phi_3$ , donde

φ<sup>4</sup> está evaluado en las coordenadas (*z*4, *y*4) de acuerdo a la Ec. [\(2.17\)](#page-31-2) y que se puede escribir como

$$
\phi_4 = \arctan\left[\frac{-c_4y_4}{\sqrt{1 - (1 + k_4)c_4^2y_4^2}}\right],
$$
\n(2.18)

lo que nos muestra que la pendiente final está dada por  $\delta_4 = \arcsin[(n_3/n_i)\sin{\{\theta_{3r} + \phi_4 - \phi_3\}}] - \phi_4$ , con lo que el rayo  $P_4P_1$  puede ser representado como

<span id="page-32-0"></span>
$$
y = y_4 - \tan[\delta_4](z - z_4)
$$
 (2.19)

donde  $y_4 = y_4[h]$ ,  $\delta_4 = \delta_4[h]$  y  $z_4 = z_4[h]$ . La Ec. [\(2.19\)](#page-32-0) muestra a una familia paramétrica de rayos refractados como función del parámetro *h*, y la cáustica corresponde a la envolvente de esta familia de rayos. Para obtener la envolvente de la familia de rayos refractados, se deriva la Ec. [\(2.19\)](#page-32-0) con respecto a *h*, con lo que se obtiene

<span id="page-32-2"></span><span id="page-32-1"></span>
$$
\frac{\partial y_4}{\partial h} - \frac{1}{\cos^2 \delta_4} \left[ \frac{\partial \delta_4}{\partial h} \right] (z - z_4) + \left[ \frac{\partial z_4}{\partial h} \right] \tan \delta_4 = 0. \tag{2.20}
$$

Así, al resolver las Ecs. [\(2.19\)](#page-32-0) y [\(2.20\)](#page-32-1) para (*z*, *y*), se tiene

$$
\left\{ z_{cs_{oi}}, y_{cs_{oi}} \right\} = \left\{ z_{cs_{oi}}, y_{cs_{oi}} \right\} = \left\{ \frac{\left[ \frac{\partial y_4}{\partial h} \right] \cos \delta_4 + \left[ \frac{\partial z_4}{\partial h} \right] \sin \delta_4}{\frac{\partial \delta_4}{\partial h}} \right\} \cos \delta_4, y_4 - \left[ \frac{\left[ \frac{\partial y_4}{\partial h} \right] \cos \delta_4 + \left[ \frac{\partial z_4}{\partial h} \right] \sin \delta_4}{\frac{\partial \delta_4}{\partial h}} \right\} \text{sech} \delta_4 \right\}, \tag{2.21}
$$

donde se renombró  $z \to z_{cs_{oi}}$  y  $y \to y_{cs_{oi}}$  ya que el subíndice  $cs_{oi}$  se refiere a la cáustica del doblete separado considerando que los rayos provienen del espacio objeto al espacio imagen. Es importante mencionar que la Ec. [\(2.21\)](#page-32-2) proporciona las coordenadas de los puntos paramétricos que representan a la cáustica producida por un doblete separado en un plano meridional, cuando la fuente puntual se sitúa en infinito y como función de *h*.

Para obtener la *Distancia Focal Posterior* (*BFL* por sus siglas en inglés), puede obtenerse considerando el límite cuando  $h \to 0$  en la Ec. [\(2.21\)](#page-32-2) tal que  $y_{cs_{oi}} = 0$  y  $z_{cs_{oi}} = f = t_1 + t_2 + t_3 + BFL$ , de tal forma que *f* es un punto singular, con lo que la *BFL* puede escribirse como

$$
BFL_s =
$$
\n
$$
n_i \{1 - (P - P_1 P_2 T_1) T_3 - [(P_1 + P_2) T_2 + (1 - P_2 T_2) P_1 T_1][1 - P_3 T_3]\}
$$
\n
$$
P_4 \{1 - [P_1 + P_2] T_2 - [1 - P_2 T_2] P_1 T_1\} + [P - (P_1 + P_2) P_3 T_2 - (P_2 + P_3 - P_2 P_3 T_2)][1 - P_4 T_3] \tag{2.22}
$$

donde  $P = P_1 + P_2 + P_3$ ,  $P_1 = c_1(n_1 - n_0)$ ,  $P_2 = c_2(n_2 - n_1)$ ,  $P_3 = c_3(n_3 - n_2)$  y  $P_4 = c_4(n_1 - n_3)$ , además se definieron los valores reducidos del grosor dados por  $T_1 = t_1/n_1$ ,  $T_2 = t_2/n_2$  y  $T_3 = t_3/n_3$ .

Ahora, al igualar *y* = *h* en la Ec. [\(2.20\)](#page-32-1) y resolviendo para *z* se pueden obtener las coordenadas para la *Superficie Principal Secundaria* (*SPS*) del sistema, dadas paramétricamente como

$$
SPS_s = \left(z_4 + \frac{y_4 - h}{\tan \delta_4}, h\right). \tag{2.23}
$$

Es importante mencionar que la forma de la *SPS* va a depender de todos los parámetros involucrados en el proceso de refracción del sistema, como se puede apreciar en la Fig. [2.2.](#page-34-0) Finalmente, al calcular el límite *h* → 0 en la Ec. [\(2.23\)](#page-33-1), se obtiene la posición del *Punto Principal Secundario* (*PPS*)

$$
PPS_s = t_1 + t_2 + t_3 - n_i \{ P_1 T_1 + (P - [P_2 + P_3]P_1 T_1)T_3 + [P_1 + (1 - P_1 T_1)P_2][1 - P_3 T_3]T_2 \}
$$
  
\n
$$
\overline{P_4 \{ 1 - [P_1 + P_2]T_2 - [1 - P_2 T_2]P_1 T_1 \} + [P - (P_1 + P_2)P_3 T_2 - (P_2 + P_3 - P_2 P_3 T_2)P_1 T_1][1 - P_4 T_3]}
$$
\n(2.24)

Considerando  $T_1 = T_3 = 0$  y  $T_2 = d$ , el plano principal secundario para dos lentes delgadas separadas por una distancia *d* inmersa en aire, está dado por

<span id="page-33-2"></span>
$$
H_{s_2} = -\frac{n_i df_2}{f_1 + f_2 - d}.\tag{2.25}
$$

El resultado mostrado en la Ec. [\(2.25\)](#page-33-2) está en correspondencia con los obtenidos en las referencias [\[4,](#page-93-4) [5\]](#page-93-5). Particularmente, en la literatura sólo se analiza el caso de lentes esféricas, sin embargo en este trabajo se consideran las lentes cónicas (ver Apéndice A), que incluyen a las lentes esféricas.

#### <span id="page-33-0"></span>2.1.2 Trazo exacto de rayos de derecha a izquierda

Consideramos ahora el caso de rayos propagándose del espacio imagen al espacio objeto, lo que implica que el frente de onda plano ahora incide en la segunda superficie de la segunda lente del doblete separado. Sea *h* la altura de un rayo incidiendo en la cuarta superficie cónica del sistema *S*4, en el punto

<span id="page-33-1"></span>.

<span id="page-34-0"></span>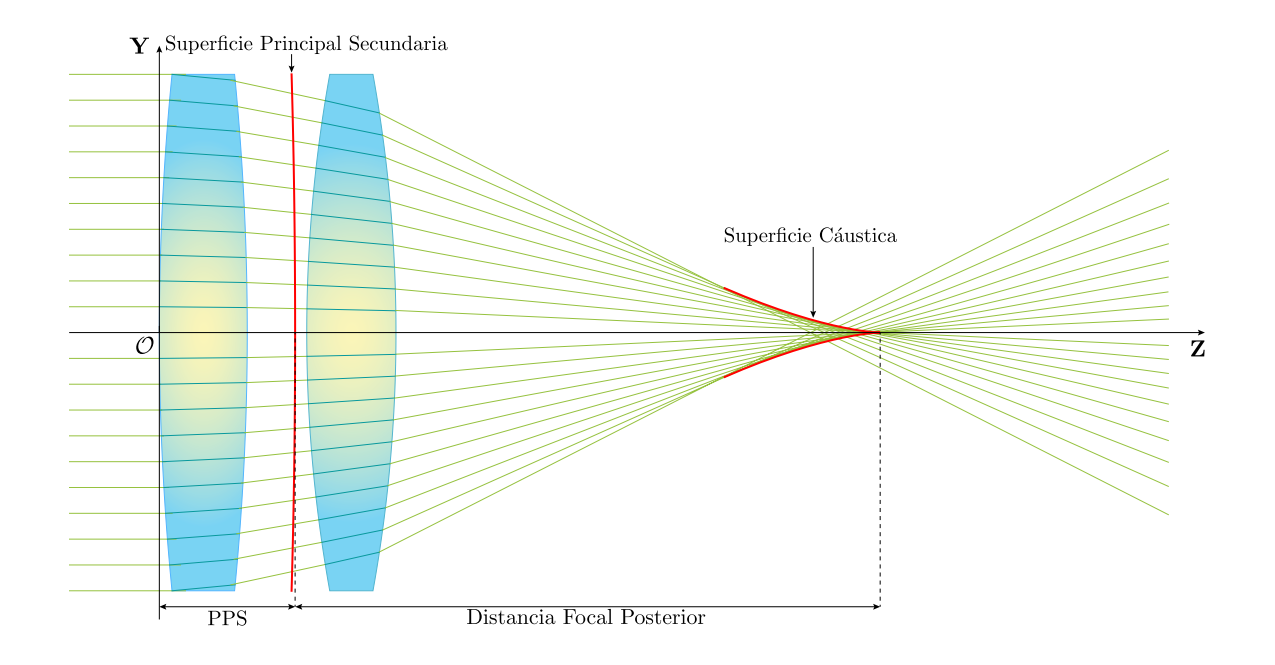

Fig. 2.2 Trazo de rayos de izquierda a derecha, para dos lentes delgadas separadas.

P<sup>4</sup> cuyas coordenadas como función del parámetro *h* estarán dadas por

<span id="page-34-1"></span>
$$
S_4 = (z_4, h) = \left( t_1 + t_2 + t_3 + \frac{c_4 h^2}{1 + \sqrt{1 - (1 + k_4)c_4^2 h^2}}, h \right). \tag{2.26}
$$

<span id="page-34-3"></span>Dicho rayo será refractado dentro de la segunda lente a lo largo de la línea  $P_4P_3$  y puede escribirse como

donde  $\theta_{i4}$  está relacionado con  $\theta_{3r}$  med<del>iante la le $\theta_i$ de Sne</del>ll $(n_f$ =sen) $\theta_{i4} = n_3$  sen  $\theta_{3r}$ , por lo que se ti $\epsilon$ ne27)

$$
\theta_{i4} = \arctan[z_{4h}], \quad \theta_{3r} = \arcsin\frac{n_{i}z_{4h}}{n_{3}\sqrt{1+z_{4h}^{2}}}, \quad y \quad z_{4h} = \frac{c_{4}h}{\sqrt{1-(1+k_{4})c_{4}^{2}h^{2}}}
$$
(2.28)

<span id="page-34-4"></span>tal que *z*4*<sup>h</sup>* es la primera derivada con respecto a *h* de la Ec. [\(2.26\)](#page-34-1). Siguiendo los pasos mencionados en la sección 2.1.1, se sustituyen los valores obtenidos de la Ec. [\(2.28\)](#page-34-2) en Ec. [\(2.27\)](#page-34-3) y reduciendo se obtiene

<span id="page-34-2"></span>
$$
y = h\{1 - \sigma_2(z - z_4)\},\tag{2.29}
$$

donde se ha definido

$$
\sigma_2 = \frac{c_4[n_3^2 - n_i^2]}{n_3^2 \sqrt{1 - (1 + k_4)c_4^2 h^2} + n_i \sqrt{n_3^2 - (n_i^2 + k_4 n_3^2)c_4^2 h^2}}.
$$
\n(2.30)

Siguiendo la trayectoria del rayo vemos que la tercer superficie cónica como función de la variable "*y*" está representado por

<span id="page-35-1"></span>
$$
S_3 = \left( t_1 + t_2 + \frac{c_3 y^2}{1 + \sqrt{1 - (1 + k_3)c_3^2 y^2}}, y \right). \tag{2.31}
$$

Considerando  $P_3 = (z_3, y_3)$  como las coordenadas del punto donde el rayo  $P_4P_3$  toca a la tercer superficie cónica, con lo que al resolver para *z* y *y* las Ecs. [\(2.31\)](#page-35-1) y [\(2.29\)](#page-34-4) como función del parámetro *h* se obtiene

$$
z_3 = \frac{1 + c_3[(1 + k_3)(t_1 + t_2) + \sigma_2(1 + \sigma_2 z_4)h^2] \pm \sqrt{\Gamma_3}}{c_3(1 + k_3 + h^2 \sigma_2^2)},
$$
  
\n
$$
y_3 = \frac{h[c_3(1 + k_3)(1 - \sigma_2[t_1 + t_2 - z_4]) - \sigma_2[1 \pm \sqrt{\Gamma_3}]]}{c_3(1 + k_3 + h^2 \sigma_2^2)},
$$
\n(2.32)

donde

$$
\Gamma_3 = 1 - c_3 h^2 (1 - \sigma_2 [t_1 + t_2 - z_4]) (c_3 (1 + k_3) (1 - \sigma_2 [t_1 + t_2 - z_4]) - 2 \sigma_2),
$$

donde se obtienen dos valores para  $\mathscr{P}_3$  de acuerdo a  $\pm$  $\overline{\Gamma_3}$ , como se puede observar en la Fig. [2.3.](#page-35-0) De igual forma y como vimos en la sección anterior, se considera únicamente el valor − √  $\overline{\Gamma_3}$ . Así,

<span id="page-35-0"></span>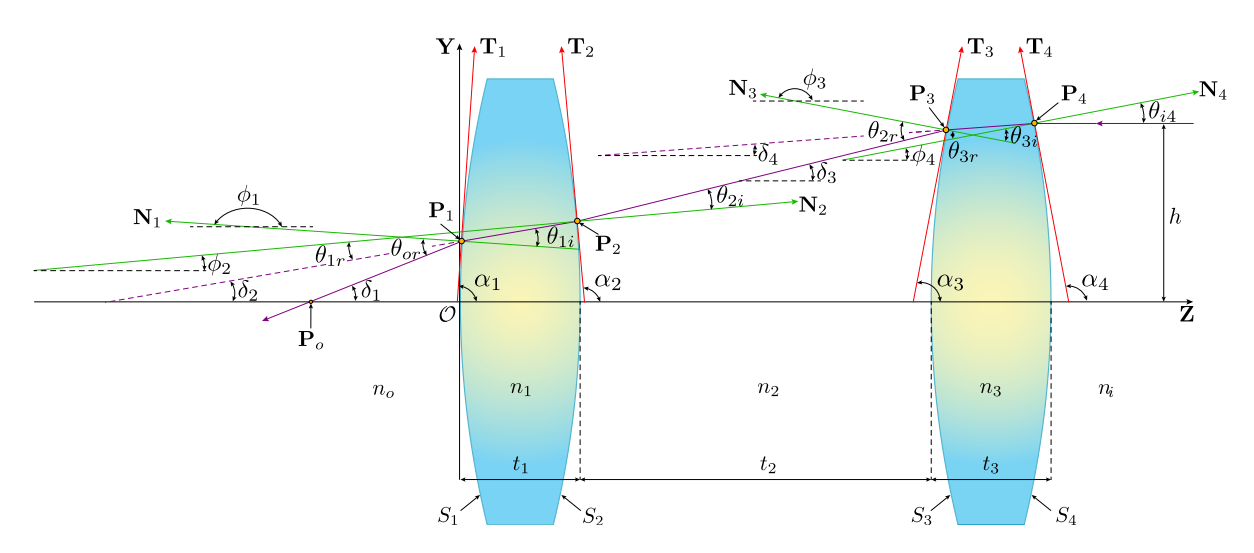

Fig. 2.3 Parámetros involucrados en el proceso de refracción de un doblete separado para un haz propagándose de derecha a izquierda.
cuando tomamos el valor  $\Gamma_3 = 0$ , se tiene la altura crítica  $H_{ca}$  a la que los rayos se someten a reflexión total interna. El rayo  $P_4P_3$  se refracta fuera de la segunda lente a lo largo de  $P_3P_2$ , como se muestra en la Fig. [2.3](#page-35-0) y que por ley de Snell se tiene *n*<sub>3</sub> sen θ<sub>3*i*</sub> = *n*<sub>2</sub> sen θ<sub>2</sub><sub>r</sub>. Además se observa que el ángulo  $\delta_3 = \phi_3 + \theta_{2r} = \phi_3 + \arcsin\left[(n_3/n_2)\sec\theta_{3i}\right]$  queda descrito por

$$
\delta_3 = \phi_3 - \arcsen\left[\left(\frac{n_3}{n_2}\right)\operatorname{sen}\left\{\phi_3 - \operatorname{arcsen}\left[\frac{n_ic_4h}{n_3\sqrt{1 - k_4c_4^2h^2}}\right] + \operatorname{arctan}\left[\frac{c_4h}{\sqrt{1 - (1 + k_4)c_4^2h^2}}\right]\right\}\right] \tag{2.33}
$$

donde φ<sup>3</sup> está evaluado en el punto (*z*3, *y*3) y está definido como

<span id="page-36-1"></span><span id="page-36-0"></span>
$$
\phi_3 = \arctan\left[\frac{-c_3y_3}{\sqrt{1 - (1 + k_3)c_3^2 y_3^2}}\right].
$$
\n(2.34)

Considerando las Ecs. [\(2.34\)](#page-36-0), [\(2.33\)](#page-36-1) y [\(2.32\)](#page-35-1), se puede escribir el rayo  $P_3P_2$  como

<span id="page-36-4"></span><span id="page-36-3"></span><span id="page-36-2"></span>
$$
y = y_3 + \tan[\delta_3](z - z_3). \tag{2.35}
$$

La segunda superficie cónica como función de la variable "*y*" está representado por

$$
S_2 = \left(t_1 + \frac{c_2 y^2}{1 + \sqrt{1 - (1 + k_2)c_2^2 y^2}}, y\right)
$$
\n(2.36)

tal que como  $P_2 = (z_2, y_2)$  proporciona las coordenadas del rayo  $P_3P_2$  que incide en la segunda superficie cónica, y al resolver para *z* y *y* las Ecs. [\(2.35\)](#page-36-2) y [\(2.36\)](#page-36-3) como función de h, se tiene

$$
z_2 = \frac{1 + c_2[(1 + k_2)t_1 - (y_3 - z_3\tan\delta_3)\tan\delta_3] \pm \sqrt{\Gamma_2}}{c_2(1 + k_2 + \tan^2\delta_3)},
$$
  
\n
$$
y_2 = \frac{c_2(1 + k_2)[y_3 + (t_1 - z_3)\tan\delta_3] + \tan\delta_3(1 \pm \sqrt{\Gamma_2})}{c_2(1 + k_2 + \tan^2\delta_3)},
$$
\n(2.37)

donde

$$
\Gamma_2 = 1 - c_2(y_3 + [t_1 - z_3] \tan \delta_3) \{ 2 \tan \delta_3 + c_2 [1 + k_2] (y_3 + [t_1 - z_3] \tan \delta_3) \},
$$

de donde se obtienen dos valores para  $\mathbf{P_{2}}$  de acuerdo con  $\pm$ √ le se obtienen dos valores para  $P_2$  de acuerdo con  $\pm \sqrt{\Gamma_2}$ , y de donde se considera únicamente el valor − Γ2. Tomando Γ<sup>2</sup> = 0 se tiene la altura crítica *Hca* que da la condición de reflexión total interna. El rayo  $P_3P_2$  es refractado dentro de la primer lente a lo largo del camino  $P_2P_1$ , y que de acuerdo a la ley de Snell está descrito por  $n_2$  sen  $\theta_{2i} = n_1$  sen  $\theta_{1r}$  como se muestra en la Fig. [2.3,](#page-35-0) y donde se puede observar que el ángulo  $\delta_2$  está dado por

<span id="page-37-0"></span>
$$
\delta_2 = \phi_2 - \arcsin\left[\left(\frac{n_2}{n_1}\right)\operatorname{sen}\left\{\phi_2 - \delta_3\right\}\right],\tag{2.38}
$$

donde φ<sup>2</sup> está evaluado en el punto (*z*2, *y*2) y se define como

<span id="page-37-1"></span>
$$
\phi_2 = \arctan\left[\frac{-c_2y_2}{\sqrt{1 - (1 + k_2)c_2^2 y_2^2}}\right].
$$
\n(2.39)

<span id="page-37-2"></span>Se puede observar de las Ecs.  $(2.37)$ ,  $(2.38)$  y  $(2.39)$  que el rayo refractado denotado por  $P_2P_1$ , puede escribirse como

<span id="page-37-3"></span>
$$
y = y_2 + \tan[\delta_2](z - z_2). \tag{2.40}
$$

Luego, como la primer superficie cónica como función del parámetro "*y*" está representada como

<span id="page-37-4"></span>
$$
S_1 = \left(\frac{c_1 y^2}{1 + \sqrt{1 - (1 + k_1)c_1^2 y^2}}, y\right),\tag{2.41}
$$

y como  $P_1 = (z_1, y_1)$  son las coordenadas del punto donde el rayo  $P_2P_1$  incide en la primera superficie cónica, al resolver las Ecs. [\(2.40\)](#page-37-2) y [\(2.41\)](#page-37-3) para *z* y *y*, se obtiene

$$
z_1 = \frac{c_1 \tan \delta_2 (z_2 \tan \delta_2 - y_2) + (1 \pm \sqrt{\Gamma_1})}{c_1 (1 + k_1 + \tan^2 \delta_2)},
$$
  
\n
$$
y_1 = \frac{c_1 (1 + k_1) [y_2 - z_2 \tan \delta_2] + \tan \delta_2 (1 \pm \sqrt{\Gamma_1})}{c_1 (1 + k_1 + \tan^2 \delta_2)},
$$
\n(2.42)

donde se ha definido

$$
\Gamma_1 = 1 + c_1[z_2 \tan \delta_2 - y_2] \{c_1(1 + k_1)y_2 + (2 - c_1(1 + k_1)z_2) \tan \delta_2\},\
$$

obteniendo dos valores para  $\mathbf{P}_1$  de acuerdo a  $\pm$ √  $\overline{\Gamma_1}$ , y tal como se menciono anteriormente, se considera únicamente el valor para – √  $\overline{\Gamma_1}$ . Finalmente, siguiendo el camino del rayo refractado fuera de la lente, P<sub>1</sub>P<sub>o</sub>, se observa que la pendiente final está dada por el ángulo  $\delta_1 = \theta_{or} + \phi_1 - \pi$ , donde el ángulo  $\theta_{or}$ está relacionado mediante la ley de Snell como  $n_o$  sen  $\theta_{or}=n_1$  sen  $\theta_{1i}$ , donde el índice de refracción en el espacio objeto está dado por *no*, además se asume que *n*<sup>1</sup> > *no*. Así, mediante relaciones trigonométricas se tiene  $\theta_{1i} = \phi_2 - \theta_{1r} + \pi - \phi_1 = \delta_2 + \pi - \phi_1$ , de tal forma que al sustituir el valor obtenido en Ec. [\(2.38\)](#page-37-0) se observa que

$$
\theta_{or} = \arcsin\left[\left(\frac{n_1}{n_o}\right)\operatorname{sen}\left\{\delta_2 - (\phi_1 - \pi)\right\}\right] + \phi_1 - \pi,\tag{2.43}
$$

donde se ha definido el ángulo  $\phi_1$  evaluado en el punto  $(z_1, y_1)$  de acuerdo a la Ec. [\(2.42\)](#page-37-4) se puede escribir como

$$
\phi_1 = \arctan\left[\frac{-c_1y_1}{\sqrt{1 - (1 + k_1)c_1^2y_1^2}}\right],\tag{2.44}
$$

y con lo anterior, se puede ver que el rayo refractado  $P_1P_0$  puede ser representado como

<span id="page-38-2"></span><span id="page-38-0"></span>
$$
y = y_1 + \tan[\delta_1](z - z_1). \tag{2.45}
$$

La Ec. [\(2.45\)](#page-38-0) representa la familia paramétrica de rayos refractados como función de *h* y su cáustica es la envolvente de dicha familia de rayos. Como se realizó anteriormente, al derivar Ec. [\(2.45\)](#page-38-0) con respecto a *h* se tiene

<span id="page-38-1"></span>
$$
\frac{\partial y_1}{\partial h} + \frac{1}{\cos^2 \delta_1} \left[ \frac{\partial \delta_1}{\partial h} \right] (z - z_1) - \left[ \frac{\partial z_1}{\partial h} \right] \tan [\delta_1]. \tag{2.46}
$$

Finalmente, resolviendo para las Ecs. [\(2.46\)](#page-38-1) y [\(2.45\)](#page-38-0) para (*z*, *y*) se obtiene

$$
\left\{ z_{cs_{io}}, y_{cs_{io}} \right\} = \left\{ z_1 + \left[ \frac{\left[ \frac{\partial z_1}{\partial h} \right] \sin \delta_1 - \left[ \frac{\partial y_1}{\partial h} \right] \cos \delta_1}{\frac{\partial \delta_1}{\partial h}} \right] \cos \delta_1, y_1 + \left[ \frac{\left[ \frac{\partial z_1}{\partial h} \right] \sin \delta_1 - \left[ \frac{\partial y_1}{\partial h} \right] \cos \delta_1}{\frac{\partial \delta_1}{\partial h}} \right] \sin \delta_1 \right\},
$$
\n(2.47)

donde se reescribió  $z \to z_{cs}$ , y  $y \to y_{cs}$ , donde el subíndice  $cs_i$ , significa cáustica de un doblete separado para rayos propagándose del espacio imagen al espacio objeto. Es importante mencionar que la Ec. [\(2.47\)](#page-38-2) son las coordenadas de los puntos que representan paramétricamente la cáustica producida por un doblete separado en un plano meridional como función del parámetro *h*. Para el caso cuando *h* → 0 en la Eq. [\(2.47\)](#page-38-2) y al reducir lo que se obtiene es  $y_{c s_{oi}}(0) = 0$  y  $z_{c s_{oi}} = F = FFL$  donde *F* es un punto singular que está relacionado con la *Distancia Focal Frontal* (*FFL* por sus siglas en inglés), y que se puede escribir como

<span id="page-38-3"></span>
$$
FFL_{s} =
$$
\n
$$
n_{o} \{-1 + P'T_{1} + [P_{3} + P_{4}][1 - P_{2}T_{1}]T_{2} + P_{4}(1 - P_{3}[T_{1} + T_{2}] - P_{2}T_{1}[1 - P_{3}T_{2}])t_{3}\}
$$
\n
$$
[1 - P_{1}T_{1}][P' - P_{2}[P_{3} + P_{4}]T_{2} - P_{4}[P_{2} + P_{3}[1 - P_{2}T_{2}]]T_{3}] + P_{1}[1 - P_{4}[T_{2} + T_{3}] - P_{3}[T_{2} - P_{4}T_{2}T_{3}]]
$$
\n(2.48)

donde  $P' = P_2 + P_3 + P_4$  y  $P_1$ ,  $P_2$ ,  $P_3$ ,  $P_4$ ,  $T_1$ ,  $T_2$  y  $T_3$  se han definido en la sección anterior. Si ahora se iguala  $y = h$  en la Ec. [\(2.46\)](#page-38-1) y resolviendo para *z*, se obtienen las coordenadas para la *Superficie Principal Primaria* (*SPP*) que se escribe en forma paramétrica como

<span id="page-39-1"></span>
$$
SPP_s = \left(z_1 + \frac{h - y_1}{\tan \delta_1}, h\right). \tag{2.49}
$$

<span id="page-39-0"></span>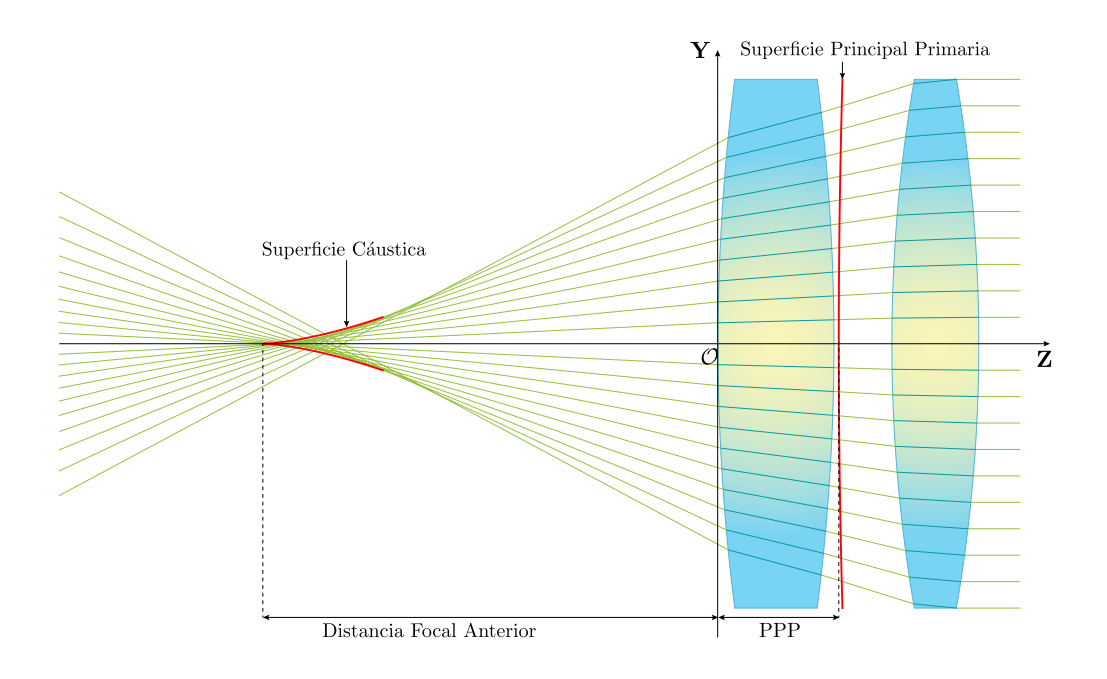

Fig. 2.4 Trazo de rayos de derecha a izquierda, para dos lentes delgadas separadas.

La forma de la *SPP* depende de todos los parámetros involucrados en el proceso de refracción como se muestra en la Fig. [2.4](#page-39-0) como se encuentra en la referencia. Finalmente, de la Ec. [\(2.49\)](#page-39-1) al calcular el límite cuando *h* → 0 se obtiene la posición del *Punto Principal Primario* (*PPP*) tal que se escribe como

<span id="page-39-2"></span>
$$
PPP_s =
$$
\n
$$
\frac{n_o\{(T_1 + T_2 + T_3)P_4 + [T_1 + T_2][1 - P_4T_3]P_3 + (1 - [T_2 + T_3]P_4 - [1 - P_4T_3]P_3T_2)P_2T_1\}}{[1 - P_1T_1][P' - P_2[P_3 + P_4]T_2 - P_4[P_2 + P_3[1 - P_2T_2]]T_3] + P_1[1 - P_4[T_2 + T_3] - P_3[T_2 - P_4T_2T_3]]},
$$
\n(2.50)

donde *P* y *P*<sup> $\prime$ </sup> se han definido anteriormente. Asumiendo  $T_1 = T_3 = 0$  y  $T_2 = d$ , el plano principal

primario para dos lentes delgadas separadas por una distancia *d* estará dada por

$$
H_{s_1} = \frac{n_o df_1}{f_1 + f_2 - d}.
$$
\n(2.51)

Considerando estos resultados, se considera una lente cuyos parámetros se muestran en la Tabla [2.1](#page-40-0) y se obtienen las imágenes mostradas en la Fig. [2.5](#page-41-0) la cual corresponde al trazo de rayos de izquierda a derecha, y en la Fig. [2.6,](#page-41-1) el trazo de rayos de derecha a izquierda. Es importante mencionar que el trazo de rayos mostrado corresponde a una longitud de onda  $\lambda_D = 589.3$ *nm* sin embargo, para observar que el doblete está corregido en aberración cromática, se simularon las superficies cáusticas para las líneas  $λ_F = 486.1$ *nm* y  $λ_C = 656.3$ *nm*.

<span id="page-40-0"></span>Para el caso de la Fig. [2.5,](#page-41-0) las distancias focales correspondientes obtenidas para cada longitud de onda

| D[mm]            | $t_1$ [mm]  | $t_2$ [mm]     | $t_3$ [ <i>mm</i> ] | $DFE$ [mm] |
|------------------|-------------|----------------|---------------------|------------|
| 25.4             | 6.82        | 1.25           | 3.23                | 50.0       |
| $k_i$            | $R_1$       | R <sub>2</sub> | $R_3$               | $R_4$      |
| 0                | 32.53       | $-32.53$       | $-28.45$            | $-78.02$   |
| $\lambda_D$ [nm] | $n_i = n_o$ | n <sub>1</sub> | n <sub>2</sub>      | $n_3$      |
| 589.3            | 1.0         | 1.6222         | 1.0                 | 1.8464     |

Tabla 2.1 Parámetros para un doblete separado de catálogo ACA254-050-A Air-Spaced de Thorlabs, *DFE* corresponde a la Distancia Focal Efectiva del doblete. Material para la primer lente *N* −*SSK*2, material de la segunda lente *N* −*SF*57, ver especificaciones en Tabla [C.1.](#page-91-0) *j* = 1,2,3,4

son: *DFP<sup>D</sup>* = 42.6110*mm*, *DFP<sup>F</sup>* = 42.6331*mm* y *DFP<sup>C</sup>* = 42.6205*mm*, mientras que para la Fig. [2.6,](#page-41-1) las distancias focales correspondientes obtenidas para cada longitud de onda son: *DFA*<sub>*D*</sub> = 49.8653*mm*,  $DFA_F = 49.8347$ *mm* y  $DFA_C = 42.6205$ *mm*, con lo que se observa que, la diferencia entre los focos en ambos casos para las longitudes de onda presentadas, es muy pequeña y aunque se presenta una ligera variación, la cercanía entre ellas confirma que este diseño está corregido en aberración cromática, también se puede observar que la mejor configuración para utilizar dicho doblete, es la conformada por el trazo de rayos de izquierda a derecha ya que es en donde hay una menor diferencia entre los focos.

Es importante mencionar que en esta teoría, las ecuaciones incluyen lentes gruesas, en la mayoría de la literatura únicamente se consideran lentes delgadas. Finalmente, vale la pena mencionar que las Ecs. [\(2.22\)](#page-33-0), [\(2.24\)](#page-33-1), [\(2.48\)](#page-38-3) y [\(2.50\)](#page-39-2) se pueden obtener con un trazo paraxial de rayos o también utilizando la óptica matricial.

<span id="page-41-0"></span>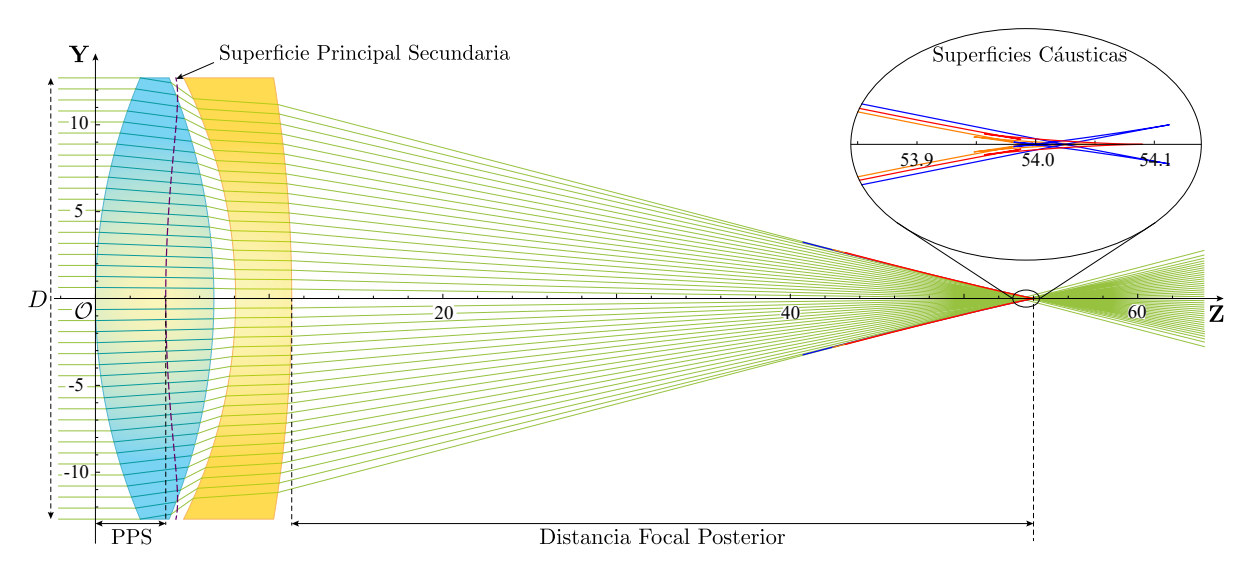

Fig. 2.5 Trazo de rayos de izquierda a derecha para un doblete separado cuyos parámetros se muestran en la Tabla [2.1](#page-40-0) y las superficies cáusticas correspondientes. Acercamiento en la región del foco paraxial para observar las diferencias en las superficies cáusticas. La curva azul corresponde a la línea *F*, la curva naranja corresponde a la línea *D* y la curva roja corresponde a la línea *C*. L

<span id="page-41-1"></span>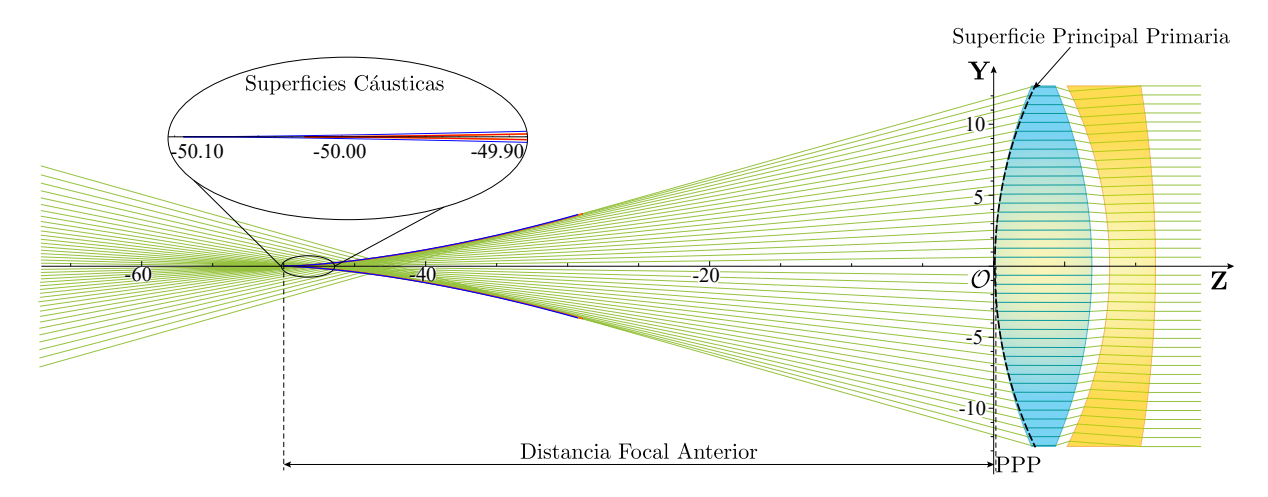

Fig. 2.6 Trazo de rayos de derecha a izquierda para un doblete separado cuyos parámetros se muestran en la Tabla [2.1](#page-40-0) y las superficies cáusticas correspondientes. Acercamiento en la región del foco paraxial para observar las diferencias en las superficies cáusticas. La curva azul corresponde a la línea *F*, la curva naranja corresponde a la línea *D* y la curva roja corresponde a la línea *C*.

# 2.2 Diseño de un doblete acromático separado

Como se observó en el capítulo anterior, para realizar un doblete ideal, se deben tener en cuenta diferentes condiciones o parámetros, en especifico, se debe considerar el poder (*P*) de cada una de las lentes involucradas en el proceso de refracción. En este caso, para el diseño de un doblete acromático separado formado por dos lentes positivas. En particular, si se tienen dos lentes delgadas se asume que  $t_1 = 0$  y  $t_3 = 0$ , además se considera que el medio en el que estan inmersas ambas lentes es el mismo, esto es  $n<sub>o</sub> = n<sub>2</sub> = n<sub>i</sub> = n<sub>a</sub>$ . Así, para diferentes longitudes de onda, se obtienen diferentes índices de refracción, en este caso la línea D corresponde a  $\lambda_D = 589.3$ *nm* la línea F corresponde a  $\lambda_F = 486.1$ *nm* y λ*<sup>C</sup>* = 656.3*nm* corresponde a la línea C, con lo que los índices de refracción para la primera lente serán *n*1*D*,*F*,*<sup>C</sup>* , para la segunda lente los índices de refracción serán *n*3*D*,*F*,*<sup>C</sup>* respectivamente para cada longitud de onda. Sustituyendo estos valores en la Ec. [\(2.22\)](#page-33-0) y al reducir se tiene:  $BFL_{t_1=t_2=0} = f_D - t_2$ , donde *f<sup>D</sup>* está dado por

<span id="page-42-0"></span>
$$
\frac{1}{f_D} = P_D = \frac{(n_{1_D} - n_a)(c_1 - c_2)}{n_a} + \frac{(n_{3_D} - n_a)(c_3 - c_4)}{n_a} - t_2 \frac{(n_{1_D} - n_a)(n_{3_D} - n_a)(c_1 - c_2)(c_3 - c_4)}{n_a^2}
$$
\n(2.52)

donde  $1/f_D = P_D$  se define como el poder total en la línea  $\lambda_D$ . Para realizar el diseño de un doblete acromático, se comienza asumiendo que  $P_F = P_C$ , donde los subíndices *F* y *C* indican las líneas  $\lambda_F$  y λ*<sup>C</sup>* respectivamente. El índice de refracción *n<sup>F</sup>* es mayor, en todos los vidrios, que *nC*, por lo que de manera análoga a la Ec. [\(2.52\)](#page-42-0) se obtiene

$$
\frac{1}{f_F} = P_F = \frac{(n_{1F} - n_a)(c_1 - c_2)}{n_a} + \frac{(n_{3F} - n_a)(c_3 - c_4)}{n_a} - t_2 \frac{(n_{1F} - n_a)(n_{3F} - n_a)(c_1 - c_2)(c_3 - c_4)}{n_a^2},
$$
\n
$$
\frac{1}{f_C} = P_C = \frac{(n_{1C} - n_a)(c_1 - c_2)}{n_a} + \frac{(n_{3C} - n_a)(c_3 - c_4)}{n_a} - t_2 \frac{(n_{1C} - n_a)(n_{3C} - n_a)(c_1 - c_2)(c_3 - c_4)}{n_a^2}.
$$
\n(2.53)

tal que al seguir el procedimiento de las referencias [\[4,](#page-93-0) [5\]](#page-93-1), igualando  $P_F = P_C$ , donde se desprecia el término con *t*<sup>2</sup> ya que es muy pequeño y no contribuye en gran medida a los cálculos, se obtiene que

$$
\left(\frac{n_{1_D} - n_a}{V_1}\right)(c_1 - c_2) + \left(\frac{n_{3_D} - n_a}{V_2}\right)(c_3 - c_4) = 0,\tag{2.54}
$$

donde *V*<sup>1</sup> y *V*<sup>2</sup> se denominan indices de dispersión, números V o números de Abbe tal que

<span id="page-42-1"></span>
$$
V_1 = \frac{n_{1_D} - n_a}{n_{1_F} - n_{1_C}} \qquad \text{y} \qquad V_2 = \frac{n_{3_D} - n_a}{n_{3_F} - n_{3_C}} \,. \tag{2.55}
$$

Se tiene entonces un sistema de ecuaciones dado por Ec. [\(2.52\)](#page-42-0) y Ec. [\(2.54\)](#page-42-1) con cuatro incógnitas  $c_1, c_2, c_3$  y  $c_4$ , para resolverlo, se define un valor para la distancia focal  $f_D = f$ , y se consideran tres casos particulares: para el primer caso asumimos que ambas lentes tiene los mismos radios de curvatura en ambas superficies tal que  $c_2 = -c_1$  y  $c_4 = -c_3$ , mientras que para el segundo caso se considera la primer lente convexo-plana y la segunda lente con los mismos radios de curvatura tal que  $c_1 > 0$ ,  $c_2 = 0$ y *c*<sup>4</sup> = −*c*3, y por último la primer lente con los mismos radios de curvatura y la segunda como una lente plano-convexa, esto es,  $c_2 = -c_1$ ,  $c_3 = 0$  y  $c_4 > 0$ .

#### 2.2.1 Primer caso  $c_2 = -c_1$  y  $c_4 = -c_3$

Para este caso se considera un sistema de lentes separadas una distancia  $t_2 = 1.25$ *mm* inmersas en aire  $n_a = 1$ , se predefine una distancia focal  $f = 50$ *mm*, la primer lente está compuesta de vidrio óptico *N* − *SSK*2 cuyos índices de refracción son  $n_{1F} = 1.6305$ ,  $n_{1D} = 1.6222$  y  $n_{1C} = 1.6188$ , la segunda lente está compuesta de vidrio óptico *N* − *SF*57 cuyos índices de refracción son  $n_{3F} = 1.8721$ ,  $n_{3D} = 1.8464$ and  $n_{3c} = 1.8365$ , con lo que sus respectivos números de Abbe serán  $V_1 = 53.18$  y  $V_2 = 23.77$  y donde se puede notar que *V*<sub>1</sub> > *V*<sub>2</sub>. Así, si se considera que  $c_2 = -c_1$ , y  $c_4 = -c_3$  y se sustituyen estos valores en las Ecs. [\(2.52\)](#page-42-0) y [\(2.54\)](#page-42-1), se tiene un sistema de dos ecuaciones con dos incógnitas *c*<sup>1</sup> y *c*3. Para obtener los valores de las curvaturas para obtener un doblete acromático, se resuelve para *c*<sup>1</sup> y para *c*<sup>3</sup> o bien, para *R*1, *R*<sup>3</sup> con lo que se tiene

<span id="page-43-0"></span>
$$
R_1 = \frac{f(n_{1_F} - n_{1_C})(2V_1 - V_2)}{n_a}, \quad R_3 = -\frac{2f(n_{3_F} - n_{3_C})(2V_1 - V_2)}{n_a}.
$$
 (2.56)

Se observa de la Ec. [\(2.56\)](#page-43-0) que  $R_1 > 0$  y  $R_3 < 0$  si el numerador es mayor a cero y viceversa.

<span id="page-43-1"></span>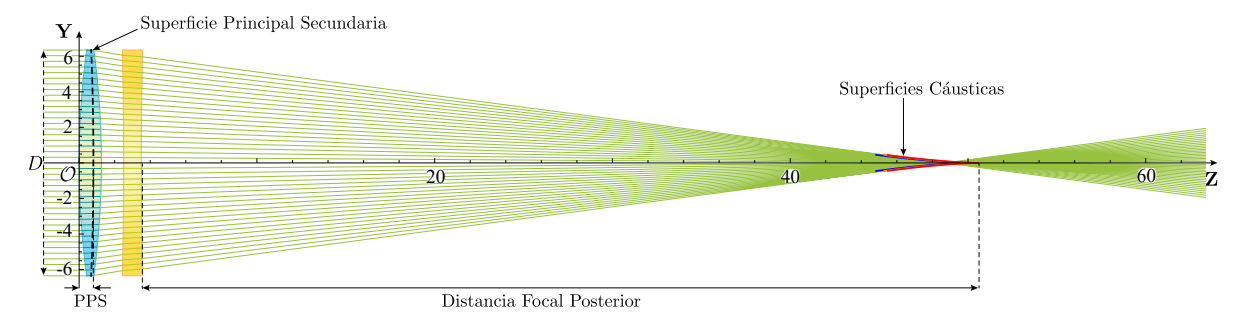

Fig. 2.7 Diseño para un doblete separado acromático con  $D = 12.7$ *mm*,  $R_1 = 48.3147$ *mm*,  $R_2 =$ −48.3147*mm*, *R*<sup>3</sup> = −294.086*mm* y *R*<sup>4</sup> = 294.086*mm*.

Sustituyendo los valores para ambas lentes en la Ec. [\(2.56\)](#page-43-0) se obtiene que  $R_1 = 48.3147$ *mm*,  $R_2 =$ −48.3147*mm*, *R*<sup>3</sup> = −294.086*mm* y *R*<sup>4</sup> = 294.086*mm*, lo que en este caso nos da una corrección de la aberración cromática para las tres longitudes de onda de diseño. En la Fig. [2.7](#page-43-1) se muestra el trazo de rayos de un doblete separado acromático con los valores obtenidos a partir de la Ec. [\(2.56\)](#page-43-0).

#### 2.2.2 Segundo caso  $c_1 > 0$ ,  $c_2 = 0$  y  $c_4 = -c_3$

Ahora considerando que  $c_1 > 0$ ,  $c_2 = 0$  y  $c_4 = -c_3$ , y sustituyendo en las Ecs. [\(2.52\)](#page-42-0) y [\(2.54\)](#page-42-1), se tiene un sistema de dos ecuaciones con dos incógnitas *c*<sup>1</sup> y *c*<sup>3</sup> y cuyas soluciones están dadas por

<span id="page-43-2"></span>
$$
R_1 = \frac{f(n_{1_F} - n_{1_C})(V_1 - V_2)}{n_a}, \quad R_3 = -\frac{2f(n_{3_F} - n_{3_C})(V_1 - V_2)}{n_a}.
$$
 (2.57)

De la Ec. [\(2.57\)](#page-43-2) se observa de igual forma que *R*<sup>1</sup> > 0 y *R*<sup>3</sup> < 0. Haciendo el mismo procedimiento y sustituyendo los valores para este sistema en la Ec. [\(2.57\)](#page-43-2) se obtiene que  $R_1 = 17.2047$ mm,  $R_2 \rightarrow \infty$ , *R*<sup>3</sup> = −104.723*mm* y *R*<sup>4</sup> = 104.723*mm*. Recordando que la luz que entra en un sistema es inversamente proporcional a la distancia focal del mismo, y que *F*/# ≡ *f* /*D* donde *f* es la distancia focal del sistema y *D* el diámetro, se dice que una lente es más rápida si *F*/# → 1 mientras que si *F*/# → 0 será una lente lenta. Así, para un valor grande *R*<sup>1</sup> se tiene un incremento en la apertura de entrada mientras que para un valor pequeño para *R*<sup>1</sup> se tiene una reducción de la entrada de apertura del sistema, se puede observar que en este método, la apertura de entrada es menor en comparación con el primer caso y en consecuencia el *F*/# es mayor lo que brinda un doblete acromático más lento que para el primer caso como se puede apreciar en la Fig. [2.8.](#page-44-0)

<span id="page-44-0"></span>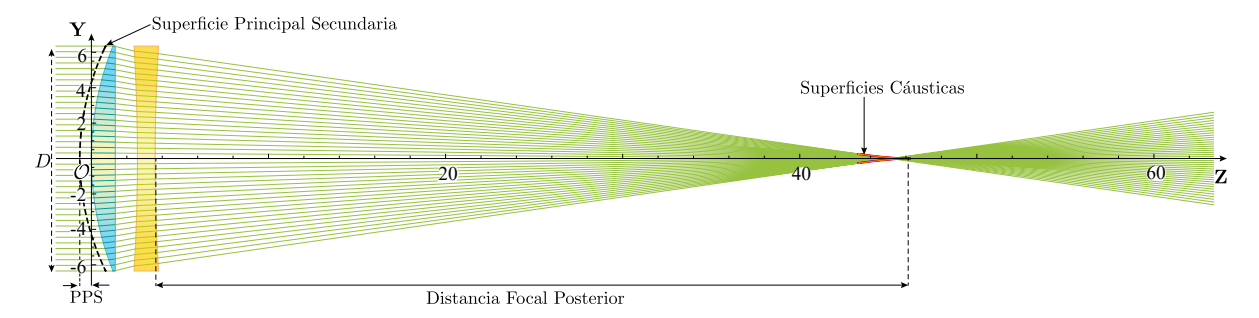

Fig. 2.8 Diseño para un doblete separado acromático con  $D = 12.7$ *mm*,  $R_1 = 17.2047$ *mm*,  $R_2 \rightarrow \infty$ , *R*<sup>3</sup> = −104.723*mm* y *R*<sup>4</sup> = 104.723*mm*.

#### 2.2.3 Tercer caso  $c_2 = -c_1$ ,  $c_3 = 0$  y  $c_4 > 0$

Por último, se considera que  $c_2 = -c_1$ ,  $c_3 = 0$  y  $c_4 > 0$  tal que al sustituir en las Ecs. [\(2.52\)](#page-42-0) y [\(2.54\)](#page-42-1), se tiene un sistema de dos ecuaciones con dos incógnitas *c*<sup>1</sup> y *c*<sup>4</sup> y cuyas soluciones están dadas por

<span id="page-44-1"></span>
$$
R_1 = \frac{f(n_{1_F} - n_{1_C})(4V_1 + V_2)}{2n_a}, \quad R_4 = -\frac{f(n_{3_F} - n_{3_C})(4V_1 - V_2)}{n_a}.
$$
 (2.58)

En la Ec. [\(2.58\)](#page-44-1) se puede observar que *R*<sub>1</sub> > 0 y *R*<sub>3</sub> < 0. Análogamente a los casos anteriores, al sustituir los valores dados en la Ec. [\(2.58\)](#page-44-1) se obtiene que  $R_1 = 69.1727$ *mm*,  $R_2 = -69.1727$ *mm*,  $R_3 \rightarrow \infty$  y *R*<sup>4</sup> = −421.046*mm*. De esta forma se obtiene que la apertura de entrada es mayor en comparación del primer y segundo caso, por lo que el *F*/# es menor y esto proporciona un doblete acromático más rápido que para los casos anteriores. En la Fig. [2.9](#page-45-0) se puede observar lo que se ha descrito anteriormente.

<span id="page-45-0"></span>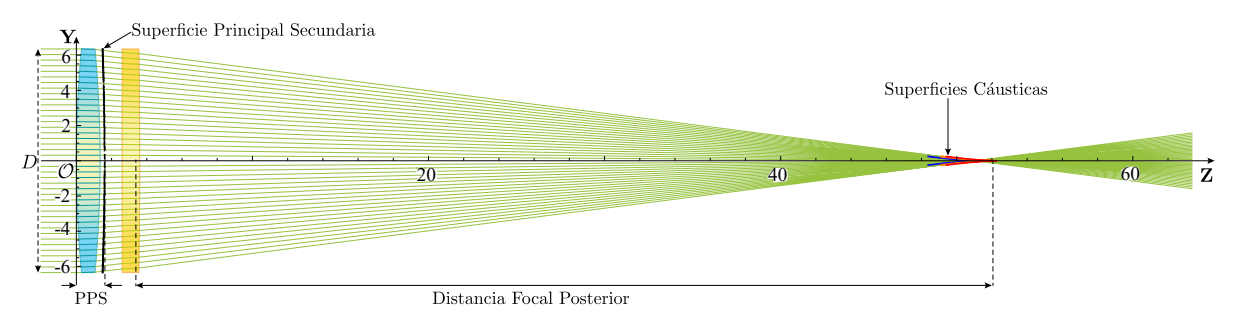

Fig. 2.9 Diseño para un doblete separado acromático con  $D = 12.7$ *mm*,  $R_1 = 69.1727$ *mm*,  $R_2 =$  $-69.1727$ *mm*,  $R_3 \rightarrow \infty$  y  $R_4 = -421.046$ *mm*.

## 2.3 Dobletes cementados

Un caso particular de los dobletes separados, es el de dobletes cementados, considerando que las superficies *S*<sup>2</sup> y *S*<sup>3</sup> están en contacto y poseen los mismos radios de curvatura y constantes cónicas, además de considerar que el índice de refracción del cemento óptico entre ambas superficies es despreciable.

#### 2.3.1 Trazo exacto de rayos de izquierda a derecha

Nuevamente, se asume un haz de rayos incidiendo en la primer superficie de la lente (*S*1) en el punto P1, se desvían y se propagan a la segunda superficie cónica (*S*2) en el punto P2, se refractan hasta la tercera superficie  $(S_3)$  al punto  $P_3$  donde se refractan nuevamente y se propagan fuera del sistema, como se muestra en la Fig. [2.10.](#page-46-0) Este sistema sigue las ecuaciones obtenidas en la sección anterior, hasta la Ec. [\(2.15\)](#page-31-0), ya que éste es la interfaz del sistema óptico donde los rayos salen de la lente. Así, la Ec. [\(2.15\)](#page-31-0) sería la familia paramétrica de rayos refractados fuera de la lente como función de *h* como se aprecia en la Fig. [2.10.](#page-46-0) La cáustica para éste sistema estará dada al derivar la Ec. [\(2.15\)](#page-31-0) respecto a *h* tal que se tiene

<span id="page-45-2"></span>
$$
\frac{\partial y_3}{\partial h} - \frac{1}{\cos^2 \delta_3} \left[ \frac{\partial \delta_3}{\partial h} \right] (z - z_3) + \left[ \frac{\partial z_3}{\partial h} \right] \tan \delta_3 \tag{2.59}
$$

<span id="page-45-1"></span>y al resolver las Ecs. [\(2.59\)](#page-45-1) y [\(2.15\)](#page-31-0) para (*z*, *y*) se tiene

$$
\left\{ z_{cc_{oi}}, y_{cc_{oi}} \right\} = \left\{ z_{cc_{oi}}, y_{cc_{oi}} \right\} = \left\{ \frac{\left[ \frac{\partial y_3}{\partial h} \right] \cos \delta_3 + \left[ \frac{\partial z_3}{\partial h} \right] \sin \delta_3}{\frac{\partial \delta_3}{\partial h}} \right\} \cos \delta_3, y_3 - \left[ \frac{\left[ \frac{\partial y_3}{\partial h} \right] \cos \delta_3 + \left[ \frac{\partial z_3}{\partial h} \right] \sin \delta_3}{\frac{\partial \delta_3}{\partial h}} \right\} \text{sech} \delta_3 \right\},
$$
\n(2.60)

donde, como se mencionó anteriormente, se ha utilizado el subíndice *ccoi* se refiere a la cáustica para un doblete cementado considerando rayos propagándose del espacio objeto al espacio imagen. Es importante mencionar que la Ec. [\(2.60\)](#page-45-2) muestra las coordenadas de los puntos que representan paramétricamente la cáustica producida por un doblete cementado en un plano meridional como función de *h*. De igual forma, considerando el límite  $h \to 0$ , se tiene  $\delta_3(0) = y_3(0) = 0$ ,  $z_3(0) = t_1 + t_2$ ,  $(\partial z_3/\partial h)|_{h \to 0} = 0$ , se obtiene  $y_{cc_{oi}}(0) = 0$  y  $z_{cc_{oi}}(0) = f = t_1 + t_2 + BFL$  tal que

$$
BFL_c = \frac{n_i\{1 - [d_1 + d_2]\rho_1 - d_2[1 - \rho_1 d_1]\rho_2\}}{\rho_1 + \rho_2 + \rho_3 - d_1[\rho_2 + \rho_3]\rho_1 - d_2[\rho_1 + \rho_2]\rho_3 + d_1 d_2 \rho_1 \rho_2 \rho_3}
$$
(2.61)

donde se ha definido para este caso  $d_1 = t_1/n_1$ ,  $d_2 = t_2/n_2$ ,  $\rho_1 = c_1(n_1 - n_o)$ ,  $\rho_2 = c_2(n_2 - n_1)$  y  $\rho_3 =$  $c_3(n_i - n_2)$ . Se puede observar de la Ec. [\(2.22\)](#page-33-0) que cuando se sustituyen los valores  $T_2 = 0$ ,  $P_3 = 0$ ,  $T_3 \to d_2$ ,  $T_1 \to d_1$ ,  $P_4 \to \rho_3$ ,  $P_1 = \rho_1$  y  $P_2 = \rho_2$ , se obtiene la Ec. [\(2.61\)](#page-46-1).

Posteriormente, al evaluar *y* = *h* en la Ec. [\(2.15\)](#page-31-0) y al resolver para *z* se tienen las coordenadas de la *SPS* para un doblete cementado, que se expresa como

<span id="page-46-2"></span><span id="page-46-1"></span>
$$
SPS_c = \left(z_3 + \frac{y_3 - h}{\tan \delta_3}, h\right). \tag{2.62}
$$

Como ya se mencionó, es importante señalar que la forma de las superficies principales depende de todos los parámetros involucrados en el proceso de refracción como se observa en la Fig. [2.10.](#page-46-0)

<span id="page-46-0"></span>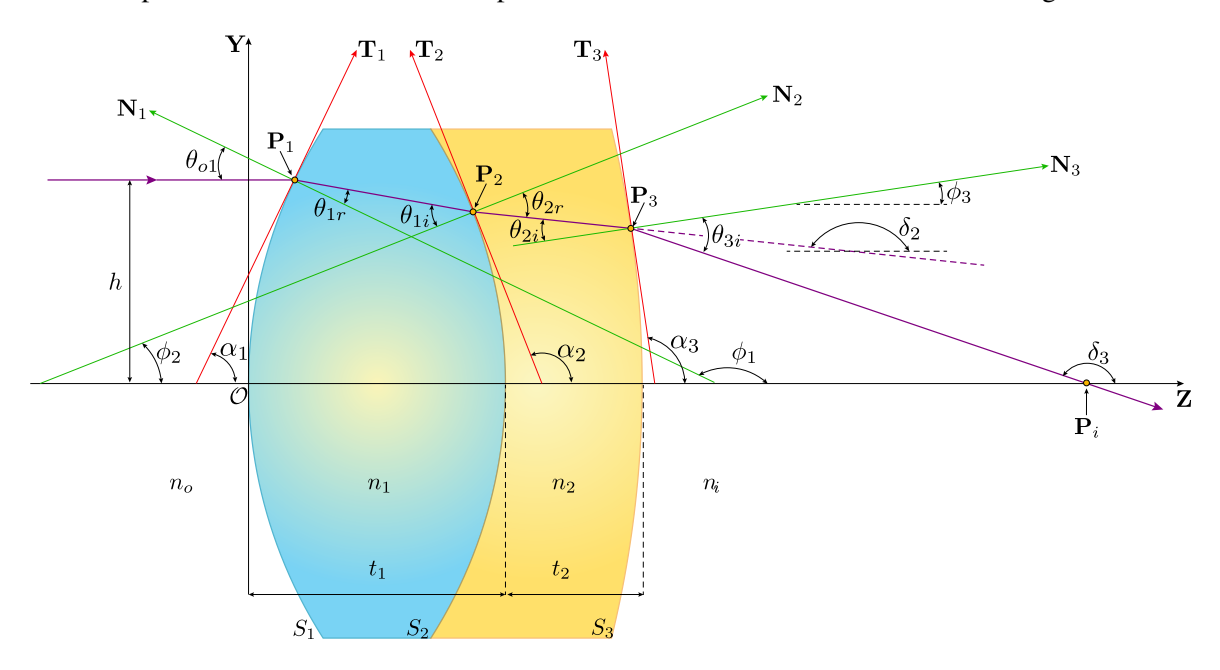

Fig. 2.10 Parámetros involucrados en el proceso de refracción para un doblete cementado considerando un haz propagándose de izquierda a derecha..

Finalmente, al calcular el límite cuando *h* → 0 en la Ec. [\(2.62\)](#page-46-2), se obtiene la posición del *PPS* para el doblete cementado, dado por

$$
PPS_c = t_1 + t_2 - \frac{n_i\{[d_1+d_2]\rho_1 + d_2[1-\rho_1d_1]\rho_2\}}{\rho_1 + \rho_2 + \rho_3 - d_1[\rho_2 + \rho_3]\rho_1 - d_2[\rho_1 + \rho_2]\rho_3 + d_1d_2\rho_1\rho_2\rho_3}.
$$
(2.63)

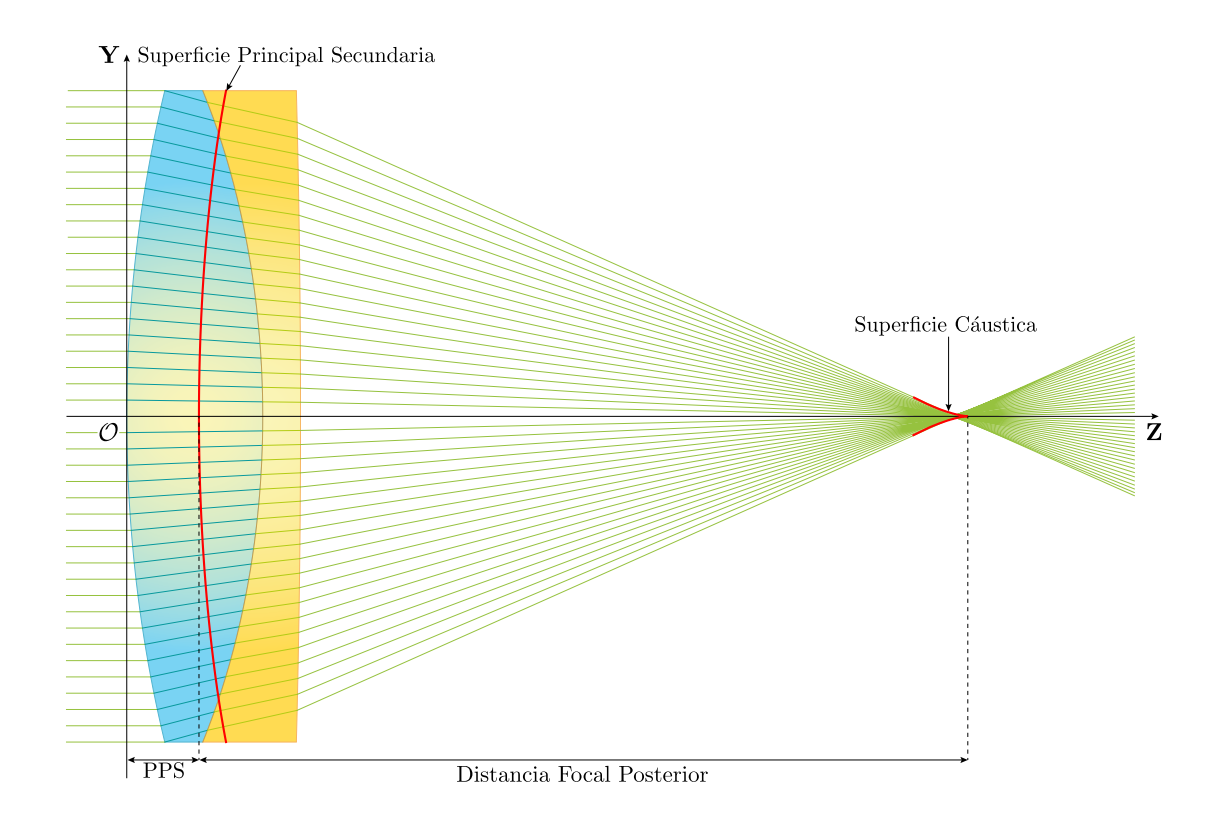

Fig. 2.11 Trazo de rayos de izquierda a derecha, para dos lentes delgadas cementadas.

#### 2.3.2 Trazo exacto de rayos de derecha a izquierda

Al igual que en la sección 2.1.2, se asumen rayos provenientes del espacio imagen al espacio objeto, incidiendo en la tercer superficie cónica del doblete cementado (*S*3) en el punto P3, se desvían y se propagan a la segunda superficie cónica (*S*2) en el punto P2, se refractan nuevamente hasta la primer superficie (S<sub>1</sub>) al punto  $P_1$  donde se refractan nuevamente y se propagan fuera del sistema, como se muestra en la Fig. [2.12.](#page-48-0) Para este caso, consideramos las ecuaciones obtenidas en la sección 2.1.2, comenzando por la Ec. [\(2.31\)](#page-35-2) hasta la Ec. [\(2.45\)](#page-38-0). La Ec. [\(2.45\)](#page-38-0) es la familia de rayos refractados fuera de la lente como función de *h* y su cáustica es la envolvente de dicha familia de rayos. Para hallar la

<span id="page-48-0"></span>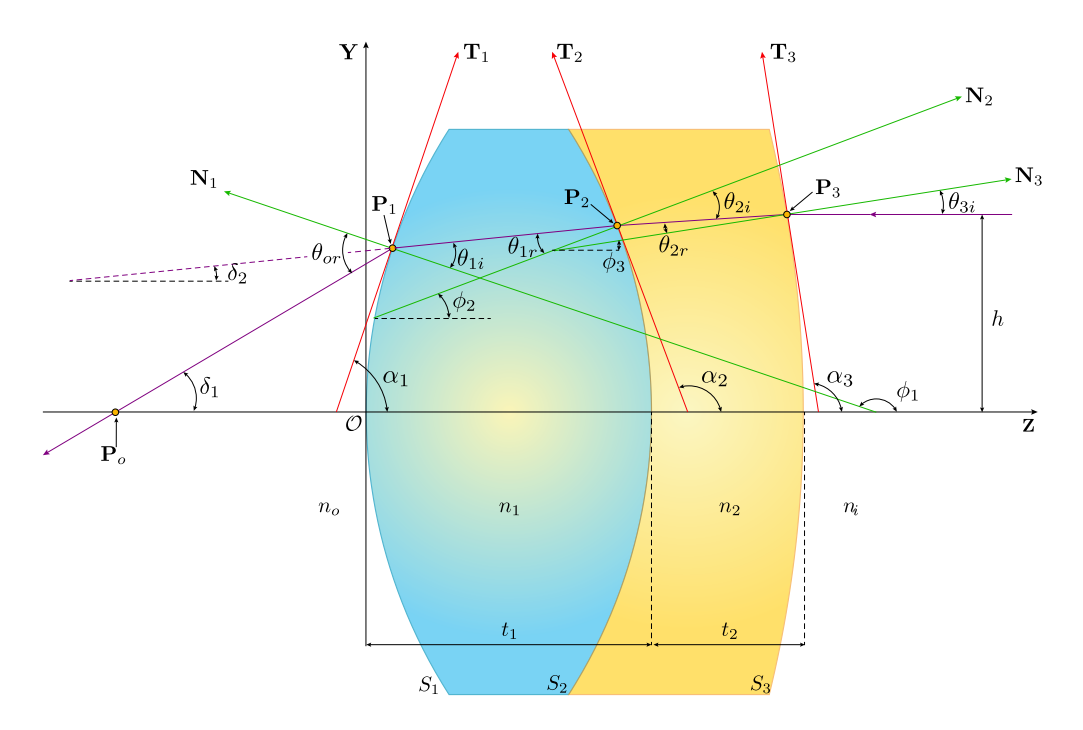

Fig. 2.12 Parámetros involucrados en el proceso de refracción para un doblete cementado considerando un haz propagándose de derecha a izquierda.

cáustica, se deriva la Ec. [\(2.45\)](#page-38-0) respecto a *h* con lo que se obtiene la Ec. [\(2.46\)](#page-38-1). Resolviendo las Ecs. [\(2.46\)](#page-38-1) y [\(2.45\)](#page-38-0) para (*z*, *y*) se tiene

$$
\left\{ z_{cc_{io}}, y_{cc_{io}} \right\} = \left\{ z_1 + \left[ \frac{\left[ \frac{\partial z_1}{\partial h} \right] \sin \delta_1 - \left[ \frac{\partial y_1}{\partial h} \right] \cos \delta_1}{\frac{\partial \delta_1}{\partial h}} \right] \cos \delta_1, y_1 + \left[ \frac{\left[ \frac{\partial z_1}{\partial h} \right] \sin \delta_1 - \left[ \frac{\partial y_1}{\partial h} \right] \cos \delta_1}{\frac{\partial \delta_1}{\partial h}} \right] \sin \delta_1 \right\},
$$
\n(2.64)

donde se ha renombrado  $z \to z_{cc_i}$ , y  $y \to y_{cc_i}$ , refiriéndose a la cáustica del doblete cementado propagándose del espacio imagen al espacio objeto,  $cc_{io}$ . Cuando  $h \to 0$ , se obtienen los valores para  $\delta_1 = y_1(0)$ 0,  $z_1(0) = 0$ ,  $(\partial z_1/\partial h)|_{h\to0} = 0$  y con ello  $y_{cc_i} (0) = 0$  y  $z_{cc_i} (0) = F = FFL$ , tal que

<span id="page-48-1"></span>
$$
FFL_c = \frac{-n_o\{1 - [d_1 + d_2]\rho_3 - d_1[1 - \rho_3 d_2]\rho_2\}}{\rho_1 + \rho_2 + \rho_3 - d_1[\rho_2 + \rho_3]\rho_1 - d_2[\rho_1 + \rho_2]\rho_3 + d_1d_2\rho_1\rho_2\rho_3}.
$$
(2.65)

Se puede observar que al sustituir  $T_1 = T_3 = 0$  y  $T_2 = d$  la Ec. [\(2.48\)](#page-38-3), se obtiene la Ec. [\(2.65\)](#page-48-1). Por otra parte, al igualar *y* = *h* en la Ec. [\(2.45\)](#page-38-0) y resolviendo para *z*, se obtienen las coordenadas de la *SPP*, que se puede escribir en forma paramétrica como

<span id="page-49-1"></span><span id="page-49-0"></span>
$$
SPP_c = \left(z_1 + \frac{h - y_1}{\tan \delta_1}, h\right). \tag{2.66}
$$

La forma de la *SPP* depende de todos los parámetros involucrados en el proceso de refracción, así de la Ec. [\(2.66\)](#page-49-0), se calcula el límite *h* → 0 lo que nos da la posición del *PPP*, el cual se escribe como

$$
PPP_c = \frac{n_o\{d_1[1-\rho_3d_2]\rho_2 + [d_1+d_2]\rho_3\}}{\rho_1 + \rho_2 + \rho_3 - d_1[\rho_2 + \rho_3]\rho_1 - d_2[\rho_1 + \rho_2]\rho_3 + d_1d_2\rho_1\rho_2\rho_3},\tag{2.67}
$$

tal que al considerar los valores  $T_2 = 0$ ,  $P_3 = 0$ ,  $T_3 \rightarrow d_2$ ,  $T_1 \rightarrow d_1$ ,  $P_4 \rightarrow \rho_3$ ,  $P_1 = \rho_1$  y  $P_2 = \rho_2$  y sustituirlos en la Ec. [\(2.50\)](#page-39-2), se obtiene la Ec. [\(2.67\)](#page-49-1).

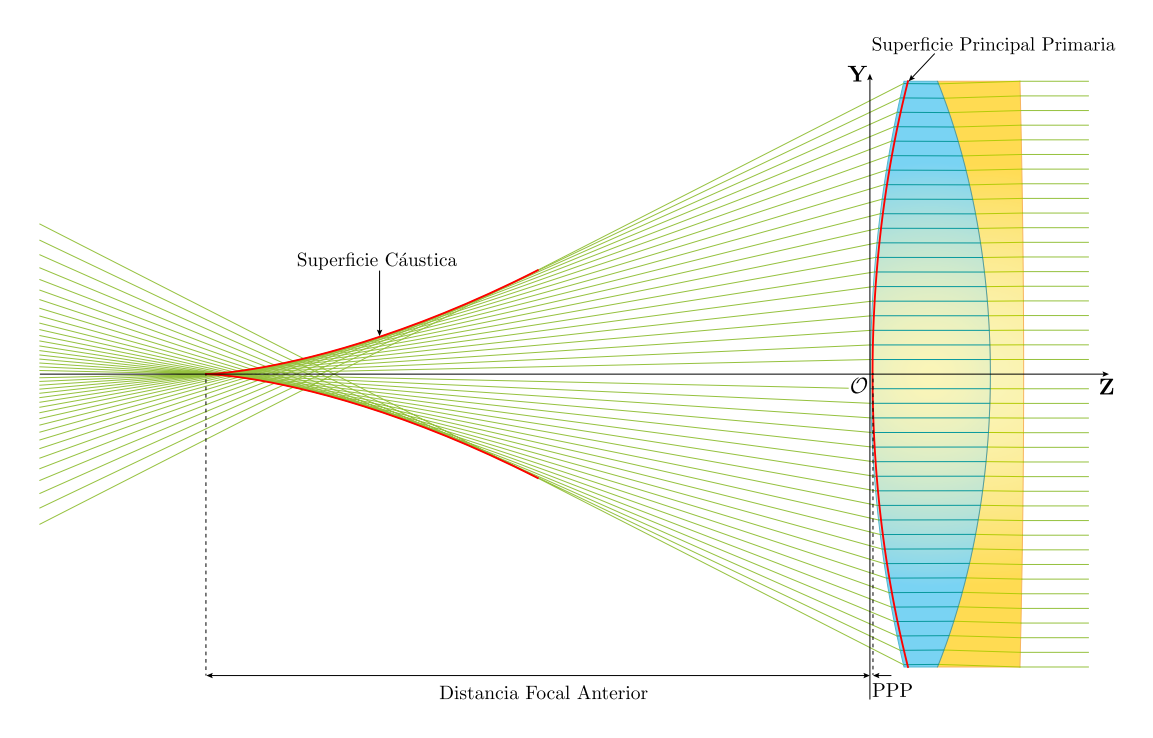

Fig. 2.13 Trazo de rayos de derecha a izquierda, para dos lentes delgadas cementadas.

Con este resultado, se realizó el trazo de rayos para un doblete cementado cuyos parámetros se muestran en la Tabla [2.2,](#page-50-0) con lo que se obtuvieron las imágenes mostradas en la Fig. [2.14](#page-50-1) y en la Fig. [2.15.](#page-51-0) El trazo de rayos y la obtención de la superficie cáustica se realizaron para una longitud de onda  $\lambda_D = 589.3$ *nm*, además, se obtuvieron las superficies cáusticas para las líneas  $\lambda_F = 486.1$ *nm* y λ*<sup>C</sup>* = 656.3*nm*. Para el caso de la Fig. [2.14,](#page-50-1) se obtuvieron las distancias focales correspondientes para cada longitud de onda, tales que: *DFP<sup>D</sup>* = 43.3835*mm*, *DFP<sup>F</sup>* = 43.2892*mm* y *DFP<sup>C</sup>* = 43.4519*mm*,

<span id="page-50-0"></span>

|       |                     |       | $D[mm]$ $t_1[mm]$ $t_2[mm]$ $DFE[mm]$ $k_i$ |               | $\lambda_D  nm $ |
|-------|---------------------|-------|---------------------------------------------|---------------|------------------|
| 25.4  | 9.0                 | 2.5   | 50.0                                        | 0             | 589.3            |
| $R_1$ | $R_2$               | $R_3$ | $n_i = n_o$                                 | $n_1$         | n <sub>2</sub>   |
|       | $33.3 -22.3 -291.1$ |       | 1.0                                         | 1.6699 1.7281 |                  |

Tabla 2.2 Parámetros para un doblete cementado de catálogo AC254-050-A de Thorlabs. Material para la primer lente *N* −*BAF*10, material de la segunda lente *N* −*SF*10, ver especificaciones en Tabla [C.1.](#page-91-0) *j* = 1,2,3

mientras que para la Fig. [2.15,](#page-51-0) las distancias focales correspondientes obtenidas para cada longitud de onda son:  $DFA_D = 49.9507$ *mm*,  $DFA_F = 49.9601$ *mm* y  $DFA_C = 49.9833$ *mm*, con lo que se observa que se observa que, para ambas configuraciones, la diferencia entre las distancias focales es muy pequeña y se puede observar que este diseño está corregido en aberración cromática, sin embargo, también se puede observar que la mejor configuración para utilizar dicho doblete, es la conformada por el trazo de rayos de izquierda a derecha.

Cabe mencionar que para realizar arreglos experimentales, la configuración que se utiliza es la conformada por el haz de luz incidiendo en la lente positiva, lo que equivale al trazo de rayos de izquierda a derecha, ya que de esa forma se tiene una menor aberración esférica y se corrige la aberración cromática.

<span id="page-50-1"></span>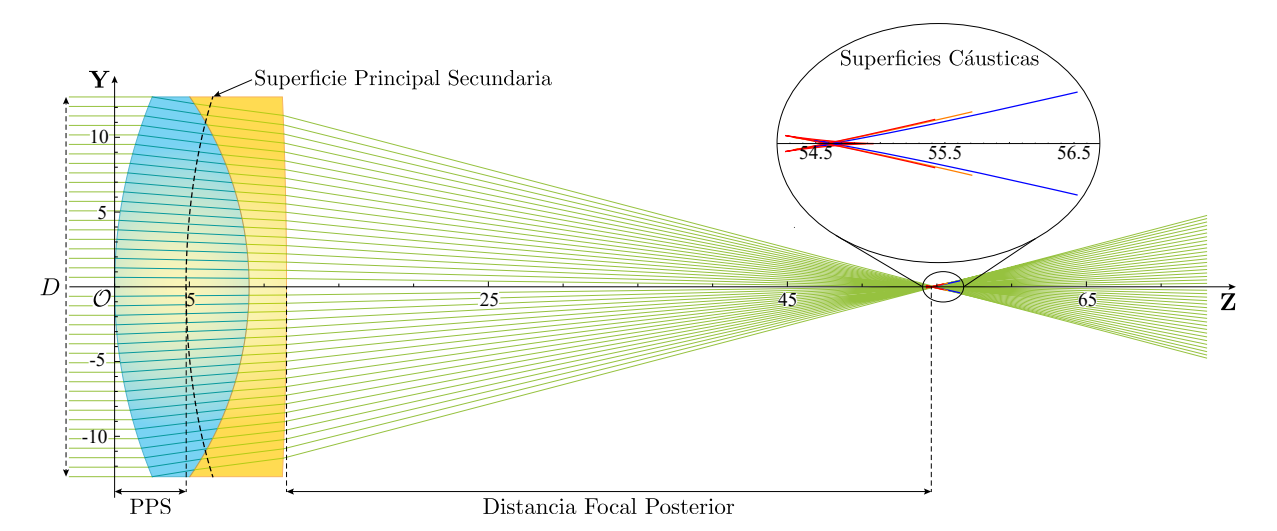

Fig. 2.14 Trazo de rayos de izquierda a derecha para un doblete cementado cuyos parámetros se muestran en la Tabla [2.2](#page-50-0) y las superficies cáusticas correspondientes. Acercamiento en la región del foco paraxial para observar las diferencias en las superficies cáusticas. La curva azul corresponde a la línea *F*, la curva naranja corresponde a la línea *D* y la curva roja corresponde a la línea *C*.

<span id="page-51-0"></span>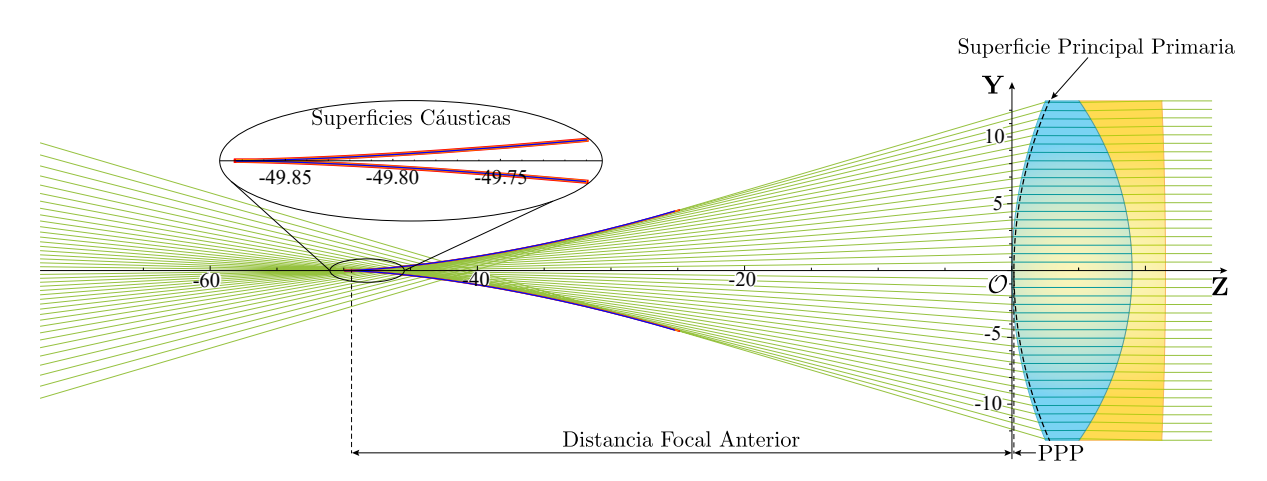

Fig. 2.15 Trazo de rayos de derecha a izquierda para un doblete cementado cuyos parámetros se muestran en la Tabla [2.2](#page-50-0) y las superficies cáusticas correspondientes. Acercamiento en la región del foco paraxial para observar las diferencias en las superficies cáusticas. La curva azul corresponde a la línea *F*, la curva naranja corresponde a la línea *D* y la curva roja corresponde a la línea *C*.

# 2.4 Diseño de un doblete acromático cementado

Esta sección está basada en los resultados obtenidos en la sección 2.2. Para un doblete cementado el método para obtener los radios de curvatura de las lentes para que se tenga un doblete acromático, se modifica ya que en este caso únicamente se tienen tres superficies por lo que  $t_3 = 0$ ,  $n_3 = 0$  y  $R_4 = 0$ . Así, se tiene que para dos lentes delgadas se considera que  $t_1 = 0$  y  $t_2 = 0$  y sustituyendo los valores mencionados en la Ec. [\(2.61\)](#page-46-1), se obtiene que  $BFL_{t_1=t_2=0} = f_D$ , donde

<span id="page-51-1"></span>
$$
\frac{1}{f_D} = P_D = \frac{(n_{1_D} - n_a)(c_1 - c_2)}{n_a} + \frac{(n_{2_D} - n_a)(c_2 - c_3)}{n_a},
$$
\n(2.68)

con  $1/f_D = P_D$  es el poder total el la línea  $\lambda_D$ . Realizando el mismo procedimiento que en la sección 2.2, se puede ver que

$$
\frac{1}{f_F} = P_F = \frac{(n_{1_F} - n_a)(c_1 - c_2)}{n_a} + \frac{(n_{2_F} - n_a)(c_2 - c_3)}{n_a},
$$
\n
$$
\frac{1}{f_C} = P_C = \frac{(n_{1_C} - n_a)(c_1 - c_2)}{n_a} + \frac{(n_{2_C} - n_a)(c_2 - c_3)}{n_a}.
$$
\n(2.69)

Ahora, al igualar  $P_F = P_C$  y de manera análoga al procedimiento antes mencionado, se tiene que

<span id="page-51-2"></span>
$$
\left(\frac{n_{1_D} - n_a}{V_1}\right)(c_1 - c_2) + \left(\frac{n_{2_D} - n_a}{V_2}\right)(c_2 - c_3) = 0,\tag{2.70}
$$

donde *V*<sup>1</sup> y *V*<sup>2</sup> son los respectivos números de Abbe para las lentes utilizadas y se definen como

$$
V_1 = \frac{n_{1_D} - n_a}{n_{1_F} - n_{1_C}} \qquad \text{y} \qquad V_2 = \frac{n_{2_D} - n_a}{n_{2_F} - n_{2_C}} \,. \tag{2.71}
$$

Con lo anterior se tiene un sistema de dos ecuaciones con tres incógnitas *c*1, *c*<sup>2</sup> y *c*3, las cuales están dadas por las Ecs. [\(2.68\)](#page-51-1) y Eq. [\(2.70\)](#page-51-2). Renombrando  $f_D = f$  se tiene para un doblete cementado dos casos en particular: el primero cuando  $c_2 = -c_1$  y para el segundo cuando  $c_1 > 0$  y  $c_2 = 0$ .

#### **2.4.1** Primer caso  $c_2 = -c_1$

Para esta sección se considera *n<sup>a</sup>* = 1, *f* = 15.7*mm*, el material de la primera lente es *N* − *BAF*10 y sus índices de refracción para las líneas empleadas son  $n_{1F} = 1.68000$ ,  $n_{1D} = 1.67002$  y  $n_{1C} = 1.66577$ , mientras que la segunda lente está fabricada con *N*−*SF*6*HT* y cuyos índices de refracción corresponden a  $n_{2F} = 1.82783$ ,  $n_{2d} = 1.80518$  y  $n_{2C} = 1.79607$ , con lo que se calculan los valores  $V_1 = 47.08$  y *V*<sub>2</sub> = 25.35, tal que se puede observar que *V*<sub>1</sub> > *V*<sub>2</sub>. Ahora, asumiendo que *c*<sub>2</sub> = −*c*<sub>1</sub>, y sustituyendo en las Ecs. [\(2.68\)](#page-51-1) y [\(2.70\)](#page-51-2), se resuelve para  $c_1$  y  $c_3$ , o bien para  $R_1$  y  $R_3$  con lo que

<span id="page-52-0"></span>
$$
R_1 = \frac{2(n_{1F} - n_{1C})(V_1 - V_2)\mathcal{F}}{n_a}, \quad R_3 = -\frac{2(n_{1d} - n_a)(n_{2d} - n_a)(V_1 - V_2)\mathcal{F}}{n_a[(n_{2d} - n_a)V_1 - 2(n_{1d} - n_a)V_2]}.
$$
(2.72)

De la Ec. [\(2.72\)](#page-52-0) se puede observar que *R*<sup>1</sup> > 0 y *R*<sup>3</sup> < 0 si el denominador es mayor que cero y viceversa,

<span id="page-52-1"></span>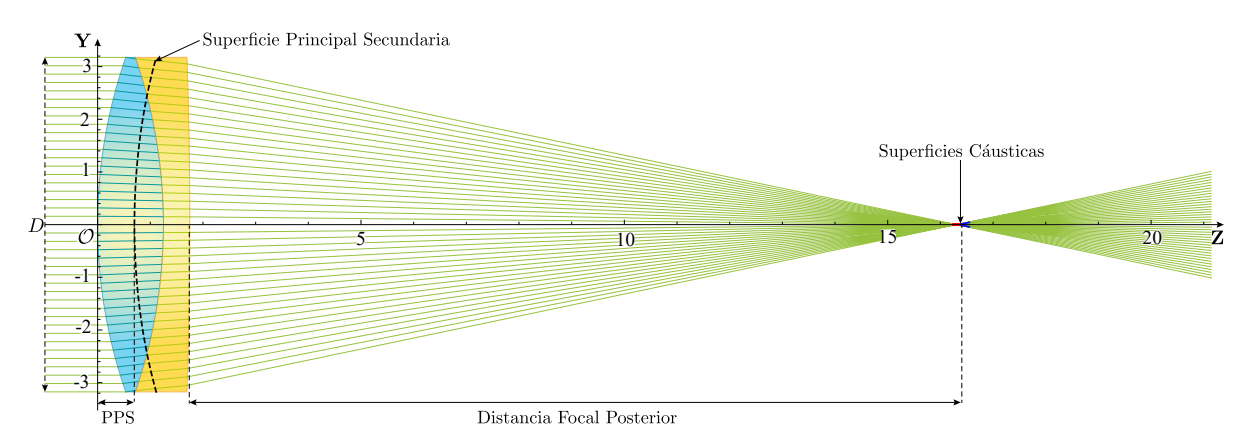

Fig. 2.16 Diseño para un doblete cementado acromático con  $D = 6.35$ mm,  $R_1 = 9.710$ mm,  $R_2 =$ −9.710*mm* y *R*<sup>3</sup> = 93.459*mm*.

además, si el denominador tiende a cero, la última superficie del doblete sería plana. Analizando los valores brindados y sustituyendo en la Ec. [\(2.72\)](#page-52-0), se obtiene que  $R_1 = 9.710$ *mm*,  $R_2 = -9.710$ *mm* y *R*<sup>3</sup> = −93.459*mm*, en la Fig. [2.16](#page-52-1) se observa el trazo de rayos para un doblete cementado acromático con los calores obtenidos a partir de la Ec. [\(2.72\)](#page-52-0).

#### **2.4.2** Segundo caso  $c_2 = 0$

Si ahora consideramos quet  $c_2 = 0$  y sustituyendo en las Ecs. [\(2.68\)](#page-51-1) y [\(2.70\)](#page-51-2), nuevamente se obtiene un sistema de ecuaciones con dos incógnitas  $c_1$  y  $c_3$  tal que al resolver se obtiene

<span id="page-53-0"></span>
$$
R_1 = \frac{(n_{1_D} - n_a)(V_1 - V_2)f}{n_a V_1}, \quad R_3 = \frac{(n_{2_D} - n_a)(V_1 - V_2)f}{n_a V_2}.
$$
 (2.73)

De la Ec. [\(2.73\)](#page-53-0) se tiene que  $R_1 > 0$  y  $R_3 > 0$ , además se satisface que  $R_3 > R_1$ , tal que al sustituir los valores brindados anteriormente en la Ec. [\(2.73\)](#page-53-0) se obtiene  $R_1 = 4.855$ *mm*,  $R_2 \rightarrow \infty$  y  $R_3 = 10.836$ *mm* con lo que se obtiene la Fig. [2.17.](#page-53-1) Para el doblete cementado, se observa claramente que la apertura de entrada se reduce de manera considerable, con lo que el número *F*/# aumenta y por consiguiente se tiene una lente más lenta en este caso que para el primer caso, además se puede observar de la Fig. [2.16](#page-52-1) y de la Fig. [2.17](#page-53-1) que en el primer caso se tiene un doblete con mayor corrección tanto en aberración esférica como en aberración cromática. Es importante mencionar que este procedimiento, utilizando lentes delgadas, es el primer paso para diseñar lentes gruesas en dobletes acromáticos reales.

<span id="page-53-1"></span>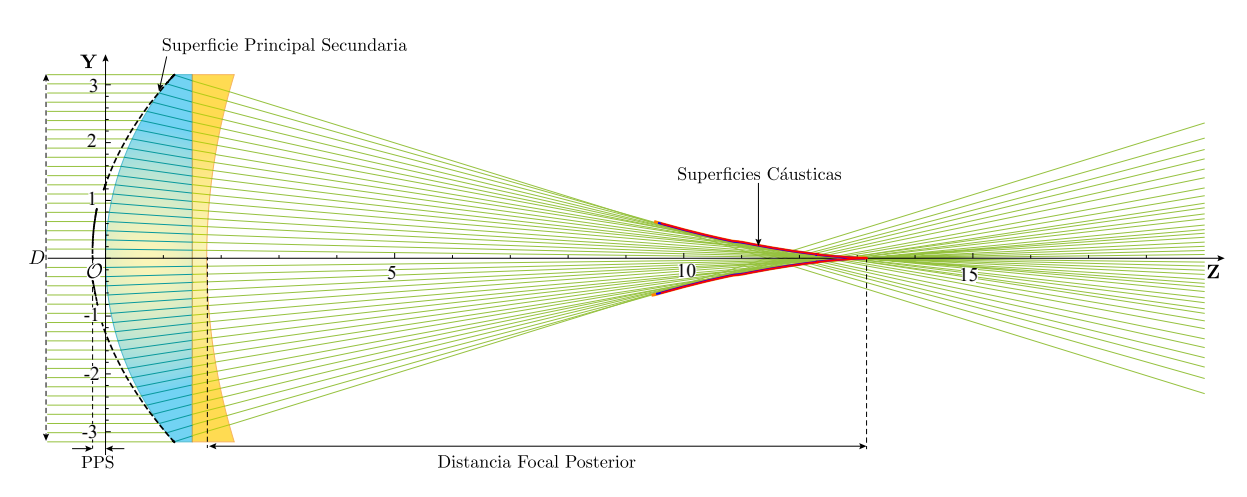

Fig. 2.17 Diseño para un doblete cementado acromático con  $D = 6.35$ mm,  $R_1 = 4.855$ mm,  $R_2 \rightarrow \infty$  y  $R_3 = 10.836$ *mm*.

Es importante mencionar que este tipo de dobletes, considerando una superficie plana como el que se observa en la Fig. [2.17,](#page-53-1) puede ser muy útil en el caso de considerar lentes de tipo Fresnel, ya que las lentes de Fresnel se construyen usualmente considerando una de sus caras plana.

# Capítulo 3

# Trazo exacto de rayos en lentes tipo Fresnel

La primer lente de Fresnel fue desarrollada por el físico francés Augustin-Jean Fresnel para su empleo en faros.[\[28\]](#page-94-0) El diseño seccionado permite la construcción de lentes de gran apertura y corta distancia focal sin la cantidad de material que requeriría una lente de diseño convencional. Una lente Fresnel puede hacerse tan delgada que en algunos casos puede llegar a tener el grosor de unas décimas de milímetros. Las primeras lentes de Fresnel se fabricaron tallando y puliendo el vidrio a mano, posteriormente, se realizaron mediante el vidrio fundido el cual se vertía en moldes prefabricados. Con el desarrollo de plásticos de calidad óptica y por medio del moldeo por inyección, el uso de lentes Fresnel en muchas aplicaciones industriales y comerciales se volvió más práctico y requerido.

Actualmente las lentes de Fresnel se pueden fabricar a partir de una variedad de sustratos, acrílico, policarbonato, vinilo, dependiendo de la longitud de onda de operación deseada. Algunos ejemplos de su aplicación son en colimación de luz, concentradores solares y amplificación de imágenes como en proyectores o cámaras digitales.

Para el trazo de rayos de una lente de Fresnel consideramos el mismo sistema de referencia del capítulo anterior, se define el eje Z paralelo al eje óptico y se asume que el plano Y−Z es el plano de incidencia, con el origen en el vértice del sistema. Así mismo, consideramos un frente de onda plano-incidente en el lado izquierdo del sistema, propagándose a lo largo del eje óptico. Es importante mencionar que en este capítulo se consideran exclusivamente lentes con una superficie plana y una superficie cónica, además, que el plano de incidencia, que es una sección transversal de una superficie arbitraria cuya forma se representa mediante una curva suave arbitraria. Esta curva en su forma paramétrica queda descrita como

<span id="page-55-0"></span>
$$
S = \{ \mathcal{F}(\tau), \mathcal{G}(\tau) \},\tag{3.1}
$$

en el espacio real R <sup>2</sup> y donde *S* es *n* ∈ R derivable, continua y univaluada, lo que cumple la condición de ser una curva suave. En la Ec. [\(3.1\)](#page-55-0) se tiene que  $\mathscr{G}(\tau)$  depende de las alturas de los rayos incidentes tal que G ∈ [−*h*,*h*], además, es fácil observar que existe simetría rotacional a lo largo del eje Z, donde yace el grosor de la lente *t*, a lo largo del eje óptico.

### 3.1 Trazo exacto de rayos de izquierda a derecha

La idea principal en este capítulo es transformar una superficie de refracción arbitraria en una lente de Fresnel, para lo cuál se debe de partir de una superficie arbitraria cónica cuya forma, en particular, puede expresarse como lo muestran las Ecs. [\(2.1\)](#page-28-0) y [\(2.6\)](#page-29-0) con respecto al parámetro *h*. Partiendo de esta suposición, y al considerar que para el diseño de una lente de Fresnel se considera la menor cantidad de material posible, se parte de una lente plano cónica, lo cual quiere decir que la primer superficie (*S*1) es plana, esto es, el radio de curvatura tiende a infinito y con ello se tiene que  $c_1 = 1/R_1 = 0$ . Por otra parte, la segunda superficie (*S*2) dependerá de la altura inicial *h* la cual se puede escribir como

$$
\mathcal{S}_2 = (z_2, h) = \left( t_1 + \frac{c_2 h^2}{1 + \sqrt{1 - (1 + k_2)c_2^2 h^2}}, h \right). \tag{3.2}
$$

Así, al sustituir  $\mathcal{F} \to S_2$  y  $\tau = h$  en la Ec.[\(3.1\)](#page-55-0), se tiene la superficie madre, de la cual se partirá para generar una lente de Fresnel. Esta superficie se divide en dos secciones, que se denominan sección central y sección externa, de tal manera que la parte central se forma utilizando la superficie madre original, y la sección externa se forma segmentando la superficie madre a distancias equidistantes. Para ello se divide la superficie madre en *N* segmentos de tal forma que la altura de cada segmento queda definido como  $H_N = h/N$  donde  $h = \mathscr{G}(\tau)$  corresponde a la altura inicial de los rayos incidentes como ya se ha explicado. Si se calcula la función inversa  $\mathscr{G}^{-1}(h) = \tau$  y se sustituye en le Ec. [\(3.1\)](#page-55-0), se obtienen los puntos de la superficie cónica. Por otro lado, se considera la sección central como una microlente, cuyo diámetro estará dado por  $D_{ml} = 2H_C$ , donde se ha definido el intervalo  $H_E = \{H_C, H\}$  el cuál se observa en la Fig. [3.1.](#page-57-0) Adicionalmente, ya que la lente de Fresnel tiene simetría de rotación, y para poder reducir la forma curva perteneciente a la superficie madre, se realiza una traslación considerando que los puntos Q*<sup>i</sup>* = {*zqi*, *yqi*}, los cuales se muestran en la Fig. [3.1,](#page-57-0) se colocan en el eje *Y*, mientras que los puntos R*<sup>i</sup>* = {*zri*, *yri*} se trasladan también. En otras palabras, cada una de las secciones planas, se trasladan hasta que los puntos Q*<sup>i</sup>* coincidan a lo largo del eje *Y*. Las pendientes de cada uno de los segmentos pueden calcularse tomando dos puntos contiguos de acuerdo a tan $\alpha_i = (y_{qi} - y_{ri})/(z_{qi} - z_{ri})$ , de tal forma que la lente puede considerarse como un arreglo de prismas ordenados en forma circular, con prismas más pronunciados en los bordes y un centro casi plano. Así, se tiene un arreglo de superficies planas con diferentes pendientes  $m_i = \tan[\alpha_i]$  como se puede ver en la Fig. [3.1.](#page-57-0)

<span id="page-57-0"></span>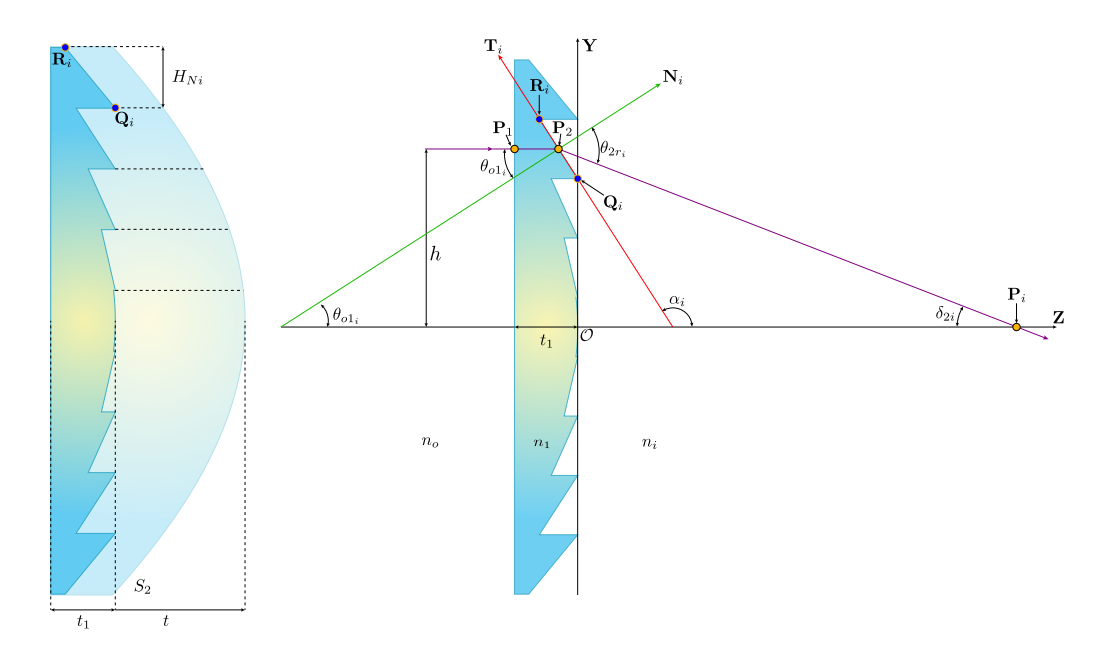

Fig. 3.1 Parámetros involucrados en el proceso de refracción para una lente de Fresnel considerando un haz propagándose de izquierda a derecha.

Con la definición anterior, se puede observar que una lente de Fresnel puede ser representada como una función paramétrica continua a trozos, la cual se puede expresar como

$$
\begin{aligned}\nt_1 + z_{qi} + \frac{1}{m_i}(h - y_{qi}) & para & h \in (H_C, H_E] \\
S_2 & para & h \in [0, H_C]\n\end{aligned}\n\bigg\} = F,\n\tag{3.3}
$$

así, los rayos refractados del punto  ${\bf P}_2$  al punto  ${\bf P}_i$ , de acuerdo a la Ec. [\(2.10\)](#page-30-0), quedarán definidos como

<span id="page-57-1"></span>
$$
y = h - \tan[\delta_{2i}](z - F),\tag{3.4}
$$

donde δ2*<sup>i</sup>* = θ*o*1*<sup>i</sup>* − θ2*r<sup>i</sup>* , además como tanθ*o*1*<sup>i</sup>* · tanα*<sup>i</sup>* = −1 entonces θ*o*1*<sup>i</sup>* = arctan(−1/tanα*i*) y con ello, por ley de Snell se tiene

$$
\theta_{2r_i} = \arcsen\left[\frac{-n_1 z_{2h}}{n_i \sqrt{1 + z_{2h}^2}}\right] = \arcsen\left[\frac{-n_1 \operatorname{sen} \alpha_i}{n_i}\right] \tag{3.5}
$$

donde *z*2*<sup>h</sup>* es la primera derivada de *z*<sup>2</sup> con respecto a *h* en la Ec. [\(3.1\)](#page-55-0). Es importante notar que se utiliza la primer expresión de le Ec. [\(3.3\)](#page-57-1) para la sección central, y la segunda expresión para las secciones externas.

<span id="page-58-0"></span>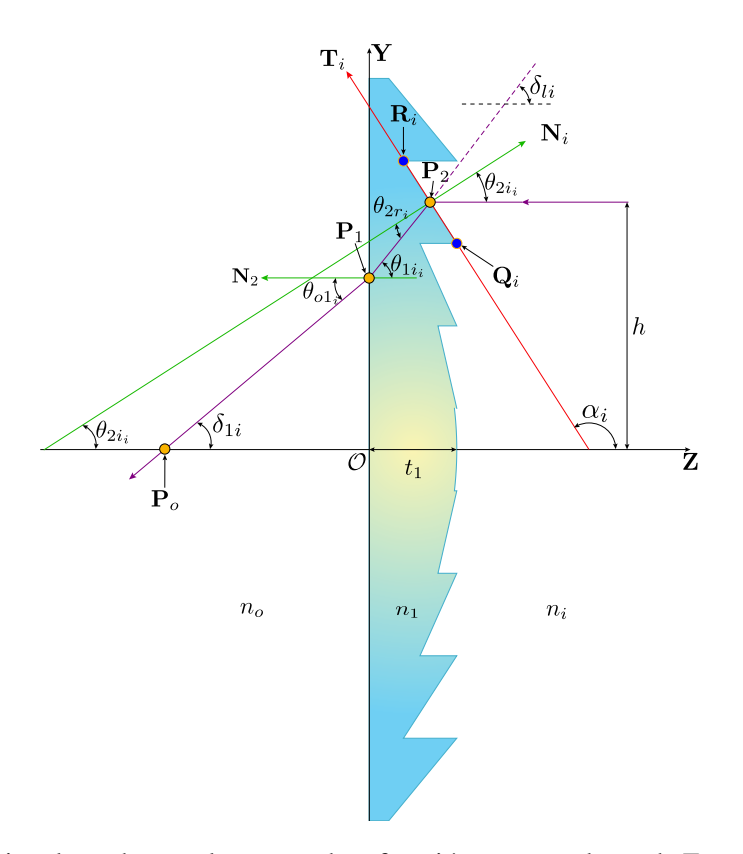

Fig. 3.2 Parámetros involucrados en el proceso de refracción para una lente de Fresnel considerando un haz propagándose de derecha a izquierda.

# 3.2 Trazo exacto de rayos de derecha a izquierda

Es sencillo observar que para este caso, la primer interfaz en la que inciden los rayos corresponde a la interfaz con los surcos, como se observa en la Fig. [3.2,](#page-58-0) con lo que los rayos incidentes serán refractados del punto  $P_2$  al punto  $P_1$  de acuerdo a

$$
y = h - \tan[\delta_{li}](z - F) \tag{3.6}
$$

 $\delta_{li} = θ_{1i_i} = θ_{2i_i} − θ_{2r_i}$ , en este caso tan $θ_{2i_i} \cdot \tan \alpha_i = −1$  con lo que  $θ_{2i_i} = \arctan(-1/\tan \alpha_i)$  y por ley de Snell se observa que

$$
\theta_{2r_i} = \arcsin\left[\frac{-n_i z_{2h}}{n_1 \sqrt{1 + z_{2h}^2}}\right] = \arcsin\left[\frac{-n_i \operatorname{sen} \alpha_i}{n_1}\right].\tag{3.7}
$$

Posteriormente, se puede observar que δ1*<sup>i</sup>* = θ1*i<sup>i</sup>* −θ*o*1*<sup>i</sup>* , donde es fácil observar que por ley de Snell se tiene la relación  $\theta_{o1_i} = \arcsen [(n_1/n_o)\theta_{1i_i}].$  Por otra parte,  $\mathbf{P}_1 = (z_1, y_1)$  corresponden a las coordenadas del punto donde el rayo  $P_2P_1$  incide en la primer superficie, de una manera análoga al procedimiento realizado en la sección 2.1, con lo que se obtiene

$$
z_1 = F + \frac{h}{\tan\left[\arcsin\left(\frac{n_i \operatorname{sen} \alpha_i}{n_1}\right) - \arctan\left(\frac{1}{\tan \alpha_i}\right)\right]},
$$
  
\n
$$
y_1 = h + \tan\left[\arcsin\left(\frac{n_i \operatorname{sen} \alpha_i}{n_1}\right) - \arctan\left(\frac{1}{\tan \alpha_i}\right)\right]F,
$$
\n(3.8)

con lo que, el rayo refractado fuera de la lente del punto  $P_1$  al punto  $P_0$  quedará descrito mediante la expresión

$$
y = y_1 - \tan[\delta_{1i}](z - z_1). \tag{3.9}
$$

<span id="page-59-0"></span>Es importante mencionar que los resultados obtenidos son importantes para el diseño de dobletes separados, así como su optimización y evaluación. Teniendo en cuenta estas consideraciones, se realizó el trazo de rayos para una lente madre cuyos parámetros se muestran en la Tabla [3.1](#page-59-0) y con lo que se tiene la Fig. [3.3.](#page-60-0)

| $D[mm]$ $t[mm]$  |          | k <sub>1</sub> | $k_2$       | $DFE$ [mm]     |
|------------------|----------|----------------|-------------|----------------|
| 25.4             | 9.0      | $\theta$       | $-1.28971$  | 50.0           |
| $\lambda_D$ [nm] | $R_1$    | R <sub>2</sub> | $n_i = n_o$ | n <sub>1</sub> |
| 589.3            | $\infty$ | $-12.25$       | 1.0         | 1.49           |

Tabla 3.1 Parámetros para el diseño de una lente plano-convexa. El material de la lente utilizada es acrilico de grado óptico.

Se realizó un seccionamiento de 5 dientes para obtener una lente de Fresnel, con lo que se obtuvieron las imágenes mostradas en la Fig. [3.4](#page-60-1) para el trazo de rayos de izquierda a derecha y en la Fig. [3.6](#page-61-0) para el trazo de rayos de derecha a izquierda. En ambas Figuras se alcanza a apreciar la diferencia en el trazo de rayos y que al variar la configuración de la lente, se pueden obtener sistemas completamente diferentes, que si bien pueden ser utilizados para distintas situaciones, la configuración que más conviene utilizar y para la que normalmente son diseñadas este tipo de lentes es la configuración plano-convexa.

<span id="page-60-0"></span>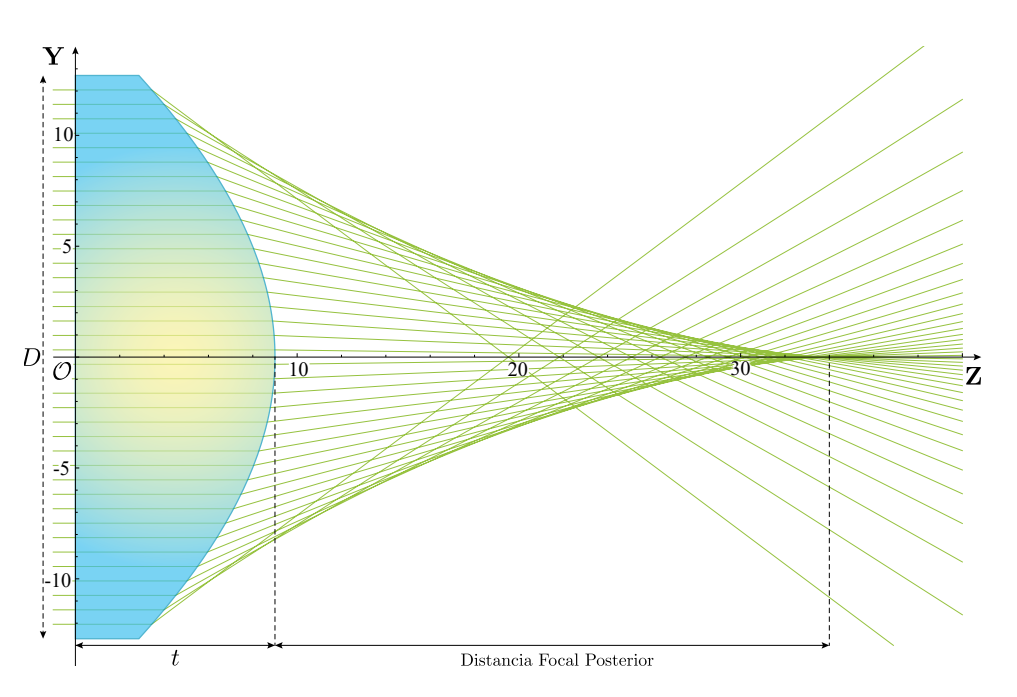

<span id="page-60-1"></span>Fig. 3.3 Trazo de rayos para una lente plano-convexa cuyos parámetros se muestran en la Tabla [3.1.](#page-59-0)

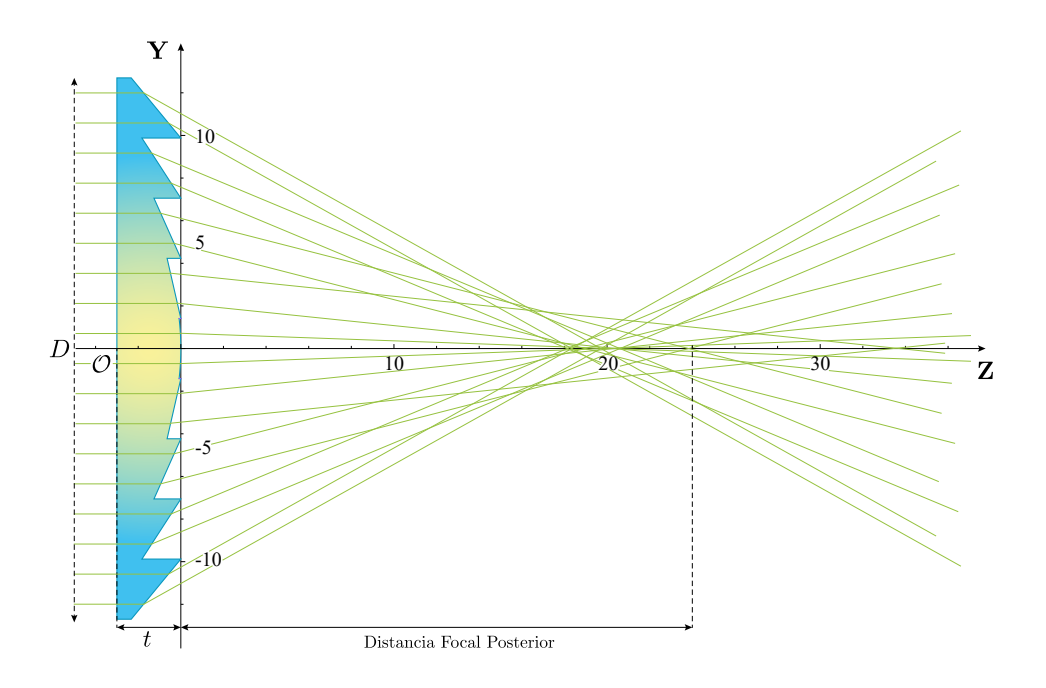

Fig. 3.4 Trazo de rayos de izquierda a derecha para una lente de Fresnel, a partir de una lente como se muestra en la Fig. [3.3](#page-60-0) y cuyos parámetros se muestran en la Tabla [3.1.](#page-59-0)

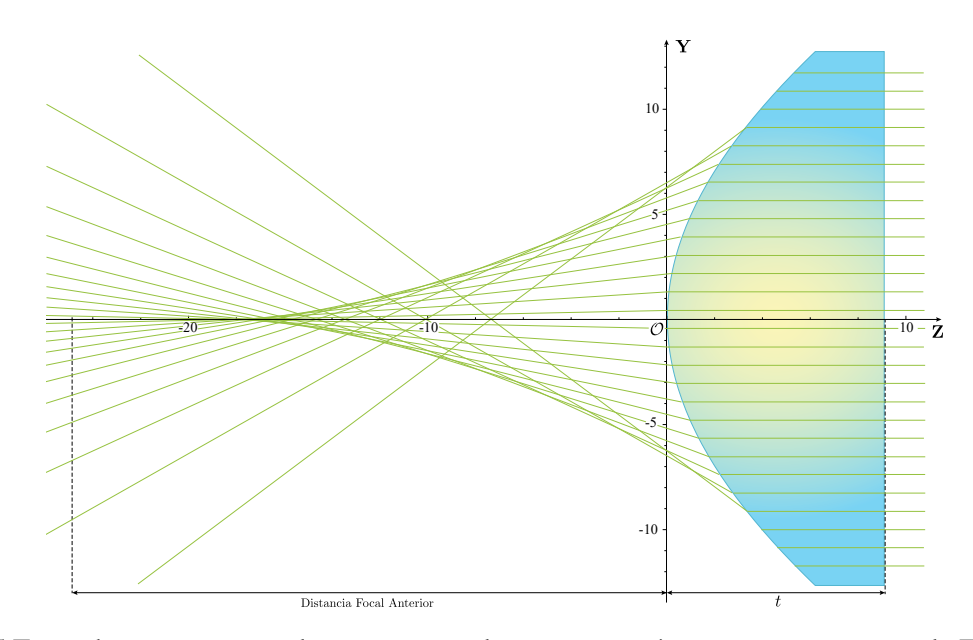

<span id="page-61-0"></span>Fig. 3.5 Trazo de rayos para una lente convexo-plana cuyos parámetros se muestran en la Tabla [3.1.](#page-59-0)

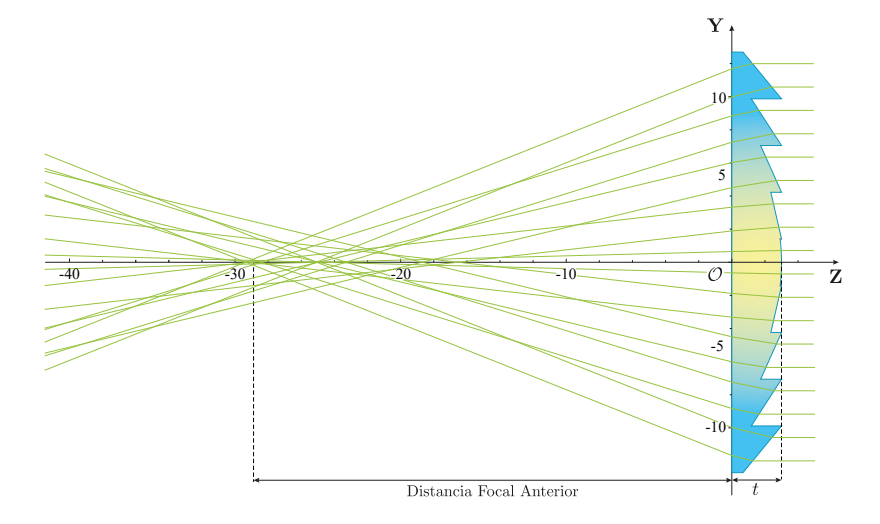

Fig. 3.6 Trazo de rayos de derecha a izquierda para una lente de Fresnel, a partir de una lente como la mostrada en la Fig. [3.3](#page-60-0) y cuyos parámetros se muestran en la Tabla [3.1.](#page-59-0)

# Capítulo 4

# Diseño de dobletes utilizando lentes de tipo Fresnel

Para el diseño de dobletes considerando lentes tipo Fresnel, se utilizan los resultados obtenidos tanto en el Cap. 2 como en el Cap. 3. Se consideran dos lentes de Fresnel colocadas una delante de la otra, de tal forma que los rayos refractados provenientes de la primera lente, se refractan hasta la segunda lente y se propagan fuera de la segunda superficie de la segunda lente.

## 4.1 Dobletes tipo Fresnel

Siguiendo con la notación mencionada en los capítulos anteriores, se considera el eje Z paralelo al eje óptico y el plano Y − Z el plano de incidencia. Es importante mencionar que la eficiencia de un doblete con lentes tipo Fresnel, varía conforme a la colocación, por lo que consideraron únicamente estas dos configuraciones para visualizar el trazo de rayos en dos lentes de tipo Fresnel, además, cualquier variación en la configuración, se puede derivar a partir del método aquí propuesto.

Para un doblete separado utilizando lentes de tipo Fresnel, se coloca una lente de tipo Fresnel en configuración plano-convexa y la segunda lente en configuración convexo-plana, como se observa en la Fig. [4.1.](#page-64-0) Como se analizó en el capítulo anterior, consideramos un rayo incidiendo en la primer superficie de la primer lente en el punto  $P_1$ , se propagan hasta la segunda superficie en el punto  $P_2$ , en esta superficie se refractan y salen de la primera lente, posteriormente los rayos inciden en la tercera superficie en el punto  $P_3$ , se refractan y son propagados hasta la cuarta superficie al punto  $P_4$ , salen de la segunda lente como se observa en la Fig. [4.1,](#page-64-0) llegando hasta el punto P*<sup>i</sup>* . Este proceso queda descrito por el procedimiento realizado en el capítulo 2 y sustituyendo las expresiones obtenidas en el capítulo

$$
y = y_4 - \tan[\delta_{2j}](z - z_4)
$$
 (4.1)

<span id="page-64-0"></span>donde  $\delta_{2j} = \theta_{3i_j} - \theta_{i4j}$  y  $\theta_{i4j} = \arcsin \left[\frac{n_3}{n}\right]$  $\frac{m}{n_i} \theta_{3i_j}$ , como se puede observar en la Fig. [4.1.](#page-64-0)

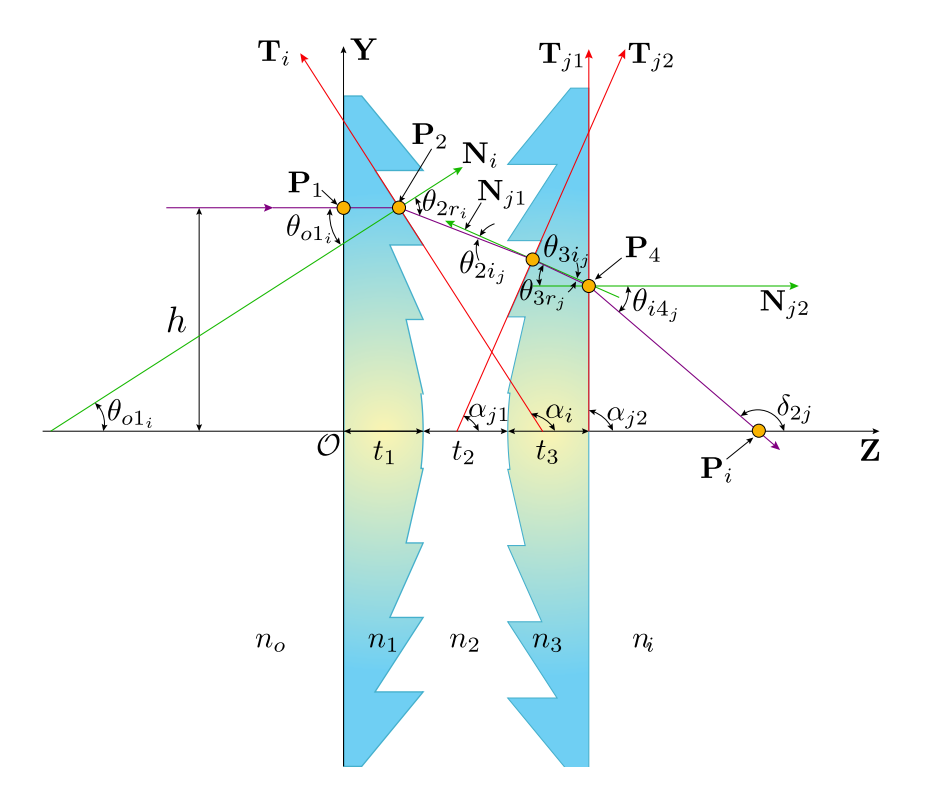

Fig. 4.1 Parámetros involucrados en el proceso de refracción de un doblete separado compuesto por dos lentes de tipo Fresnel.

Este resultado se puede extender de igual forma para el caso de un doblete cementado, en cuyo caso se tendrá la expresión para el rayo refractado

$$
y = y_3 - \tan[\delta_{2j}](z - z_3)
$$
 (4.2)

donde para este caso  $\delta_{2j} = \theta_{3i_j} - \theta_{3r_j}$  y  $\theta_{3r_j} = \arcsin\left[\frac{n_2}{n_1}\right]$  $\frac{2}{n_i} \theta_{3i_j}$  , como se puede observar en la Fig. [4.2.](#page-65-0) En este caso, el radio central de contacto es infinito  $(K_2 \rightarrow \infty)$ , sin embargo se puede sustituir para diferentes condiciones y para el uso particular del doblete, como el caso de las lentes cementadas que se vió anteriormente.

<span id="page-65-0"></span>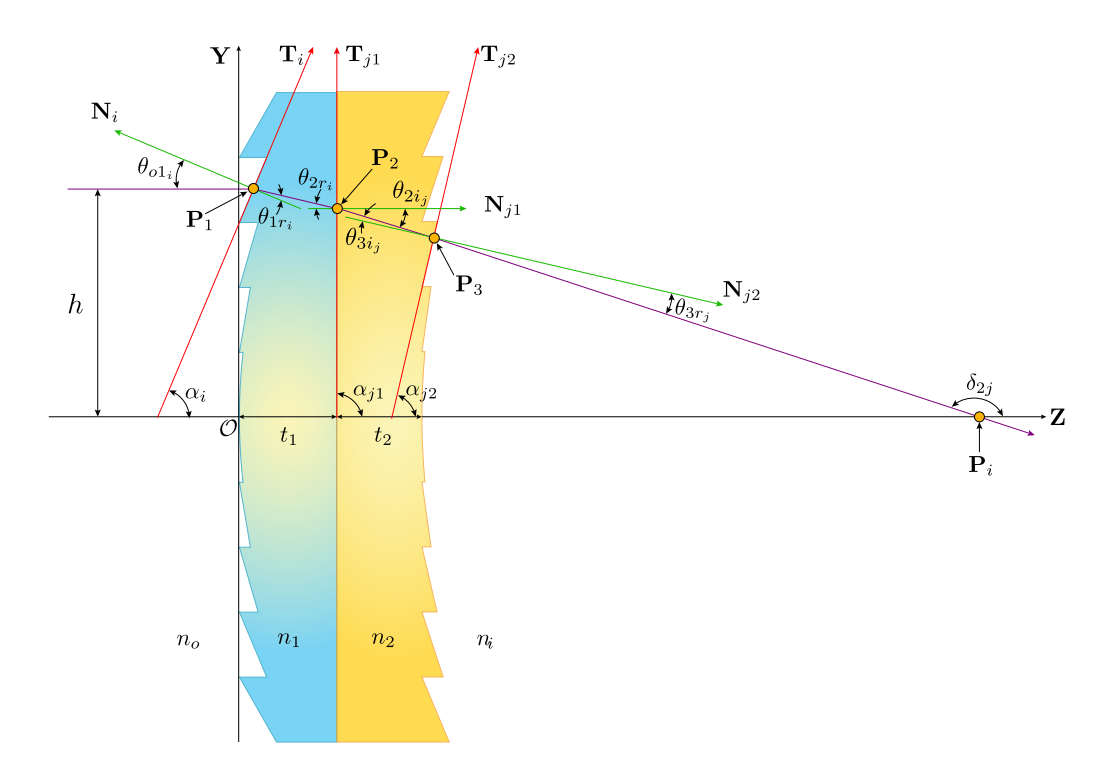

Fig. 4.2 Parámetros involucrados en el proceso de refracción de un doblete cementado compuesto por dos lentes de tipo Fresnel.

Una vez realizado este procedimiento, se consideran dos lentes de tipo Fresnel para generar un doblete separado y un doblete cementado. Para el caso del doblete separado se simularon dos lentes de espesores  $t_1 = 1.5$ *mm* y  $t_3 = 1.0$ *mm* mientras que la separación entre ellas está dada por  $t_2 = 0.5$ . La longitud de onda para este diseño es de λ*<sup>D</sup>* = 589.3*nm* con lo que la primer lente se considera que está hecha de vidrio *N* − *SSK*2 y por consiguiente tiene un índice de refracción  $n_{1<sub>D</sub>}$  = 1.6222. Para la segunda lente se considera que está fabricada de vidrio *N*−*SF*57 y un índice de refracción  $n_{3*D*}$  = 1.8464. Los parámetros para este doblete se observan en la Tabla [4.1.](#page-66-0) Para el caso del doblete cementado se consideraron los espesores  $t_1 = 1.5$ *mm* y  $t_2 = 2.0$ *mm*. La longitud de onda para este diseño es de  $\lambda_D = 589.3$ *nm* con lo que la primer lente se considera que está hecha de vidrio *N* −*BAF*10 y por consiguiente tiene un índice de refracción *n*1*<sup>D</sup>* = 1.6699. Para la segunda lente se considera que está fabricada de vidrio *N* −*SF*10 y un índice de refracción  $n_{2D} = 1.7281$ . Los parámetros para este doblete se encuentran en la Tabla [4.2.](#page-66-1)

<span id="page-66-0"></span>

|       |                              |               |                | $D[mm]$ $t_1[mm]$ $t_2[mm]$ $t_3[mm]$ $No. divisions$ |
|-------|------------------------------|---------------|----------------|-------------------------------------------------------|
| 25.4  | 1.5                          | $0.5^{\circ}$ | $\mathbf{1}$   | 5                                                     |
| $k_i$ | $R_1$                        | $R_2$         | $R_3$          | $R_4$                                                 |
| 0     | 32.53                        | $\infty$      | $\infty$       | $-78.02$                                              |
|       | $\lambda_D$ [nm] $n_i = n_o$ | $n_1$         | n <sub>2</sub> | $n_3$                                                 |
| 589.3 | 1.0                          | 1.6222        | 1.0            | 1.8464                                                |

<span id="page-66-1"></span>Tabla 4.1 Parámetros para un doblete separado compuesto por dos lentes de tipo Fresnel basado en el doblete separado de catálogo ACA254-050-A Air-Spaced de Thorlabs. El material de la primera lente es *N* −*SSK*2 y el material de la segunda lente es *N* −*SF*57, ver especificaciones en Tabla [C.1.](#page-91-0) *j* = 1,2,3,4

|       |          |          | $D[mm]$ $t_1[mm]$ $t_2[mm]$ No.divisiones | $k_i$         | $\lambda_D$ [nm] |
|-------|----------|----------|-------------------------------------------|---------------|------------------|
| 25.4  | 1.5      | 2.0      |                                           |               | 589.3            |
| $R_1$ | $R_2$    | $R_3$    | $n_i = n_o$                               | $n_1$         | n <sub>2</sub>   |
| 33.3  | $\infty$ | $-291.1$ | 1.0                                       | 1.6699 1.7281 |                  |

Tabla 4.2 Parámetros para un doblete cementado compuesto por lentes de tipo Fresnel basado en un doblete cementado de catálogo AC254-050-A de Thorlabs. El material de la primer lente es *N* −*BAF*10 y el material de la segunda lente *N* −*SF*10 (ver especificaciones en Tabla [C.1\)](#page-91-0). *j* = 1,2,3

Con lo anterior se obtuvieron las imágenes mostradas en la Fig. [4.3](#page-67-0) y en la Fig. [4.4](#page-67-1) respectivamente. En estos casos se puede observar que dependiendo de la inclinación de cada uno de los dientes de la superficie donde los rayos se refractan fuera de la lente, se tiene una inclinación particular para cada rayo.

Cabe destacar que en este trabajo se considera el diseño de lentes de pocos surcos debido a que se van a emplear de manera virtual, este tipo de lentes las cuales serán desplegadas en un modulador espacial de luz (SLM), por lo que se tiene una limitante de diseño debido a que el tamaño de píxeles es grande y por consiguiente no se puede considerar una gran cantidad de surcos. De igual forma, es importante considerar que por las características del SLM (ver apéndice A.2), se utilizan longitudes de onda desde 532*nm* − 650*nm* y de igual forma, el grosor de la lente será diseñada a partir del grosor del SLM. Adicionalmente, las lentes delgadas que se consideraron anteriormente, pueden implementarse adecuadamente utilizando lentes de tipo Fresnel. Finalmente, es importante señalar que no se

analizan efectos de difracción en este trabajo, ya que al diseñar lentes con pocos surcos, no se aprecian considerablemente los efectos de difracción.

<span id="page-67-0"></span>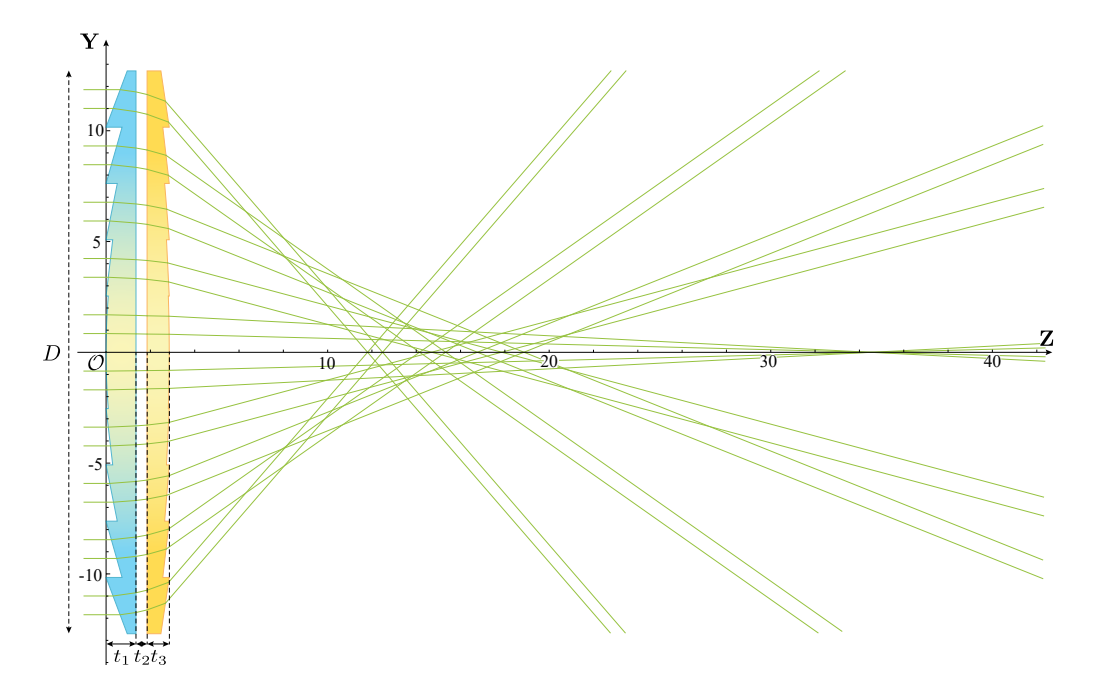

Fig. 4.3 Trazo de rayos de un doblete separado considerando lentes de tipo Fresnel, cuyos parámetros se muestran en la Tabla [4.1.](#page-66-0)

<span id="page-67-1"></span>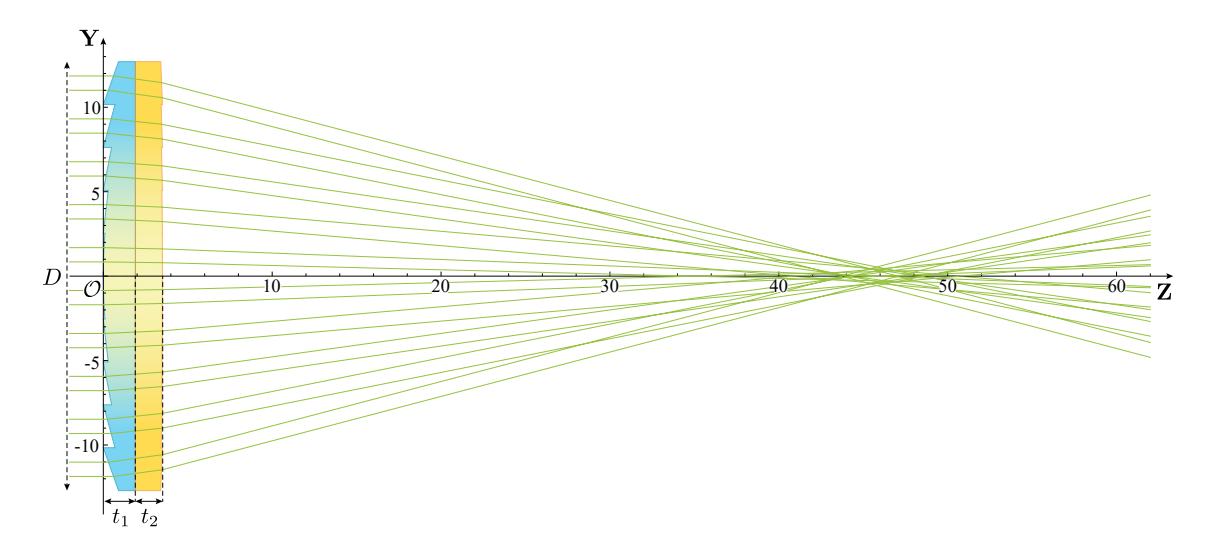

Fig. 4.4 Trazo de rayos de un doblete cementado considerando lentes de tipo Fresnel, cuyos parámetros se muestran en la Tabla [4.2.](#page-66-1)

## 4.2 Diseño de dobletes utilizando un SLM

Para realizar el diseño de una lente de Fresnel utilizando un SLM, se deben conocer en primera instancia tanto los parámetros de la lente a diseñar, como los parámetros del plano en donde se desplegará, en este caso, un SLM. La idea en esta sección consiste en diseñar el doblete compuesto con una lente de Fresnel virtual y una lente de Fresnel real, utilizando un arreglo como se muestra en la Fig. [4.5.](#page-68-0) En el arreglo mostrado se tiene un haz láser como fuente, la cual se hace incidir en un filtraje espacial, expandiendo el haz y posteriormente llegando a una lente colimadora, lo que proporciona un frente de onda completamente plano incidiendo en el SLM.

<span id="page-68-0"></span>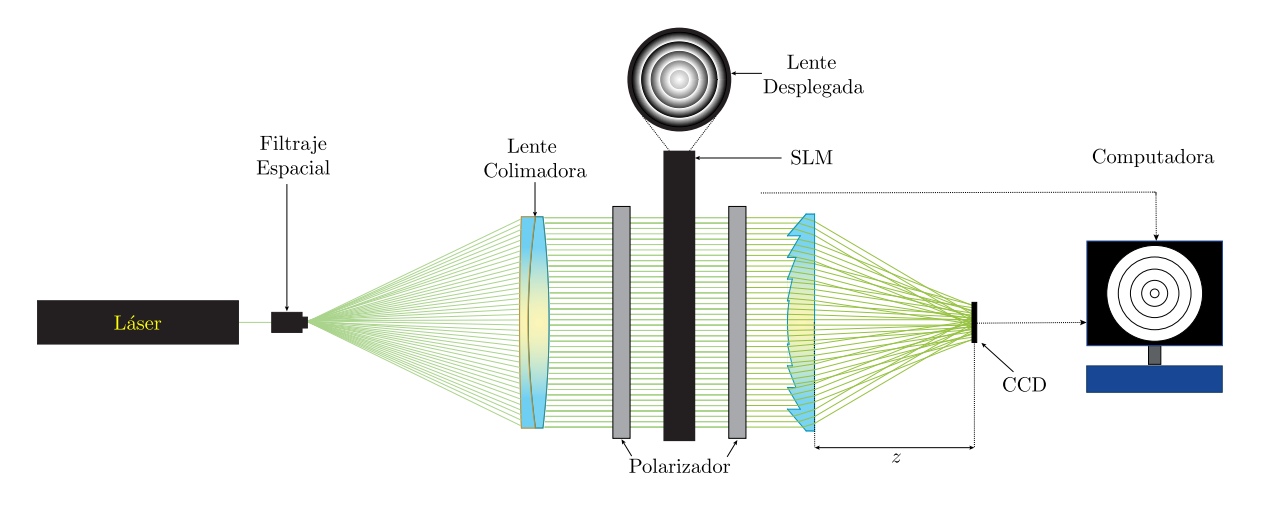

Fig. 4.5 Arreglo experimental propuesto para la implementación de un doblete separado utilizando un SLM para desplegar una lente de tipo Fresnel y una lente de Fresnel física.

Un modulador espacial de luz (SLM) es una interfaz programable la cual es capaz de modificar, en tiempo real, la fase, amplitud o polarización de un frente de onda a través de señales de control óptico o eléctrico. Entre las ventajas de los moduladores espaciales de luz, se encuentra la rápida respuesta temporal[32] así como la facilidad de enviar imágenes en tiempo real las cuales pueden modificarse desde una computadora y desplegarse en el SLM.

Un modulador espacial de luz, posee una pantalla de cristal líquido (LCD) donde el alineamiento de las moléculas se produce por medio de la aplicación de un campo eléctrico externo. En particular, el SLM que aquí se emplea posee una pantalla de LCD cuyas celdas son de tipo nemático de torsión, las cuales tienen como característica que las moléculas poseen una alineación lineal con un orden de orientación, sin embargo los centros de las moléculas poseen una distribución aleatoria (ver Apéndice A.1).

Las propiedades ópticas de las celdas de los moduladores, pueden modificarse al aplicar un campo eléctrico externo, y al quitar el campo, dichas propiedades se revierten [33]. En particular en las celdas de tipo nemático de torsión, las moléculas al inicio de la pantalla son ortogonales a las moléculas que se encuentran al término de la pantalla, y con ello a lo largo del cristal las moléculas forman una estructura tipo helicoidal. Por lo mencionado anteriormente, cuando la luz sigue el camino a lo largo del cristal, la trayectoria del haz se modificará dependiendo la orientación de las moléculas, y de igual forma, el estado de polarización de la luz se verá afectado.

Así, lo que se realiza es una simulación de la lente de tipo Fresnel, se observa el comportamiento de un haz de luz procedente de un láser a través de la lente y una vez fuera de ella. Con ello se genera una pantalla en distintos tonos de grises las cuales funcionarán como una especie de retardador del haz, y con lo que se podrá simular un comportamiento similar al de una lente de Fresnel pero en un solo plano. En primer lugar, ya que se considera una lente de Fresnel con simetría de revolución, la imagen diseñada posee anillos concéntricos en diferentes tonos de grises.

Con lo anterior, se puede generar un tipo de lente de Fresnle que no exceda las dimensiones del SLM, además, la cantidad de dientes no debe ser mayor a la mitad de píxeles que contiene el mismo, ya que un píxel nos puede generar únicamente un tono de gris, no un degradado como tal que sería lo que se requeriría para una mayor resolución.

A partir los resultados obtenidos anteriormente, consideramos que una lente de Fresnel posee simetría de revolución por lo que cada una de las secciones genera un anillo, siendo el centro una pequeña lente y las secciones exteriores generan prismas en forma de anillos concéntricos. Debido a las inclinaciones de los dientes en una lente de Fresnel, la luz incidente no se proyectará de manera uniforme, con lo que al generarla de manera virtual, se busca asemejar el comportamiento de la luz a través de una lente de Fresnel real, por lo que se considera un degradado en tonos de gris (*Gt*) para los píxeles del SLM. Para ello, partimos de una lente como la que se muestra en la Fig. [4.6](#page-70-0) cuyos parámetros se muestran en la Tabla [3.1,](#page-59-0) de tal forma que la cantidad de anillos sea no muy grande para que el SLM pueda desplegar la lente simulada en una buena resolución, se genera la lente y los anillos de acuerdo a las dimensiones de la pantalla del SLM y de sus píxeles respectivamente. En este caso se consideraron los parámetros para un SLM los cuales se muestran en la Tabla [B.1](#page-86-0) (ver Apéndice B), con lo que se puede observar que se puede modelar perfectamente una lente de *D* = 25.4*mm*.

Para producir los cambios en el haz de luz que se producirían por una lente, se parte del hecho de que cada diente en la lente de Fresnel, posee una pendiente diferente la cual estará asociada a la forma de la lente madre y en la que se toma como base para producir un cambio de fase del haz incidente. Observando que para la lente mostrada en la Fig. [4.6](#page-70-0) cuyos parámetros se muestran en la Tabla [3.1,](#page-59-0) la coordenada *zqi* de los puntos Q*<sup>i</sup>* coincide, se pueden obtener la diferencia entre *zqi* y *zri* fácilmente, lo que será de utilidad para calcular la diferencia de camino óptico ∆*LCO* = *n*1(*zqi* −*zri*) la cual estará directamente relacionada al retraso de fase, correspondiente a un tono de gris en particular.

<span id="page-70-0"></span>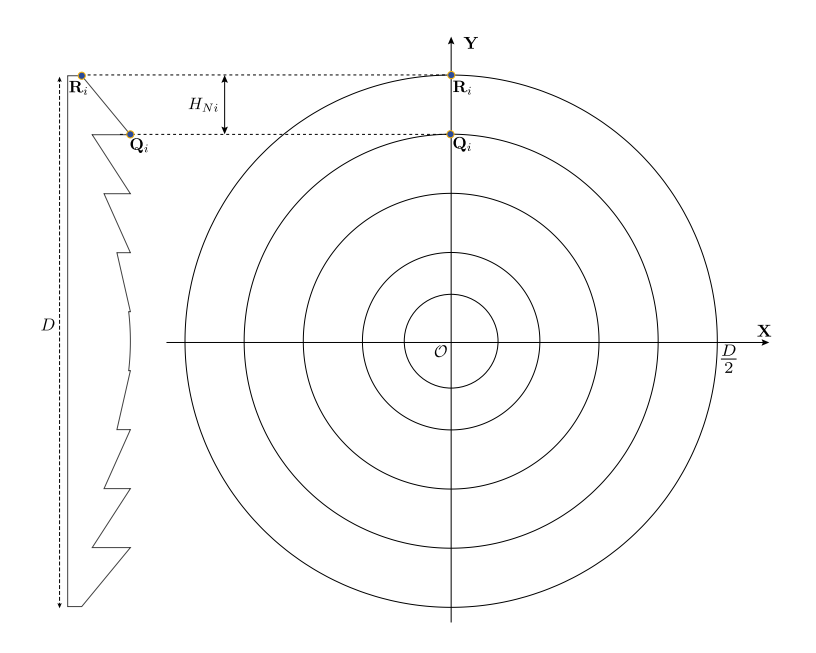

Fig. 4.6 Diseño para la simulación de una lente de tipo Fresnel.

Una vez obtenida dicha diferencia, se puede asignar un tono de gris diferente a cada punto de la pendiente considerada, en este caso se observa de la Fig. [4.6](#page-70-0) que el diente con mayor pendiente corresponde al último diente y el de pendiente mínima corresponde al centro de la lente, siendo ∆*LCOmax* = (1.49)(2.32704*mm*) = 3.467*mm* la diferencia máxima y ∆*LCOmin* = 0*mm* la diferencia mínima, con lo que se tiene la relación ∆*LCOmin* → *G<sup>t</sup>* = 255 y ∆*LCOmax* → *G<sup>t</sup>* = 0, donde *G<sup>t</sup>* = 255 corresponde a un tono de gris blanco y *G<sup>t</sup>* = 0 corresponde al negro. Siguiendo este análisis, se observa que los dientes de la lente poseen una pendiente continua, con lo que se le puede asignar un nivel de gris en disminución, desde el punto máximo hasta el punto mínimo de una forma continua. Con lo anterior y teniendo en cuenta la resolución del SLM, se considera una división de 10 puntos para cada diente, tal que al generar la lente, se tienen aproximadamente 14 píxeles por diente y aproximadamente 1 píxel que genera un tono de gris diferente y con ello se obtiene la imagen mostrada en la Fig. [4.7.](#page-71-0) En la Figura [4.8](#page-71-1) se realizó el mismo procedimiento anteriormente descrito, considerando ahora que la lente está divdida en 10 dientes, por lo que se considera que una división de 5 puntos para cada diente, tal que al generar la lente, se tienen aproximadamente 7 píxeles por diente y aproximadamente 1 píxel que genera un tono de gris diferente. Para verificar el procedimiento sería necesario realizar pruebas con el doblete desplegado en el SLM, como se muestra en la Fig. [4.5](#page-68-0)

<span id="page-71-0"></span>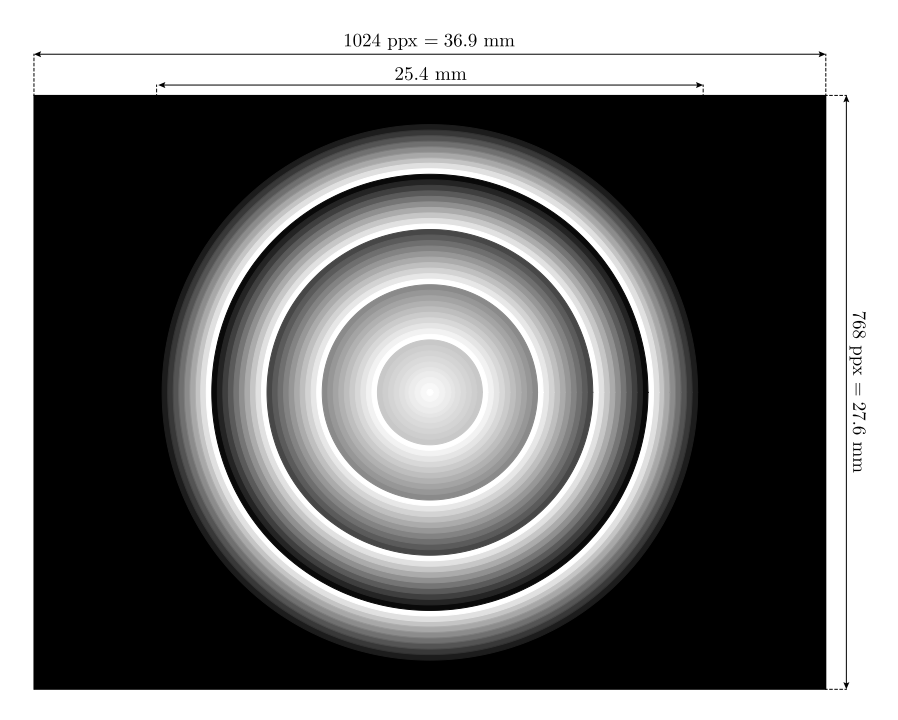

Fig. 4.7 Simulación de una lente de tipo Fresnel de 5 dientes, en diferentes tonos de gris, para desplegar en un SLM.

<span id="page-71-1"></span>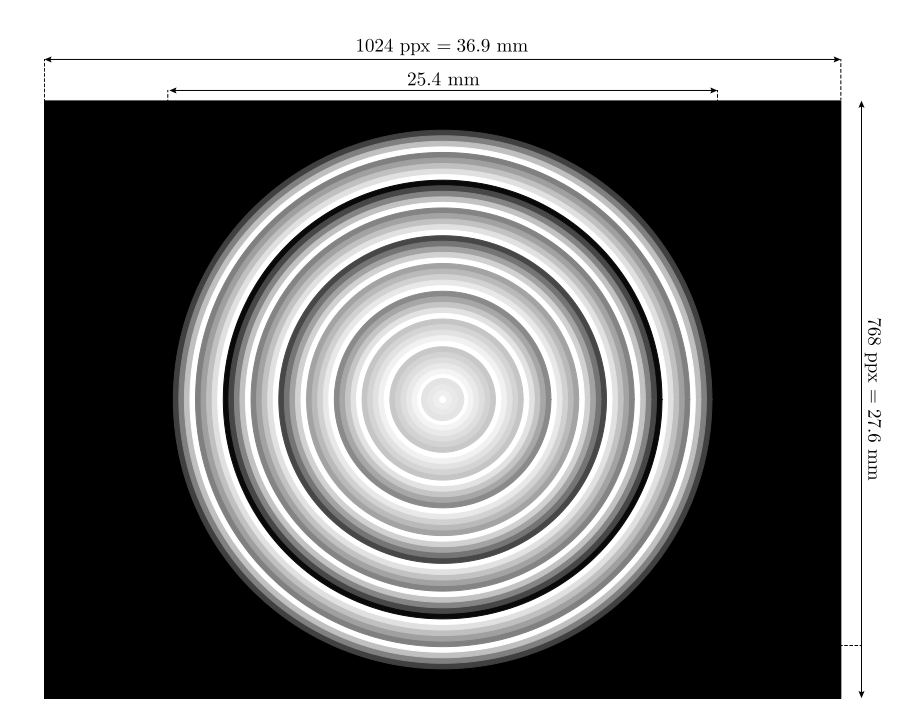

Fig. 4.8 Simulación de una lente de tipo Fresnel de 10 dientes, en diferentes tonos de gris, para desplegar en un SLM.
### Capítulo 5

# Diseño de pantallas nulas para evaluar dobletes acromáticos

La prueba de pantallas nulas [\[29,](#page-94-0) [30\]](#page-95-0) se ha utilizado en diversos trabajos para evaluar tanto lentes [\[31](#page-95-1)[–33\]](#page-95-2) como espejos [\[34–](#page-95-3)[37\]](#page-95-4), debido a su gran versatilidad y fácil implementación. Además, por ser un método geométrico, se puede emplear para todo tipo de superficies para evaluar tanto cualitativamente como cuantitativamente, las aberraciones presentes. Para realizar el diseño de una pantalla nula de cualquier tipo de lente se deben conocer en primera instancia tanto los parámetros de la lente bajo prueba, como los parámetros del plano en donde se observará, en particular, para el plano de detección se puede utilizar un sensor CCD donde se observan las imágenes obtenidas de la prueba de pantallas nulas. En el presente trabajo se lleva a cabo el diseño de pantallas nulas para dobletes acromáticos, donde se diseñan patrones cuadrados y lineales de gotas uniformemente espaciadas en el plano de detección.

Para realizar el diseño de pantallas nulas se hicieron varias consideraciones. Una de ellas fue la longitud de onda de la fuente la cual se consideró en  $\lambda_D = 589.3$ *nm*, la cual se considera como un haz colimado para tener un frente de onda plano incidente a la primera superficie de la lente bajo prueba. Lo siguiente consiste en considerar las dimensiones del sensor CCD con el que se va a llevar a cabo la observación para generar las pantallas a observar. Es importante destacar que el sensor CCD se utiliza en esta prueba sin necesidad de implementar una lente formadora de imagen, la cual es utilizada tradicionalmente en las pruebas convencionales [\[11,](#page-93-0) [22,](#page-94-1) [23,](#page-94-2) [25,](#page-94-3) [33,](#page-95-2) [36\]](#page-95-5).

Una vez teniendo las consideraciones necesarias se procede a realizar el diseño de las pantallas nulas. En primer lugar, se realiza el arreglo que se quiere observar en el sensor CCD, por lo que las dimensiones de la pantalla deberán coincidir con las dimensiones del sensor para lo cual se debe elegir que los rayos marginales correspondan al límite del sensor (*lm*). Con lo anterior, se procede a diseñar el patrón deseado, en este caso se realizaron pantallas de 13 puntos y 13 franjas verticales igualmente espaciadas.

<span id="page-74-0"></span>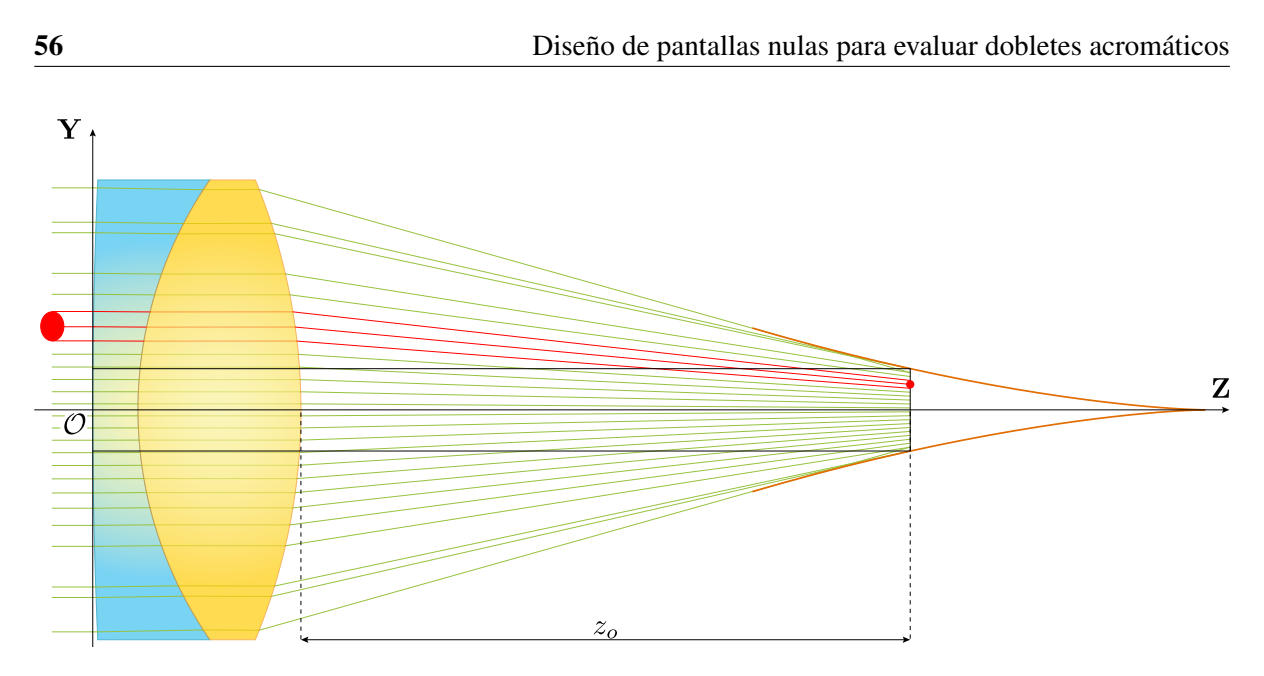

Fig. 5.1 Trazo de rayos para el diseño de puntos en el sensor CCD para un doblete cementado cuyos parámetros se muestran en la Tabla [2.2.](#page-50-0)

Se elije un punto en el plano de detección y mediante el trazo de rayos inverso, un punto en el CCD se mapea a otro punto sobre la primera superficie de la primer lente (Fig. [5.1\)](#page-74-0). Para ello se utiliza la Ec. [\(2.19\)](#page-32-0) la cual corresponde a la ecuación del rayo refractado fuera del doblete separado, se iguala a la altura del sensor CCD y se resuelve para la distancia *z<sup>o</sup>* a la que se colocará el sensor, i.e.:

<span id="page-74-1"></span>
$$
h_{CCD} = y_4 - \tan[\delta_4](z_o - z_4)
$$
 (5.1)

donde *y*<sup>4</sup> y *z*<sup>4</sup> están definidos por la altura del rayo marginal. La distancia *z<sup>o</sup>* indica la posición donde se deberá colocar el sensor para abarcar toda la apertura de la lente para evaluarla completamente. Posteriormente, sobre el eje X se coloca una serie de puntos equidistantes, los cuales se rotan para generar anillos concéntricos con la misma distancia de separación, y una vez obtenidos los puntos, se genera el trazo de rayos inverso y con ello se obtiene su respectiva pantalla nula.

Para realizar los puntos, se fija que cada una tenga dos veces su radio de separación entre un punto contiguo. Se define el radio de cada gota como

$$
\rho_P = \frac{l_m}{2(2P - 1)}\tag{5.2}
$$

donde *l<sup>m</sup>* es la longitud del lado menor del sensor CCD y *P* el número de puntos a lo largo del eje Y y donde se ha establecido el origen de coordenadas en el centro del sensor CCD. El centro correspondiente a cada punto está dado por la expresión

$$
(\nu_n, \nu_m) = (4n\rho_P, 4m\rho_P), \qquad (5.3)
$$

donde  $n, m \in [1, \frac{P+1}{2}]$  $\frac{+1}{2}$ . Así, se obtiene el centro de cada punto como se puede observar en la Fig. [5.2,](#page-75-0) lo cual es útil ya que se eliminan aquellos puntos cuya circunferencia sea mayor que el área límitada por el tamaño de los rayos refractados fuera de la lente a una distancia *zo*, lo que reduce el número de puntos *P* a *t* que se convierten en el total de manchas circulares en el plano de detección.

<span id="page-75-0"></span>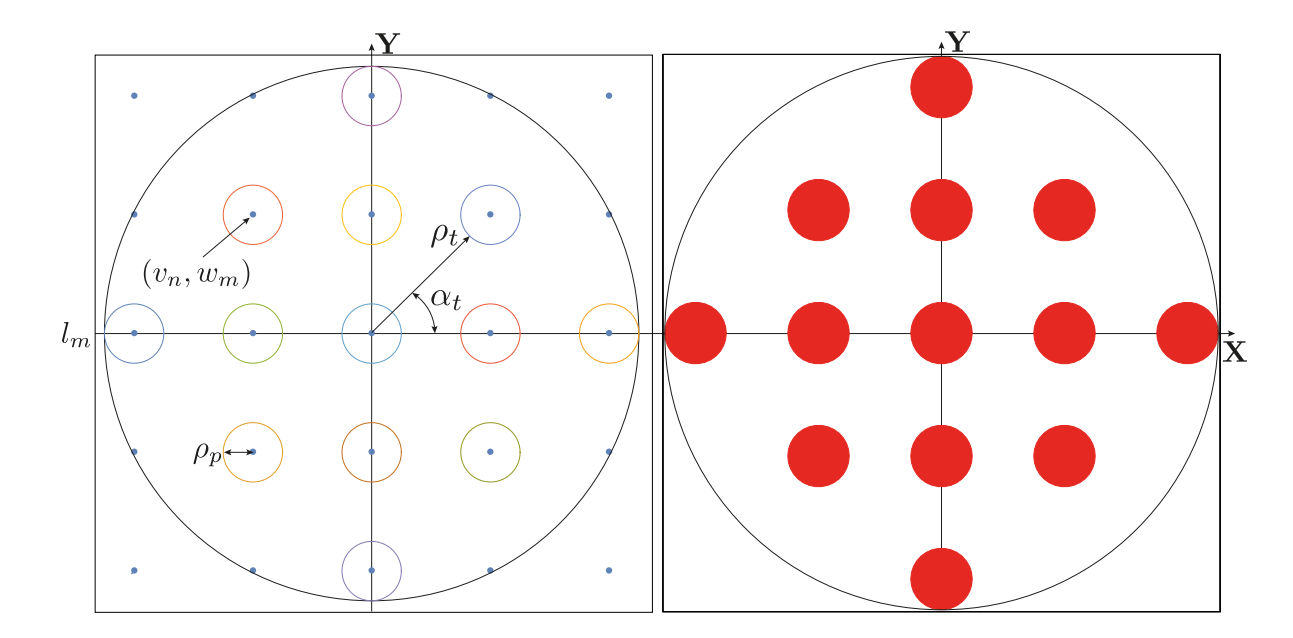

<span id="page-75-1"></span>Fig. 5.2 Muestreo del plano de detección (CCD) para 5 centros de un arreglo ideal de manchas.

|            |                    |                      | Detector Resolución [ <i>pxeles</i> ] Área activa $\lfloor mm \rfloor$ Tamaño píxel $\lfloor \lfloor \mu m^2 \rfloor \rfloor$ |
|------------|--------------------|----------------------|----------------------------------------------------------------------------------------------------|
| <b>CCD</b> | $1280 \times 1024$ | $5.952 \times 4.762$ | 4.65                                                                                                    |

Tabla 5.1 Parámetros para un sensor CCD modelo DCU224C.

Luego, para calcular los orificios en la pantalla nula se parte de la Ec. [\(2.17\)](#page-31-0) resolviendo para la altura *h* correspondiente a los valores *y<sup>o</sup>* a una distancia *z<sup>o</sup>* medida a lo largo del eje óptico después del vértice de la segunda superficie, para cada punto. Una vez obtenidos los valores para *yo*, se calcula la posición  $z_o$  para la cual se detecte en el sensor CCD un círculo, esto es  $y_c = l_m/2$ . El valor  $y_o$  se obtiene de cada punto según corresponda calculando su distancia al origen de coordenadas en el plano X−Y ,

por lo tanto obtenemos una serie de valores ρ*<sup>t</sup>* a un ángulo α*<sup>t</sup>* como se muestra en la Fig. [5.2.](#page-75-0) Este procedimiento puede reducirse o modificarse para obtener pantallas nulas tanto para dobletes cementados, dobletes utilizando lentes de tipo Fresnel, lentes simples y lentes de Fresnel. Como ejemplo, se calcularon pantallas nulas para un doblete de catálogo con especificaciones mostradas en la Tabla [2.2,](#page-50-0) se calcula la distancia  $z<sub>o</sub>$  utilizando la Ec. [\(2.17\)](#page-31-0) resultando  $z<sub>o</sub> = 45.16m$  para un sensor CCD cuyos parámetros se observan en la Tabla [5.1.](#page-75-1) Se calculan diferentes distribuciones de muestreo con los patrones descritos anteriormente y con la Ec. [\(5.1\)](#page-74-1) se calculan las pantallas nulas mostradas en la Fig. [5.4](#page-77-0) y en la Fig. [5.5.](#page-77-1)

Es importante destacar que al realizar el diseño de pantallas nulas, se tiene que considerar el sistema completo, ya que para ello se tiene la contribución de todas las superficies involucradas, para este caso (Fig. [5.3\)](#page-76-0), las tres superficies del doblete cementado, se consideran al realizar este proceso. Mediante las pantallas nulas se puede obtener información sobre el sistema, lo que permite realizar el cálculo del frente de onda aberrado y con ello se puede realizar un diseño para corregir las aberraciones obtenidas.

<span id="page-76-0"></span>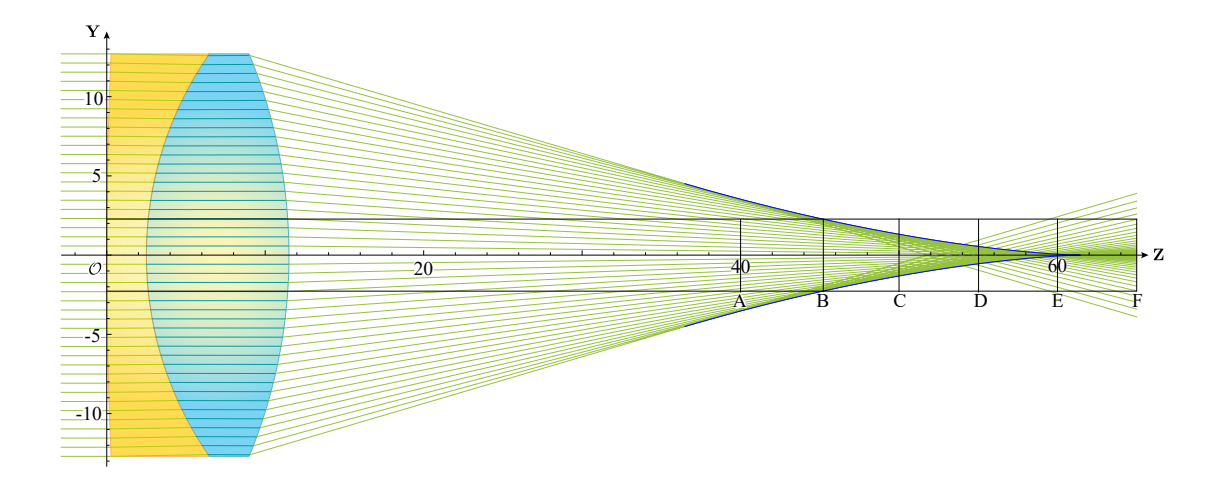

Fig. 5.3 Posiciones *z<sup>o</sup>* para el sensor CCD: *A* = 40*mm*, *B* = 45.16*mm*,*C* = 50*mm*, *D* = 55*mm*, *E* = 60*mm* y *F* = 65*mm*, para un doblete cuyos parámetros se muestran en la Tabla [2.2.](#page-50-0)

<span id="page-77-0"></span>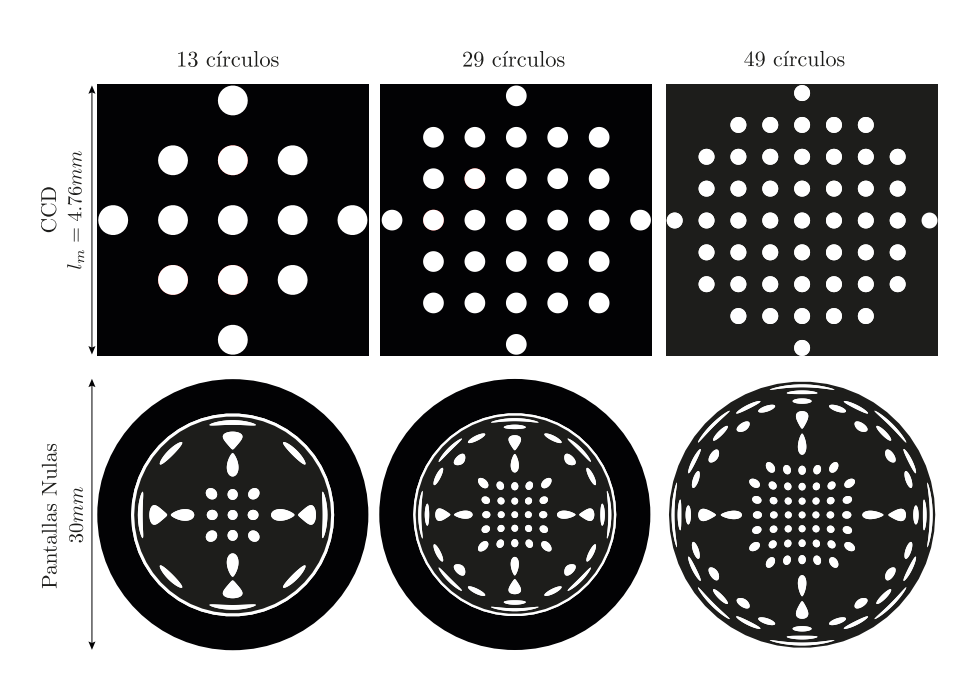

Fig. 5.4 Patrón ideal a observar en el sensor CCD a una distancia *B* = 45.16*mm* y sus respectivas pantallas nulas, para una lente cuyos parámetros se muestran en la Tabla [2.2.](#page-50-0)

<span id="page-77-1"></span>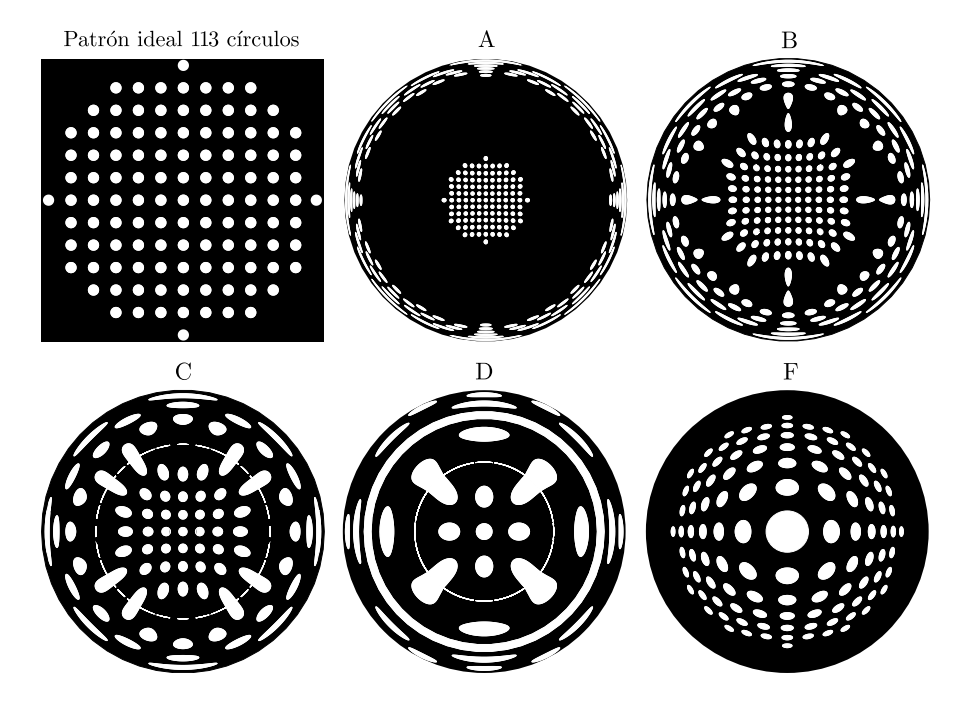

Fig. 5.5 Patrón ideal a observar en el sensor CCD y sus respectivas pantallas nulas, para una lente cuyos parámetros se muestran en la Tabla [2.2](#page-50-0) a diferentes distancias *zo*: *A* = 40*mm*, *B* = 45.16*mm*, *C* = 50*mm*,  $D = 55$ *mm* y  $F = 65$ *mm*.

<span id="page-78-0"></span>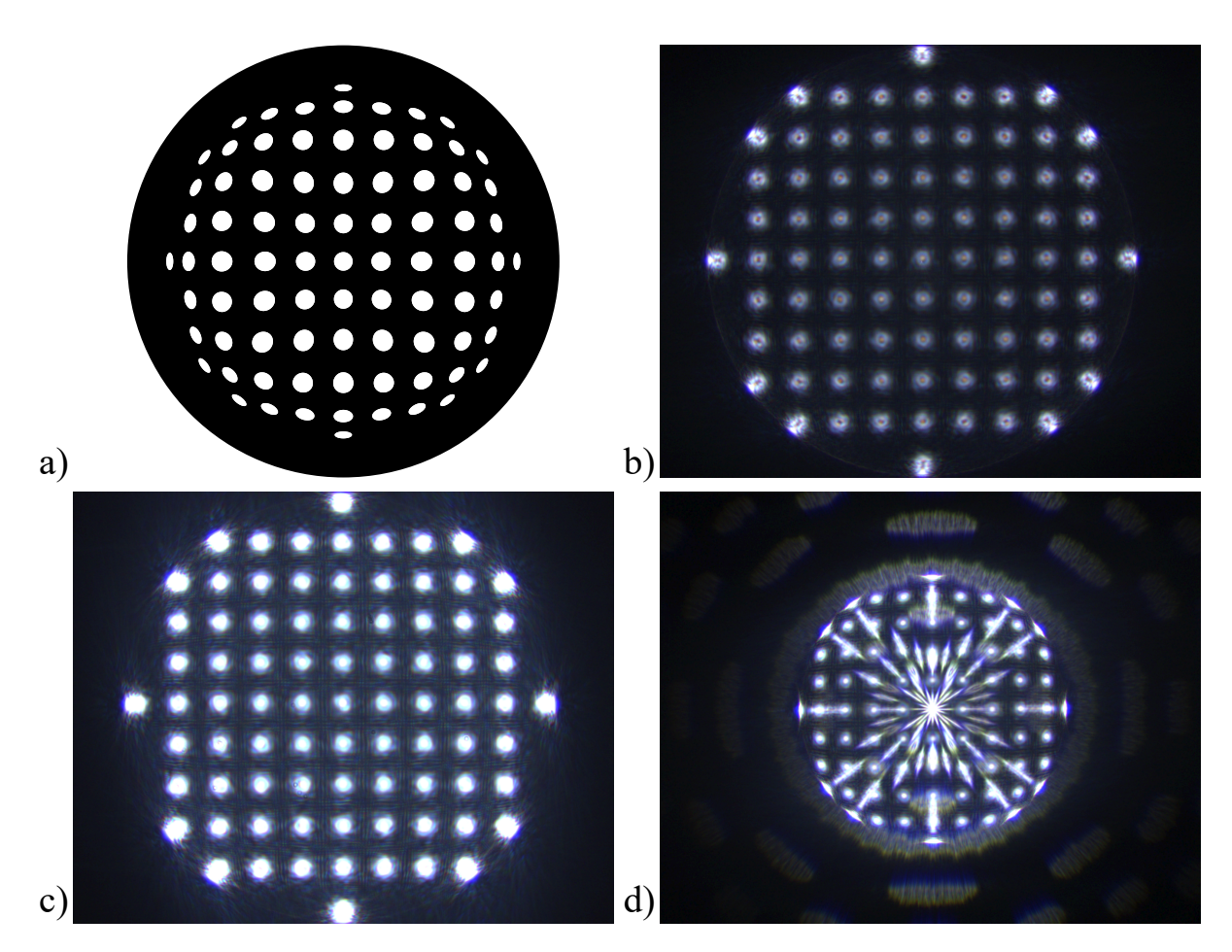

Fig. 5.6 Resultados preliminares de una pantalla nula de 11 puntos para un doblete acromático iluminado con un haz de luz blanca: a) Pantalla nula, b) fotografía con poca iluminación, c) fotografía con buena iliminación y d) fotografía con una posición del sensor distinta al diseño de la pantalla.

En la Figura [5.6](#page-78-0) se realizó un diseño de pantallas nulas para un doblete acromático y se obtuvieron algunos resultados preliminares al hacer incidir un haz de luz blanca a través del sistema como se muestra en la Figura [4.5.](#page-68-0) Se puede observar que al colocar el sensor en la posición para la que fue diseñada la pantalla nula, se obtienen fotografías con el patrón ideal como se observa en las fotografías de la Fig. [5.6](#page-78-0) b) y Fig. [5.6](#page-78-0) c), mientras que al colocar el sensor fuera de la posición ideal, se obtiene un patrón como el que se muestra en la fotografía de la Fig. [5.6](#page-78-0) d).

### Capítulo 6

# Conclusiones y trabajo a futuro

En este trabajo se presenta un método detallado para encontrar la ecuación exacta para el trazo de rayos en dobletes separados compuestos por lentes simples y lentes de tipo Fresnel, suponiendo un frente de onda plano propagándose a lo largo del eje óptico e incidiendo en la primer superficie. Con las ecuaciones anteriormente descritas se lleva a cabo la obtención de la forma paramétrica de la cáustica por refracción, lo cual queda descrito en función de los parámetros físicos y geométricos involucrados en el proceso de refracción de los rayos. Además se realizó un procedimiento para realizar el diseño de dobletes acromáticos, tanto separados como cementados. Se pudo observar de las imágenes Fig. [2.5,](#page-41-0) Fig. [2.6,](#page-41-1) Fig. [2.14](#page-50-1) y Fig. [2.15,](#page-51-0) que aunque tienen parámetros similares y de hecho fueron diseñadas para funcionar de manera similar, se obtuvieron resultados diferentes y con ligeras variaciones en los parámetros, se obtienen sistemas completamente diferentes.

A partir de la ecuación del trazo exacto de rayos se diseñó una lente programable como la que se muestra en la Fig. [4.7,](#page-71-0) tal que al utilizar el SLM se tiene una inmediata respuesta para realizar ajustes en cuanto al diseño de las lentes en tiempo real, con lo que se tiene una visión más amplia sobre el sistema de lentes y sus aberraciones. Se presentó un método de óptica geométrica para diseñar pantallas nulas para evaluar cualitativamente dobletes compuestos por lentes simples, este método se puede modificar con el fin de evaluar todo tipo de lentes por medio del trazo exacto de rayos como se puede observar en la Figura [5.3.](#page-76-0) Como trabajo a futuro, se propone diseñar una prueba experimental de los sistemas propuestos para verificar la efectividad de cada sistema y generar mejoras tanto en el diseño de las lentes como de los sistemas compuestos para evaluar sistemas ópticos . Para analizar los sistemas se lleva a cabo la prueba por medio de pantallas nulas para ambos diseños de dobletes como la que se obtuvo en las imágenes mostradas por las Figuras [5.3.](#page-76-0) Además se propone implementar un experimento que pueda verificar tanto la teoría como los diseños desarrollados para evaluar dobletes separados y dobletes cementados.

### Apéndice A

## Secciones Cónicas

<span id="page-81-0"></span>Tradicionalmente, las lentes simples pueden representarse mediante una ecuación que incluya a todas las secciones cónicas, por lo que al considerar un cono de dos hojas con eje vertical *A* y vértice *P*, las curvas obtenidas al cortar el cono con un plano que no pase por el vértice se denominan cónicas de revolución o secciones cónicas[\[38\]](#page-95-6). Si el plano secante corta al cono paralelamente a una recta del

| Tipo de superficie cónica        | Valor de la constante k |  |  |
|----------------------------------|-------------------------|--|--|
| Hiperboloide                     | $k < -1$                |  |  |
| Paraboloide                      | $k=-1$                  |  |  |
| Elipse rotada sobre su eje mayor | $-1 < k < 0$            |  |  |
| Esfera                           | $k=0$                   |  |  |
| Elipse rotada sobre su eje menor | k > 0                   |  |  |

Tabla A.1 Clasificación de las superfices cónicas respecto a la constante de conicidad.

mismo que pase por el vértice, la cónica es una parábola, en cualquier otro caso la intersección será una elipse si únicamente corta al cono en una hoja, o será una hipérbola si corta ambas hojas del cono. Así, tomando alguna sección cónica y rotándola alrededor de uno de sus ejes de simetría, se tendrá una superficie de revolución[\[39\]](#page-95-7), y en este caso, la constante de conicidad *k* = −*e* 2 , definirá el tipo de cónica que se tiene. Así, se puede observar que una superficie esférica, es una superficie cónica cuya constante de conicidad es *k* = 0, como se puede ver en la Tabla [A.1.](#page-81-0) La Figura [A.1](#page-82-0) muestra como cambia una superficie en función de su conicidad.

<span id="page-82-0"></span>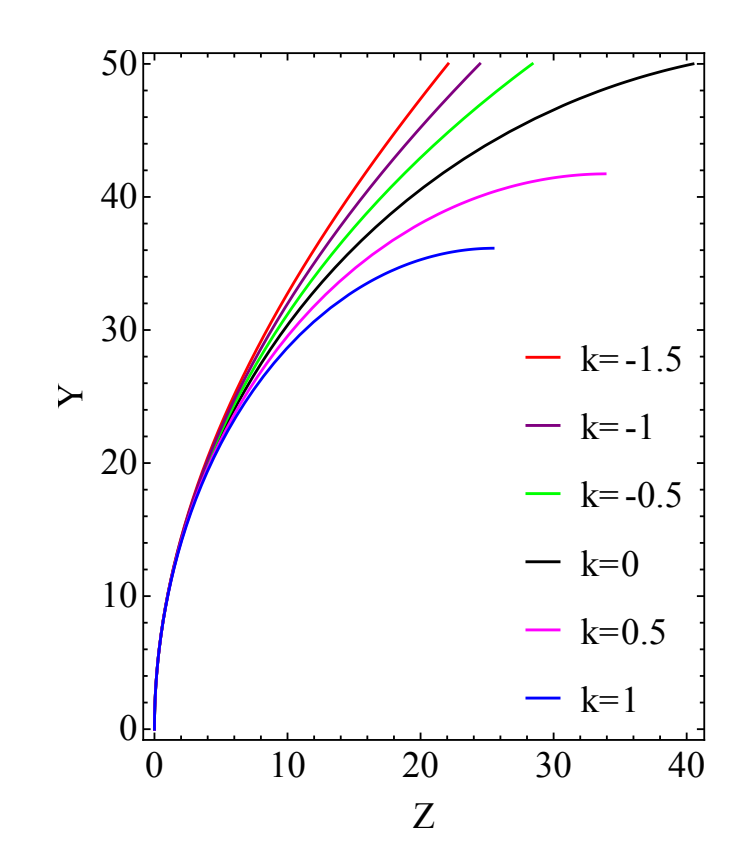

Fig. A.1 Deformaciones en superficies cónicas al variar la constante de conicidad *k* utilizando un radio *R* = 51.12*mm* y con *y* ∈ [0,50].

### Apéndice B

# Modulador espacial de luz (SLM)

#### B.1 Cristales Líquidos

Los cristales líquidos (LC  $^1$  $^1$ ) son materiales que poseen propiedades tanto de sólidos cristalinos como de líquidos. El primero ya que sus moléculas de forma elongada tienen orden orientacional, y el segundo ya que a su vez, carecen de orden posicional. La organización en las moléculas de los cristales líquidos puede modificarse fácilmente al aplicar un campo eléctrico o magnético, una cierta presión mecánica o un cambio de temperatura [\[40\]](#page-95-8).

Este tipo de cristales se clasifica en tres tipos de fase diferentes:

- Esmético: En este tipo, las moléculas se acomodan en líneas paralelas y se estructuran en capas de tal forma que los centros de cada molécula se encuentran aleatoriamente dentro de cada capa.
- Nemático: En los cristales de este tipo las moléculas se posicionan en líneas paralelas y su distribución es aleatoria dentro de un volúmen.
- Colestérico: Es un tipo de fase esmética distorsionada, en la que al pasar de una capa a otra las moléculas están sometidas a una rotación helicoidal alrededor de un eje.

#### B.1.1 Cristales Líquidos Nemáticos de Torsión

Una celda de cristal líquido se hace al rellenar el espacio entre dos electrodos conductores transparentes con un cristal líquido nemático o colestérico débil con anisotropía dieléctrica positiva. Las superficies de los electrodos son tratadas de tal forma que las moléculas del cristal líquido adjacentes a cada superficie son aproximadamente paralelas a la dirección en dicha superficie [\[41\]](#page-95-9). Dentro de los cristales nemáticos

<sup>1</sup>por sus siglas en inglés Liquid Crystals

hay un tipo de celdas las cuales se denomina de torsión. En estas celdas, cada una de las moléculas que están en contacto con las placas de alineación, posee la alineación correspondiente con dichas placas, además las placas en la superficie inferior y la superior se encuentran colocadas ortogonalmente una respecto a la otra.

<span id="page-84-0"></span>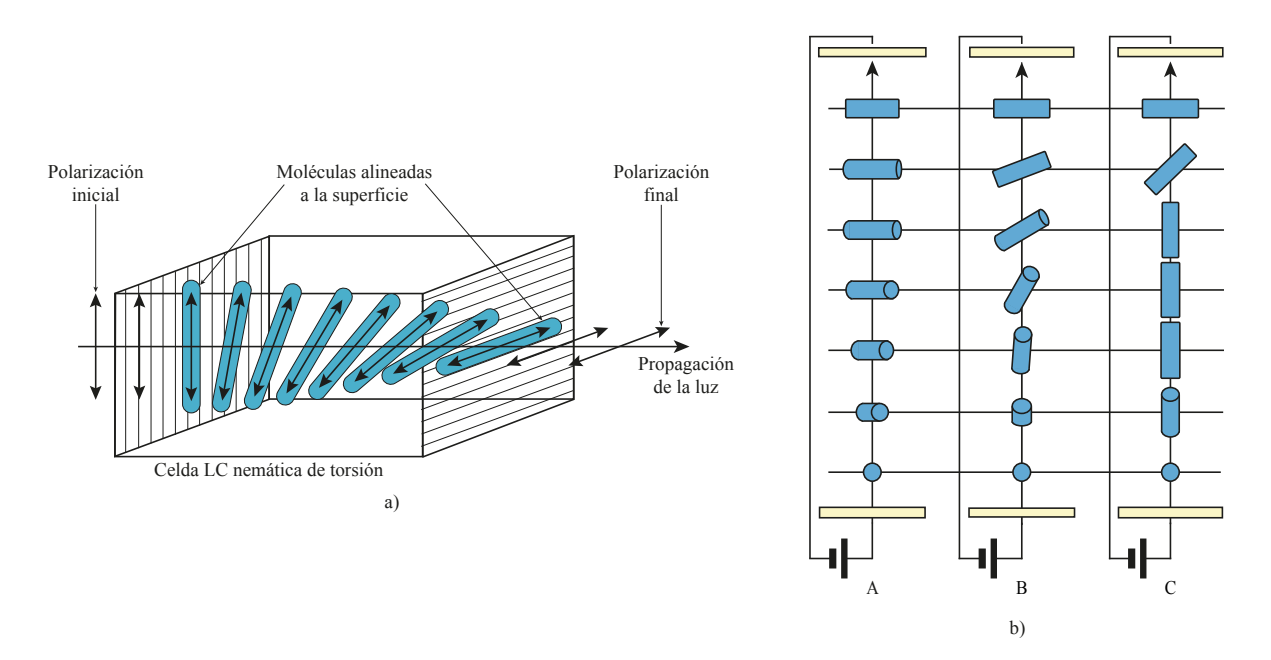

Fig. B.1 a) Funcionamiento de las celdas nemáticas de torsión. b) Orientación molecular de una celda nemática de torsión: A- en equilibrio sin un campo externo, B- con un campo mayor al campo crítico, C- mucho mayor al campo crítico [\[42\]](#page-95-10)

Así, cuando se coloca un polarizador antes y uno después de las placas, ambos paralelos a los ejes directores de las moléculas, la luz incidente se polariza linealmente al entrar en contacto con el primer polarizador, y conforme va avanzando a lo largo del arreglo, el eje de polarización va girando hasta que al salir del arreglo se tiene una polarización de 90° con respecto a la primera superficie (Fig. [B.1](#page-84-0) a) ). Lo anterior provoca que el arreglo de las moléculas sea en forma de hélice, lo que permite que la luz siga la trayectoria anteriormente descrita. Al aplicar un voltaje externo a las celdas [\[43\]](#page-95-11), las moléculas cambian su arreglo de hélice y por consiguiente la polarización de la luz no gira por lo que la luz no puede transmitirse (Fig. [B.1](#page-84-0) b) ). El voltaje varía entre cero y al máximo, siendo cero cuando la luz se transmite y el voltaje máximo cuando la luz es bloqueada completamente, y dicha variación se traduce en una modulación en la intensidad del haz final.

#### B.2 Modulador Espacial de Luz

La capacidad de modificar la amplitud o la fase de un campo en un plano se conoce como modulación espacial de la luz y ha sido de gran importancia en el área del procesamiento óptico de información. Los dispositivos que realizan dicho comportamiento se denominan moduladores espaciales de luz, y han sido de bastante utilidad ya que permiten un manejo rápido de información, lo que confiere una ventaja ante los métodos tradicionales de modular la luz. En el presente trabajo se utiliza un modulador espacial de luz por transmisión, modelo LC 2012 de la marca Holoeye (Fig. [B.2\)](#page-85-0) y cuyas especificaciones se encuentran en la Tabla [B.1.](#page-86-0)

<span id="page-85-0"></span>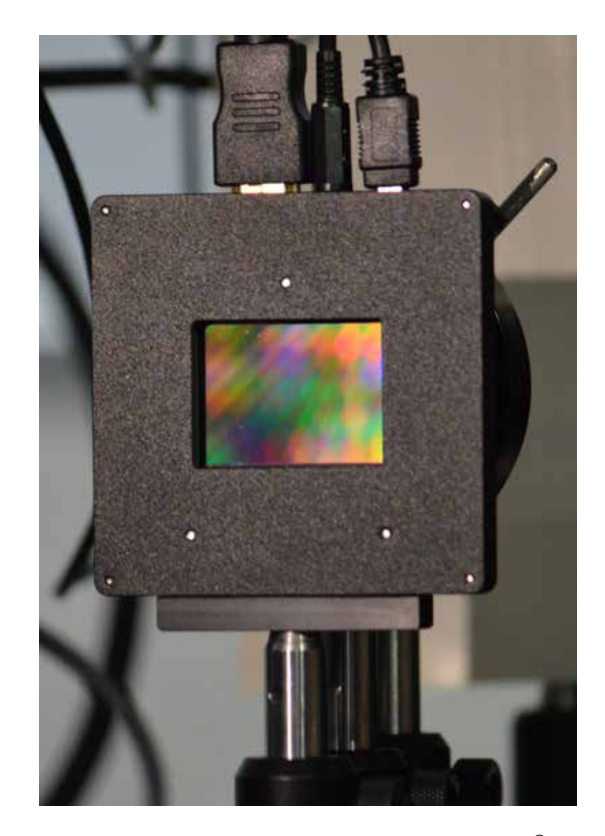

Fig. B.2 Fotografía del SLM LC 2012, Holoeye © [\[42\]](#page-95-10).

<span id="page-86-0"></span>

| <b>SLM LC 2012</b>   |                               |  |  |  |  |
|----------------------|-------------------------------|--|--|--|--|
| Tipo de Display      | LC Translúcido                |  |  |  |  |
| Dimensiones          | $80 \times 80 \times 12,5$ mm |  |  |  |  |
| Tamaño del Píxel     | $36 \mu m$                    |  |  |  |  |
| Resolución           | $1024 \times 768$ Píxel-XGA   |  |  |  |  |
| Factor de llenado    | 58%                           |  |  |  |  |
| Área Efectiva        | $36,9 \times 27,6$ mm         |  |  |  |  |
| Cuadros por Segundo  | 60 Hz                         |  |  |  |  |
| Rango de Operación   | $420 - 800$ nm                |  |  |  |  |
| Voltaje de Operación | $12V - 5A$                    |  |  |  |  |

Tabla B.1 Especificaciones del modulador espacial de luz LC 2012 [\[3\]](#page-93-1).

Al iluminar el modulador espacial de luz con una fuente de luz coherente, el haz colimado se transmite a través del modulador de luz, y con ello se generan patrones de difracción en la pantalla similar a los que aparecen detrás de una rejilla óptica convencional. Dicho patrón de difracción que se genera se conoce como difracción de Fraunhofer y se debe a que el factor de llenado de los píxeles de la pantalla del modulador no es del 100%. La pantalla puede ser vista como una rejilla con una estructura como se muestra en la Figura [B.3,](#page-87-0) donde se puede observar que los puntos de transición se encuentran a 1/6 y 1/3 de la longitud del píxel, respectivamente.

El factor de llenado de un píxel es de aproximadamente 55%, y con ello, la distribución en dirección horizontal y vertical de la difracción varía como se muestra en la Figura [B.4.](#page-87-1) Se puede observar que los ordenes de difracción verticales muestran una distribución asimétrica de la intensidad en el patrón de difracción (Fig. [B.4](#page-87-1) a) ), mientras que en dirección horizontal el patrón de difracción es simétrico al orden cero (Fig. [B.4](#page-87-1) b) ).

<span id="page-87-0"></span>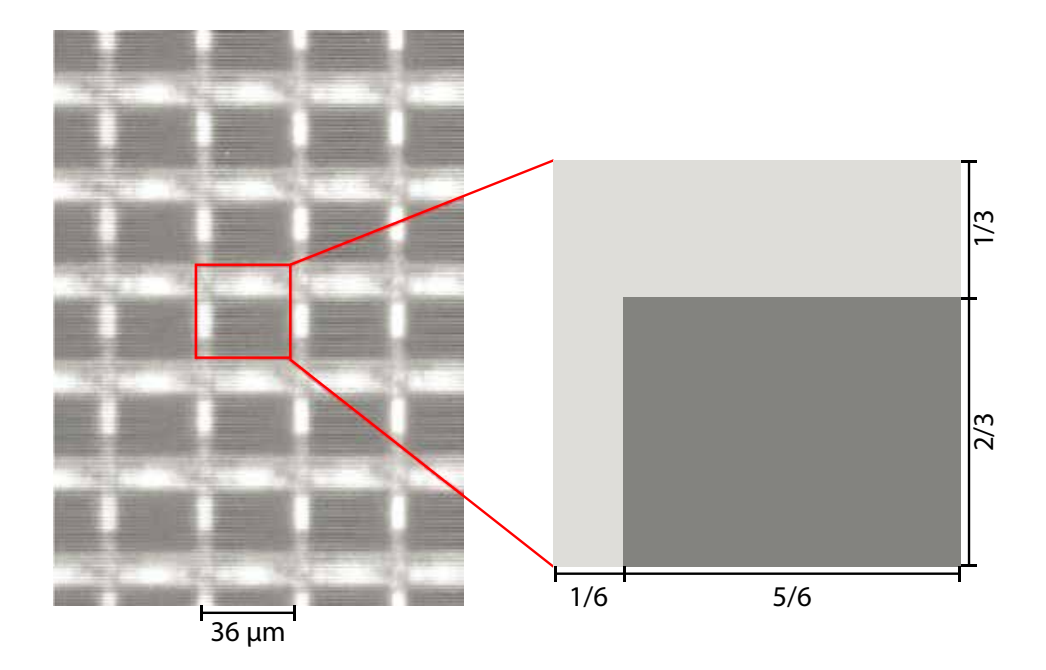

Fig. B.3 Acercamiento de la micro-pantalla del SLM.[\[42\]](#page-95-10)

<span id="page-87-1"></span>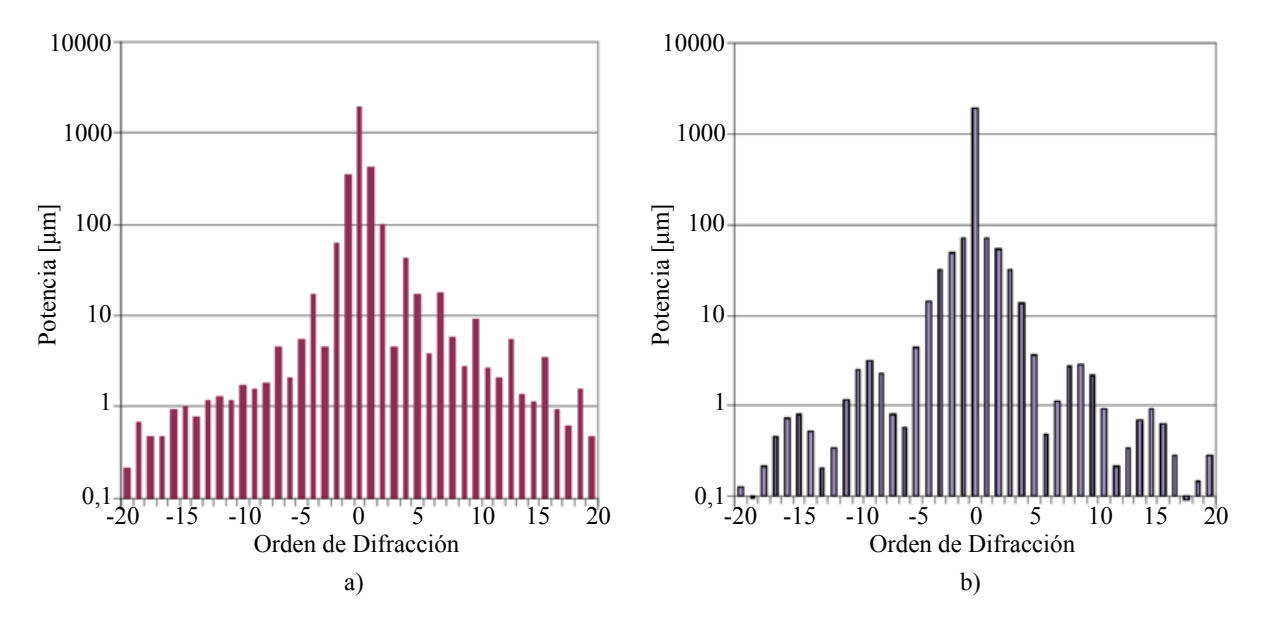

Fig. B.4 Órdenes de difracción para la potencia medida de la pantalla del SLM no direccionada, en posición a) vertical y b) horizontal.

#### B.2.1 Caracterización del SLM

Para llevar a cabo la caracterización del modulador espacial de luz, se estudiaron sus propiedades polarizadoras, así como la distribución angular de un haz linealmente polarizado. Junto con lo anterior, se verificó la resolución del modulador verificando a la mínima separación a la que se seguían observando franjas. La realización de la caracterización consistió en primer lugar, en el análisis cualitativo de sus propiedades polarizadoras para lo cuál se utilizó el arreglo mostrado en la Figura [B.6](#page-89-0) b). En este caso se envió la imagen mostrada en la Figura [B.5](#page-88-0) a) al SLM y se obtuvo que al mantener el polarizador y el analizador a 0°, se obtiene la fotografía mostrada en la Figura [B.5](#page-88-0) b) , mientras que al mantener el polarizador a 0° y el analizador girarlo 90°, se obtiene la fotografía en la Fig. [B.5](#page-88-0) c).

<span id="page-88-0"></span>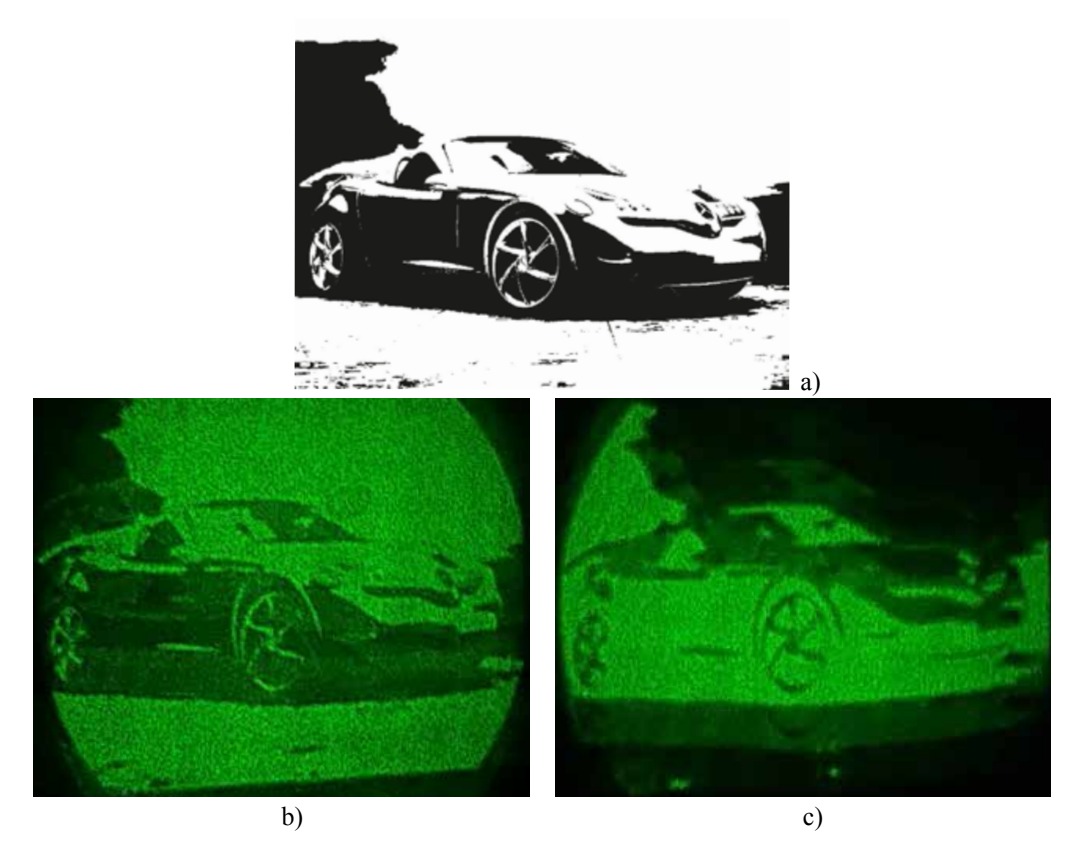

Fig. B.5 a) Imagen utilizada para la caracterización del SLM, tomada de la URL: https://miguelhernando.wordpress.com/2007/03/06/practica-12/. b) Fotografía obtenida con el polarizador y analizador alineados. c) Fotografía obtenida con el polarizador y analizador a un ángulo de 90°. [\[42\]](#page-95-10)

Se puede observar que al mantener en la misma posición el modulador y el analizador, la imágen obtenida es la misma que la que se pretendía obtener, sin embargo, al rotar el analizador 90°, el resultado que se obtiene es la imagen cuyos colores se invierten. Por otra parte, para verificar la distribución angular en función de la intensidad del haz, se emplearon los arreglos mostrados en la Fig. [B.6,](#page-89-0) realizándose la medición de las intensidades del haz polarizado linealmente al rotar el polarizador primero sin el SLM (Fig. [B.6](#page-89-0) a) ) y posteriormente añadiendo el SLM (Fig. [B.6](#page-89-0) b) ), con lo que se obtuvieron los resultados mostrados en la Figura [B.7,](#page-90-0) debido a que el SLM posee propiedades polarizadoras, la amplitud de la intensidad disminuye considerablemente.

<span id="page-89-0"></span>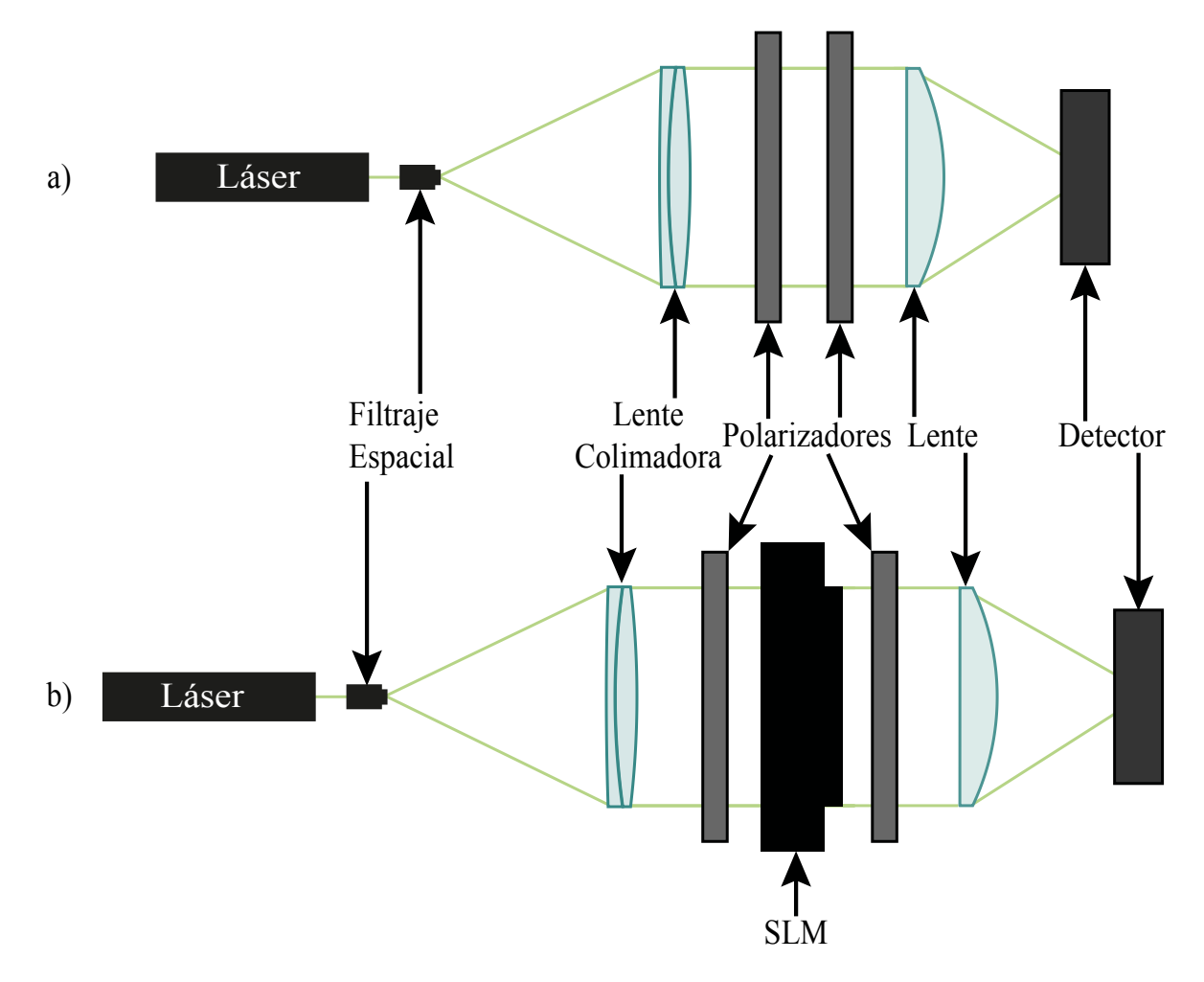

Fig. B.6 Arreglos realizados para la caracterización del SLM.

<span id="page-90-0"></span>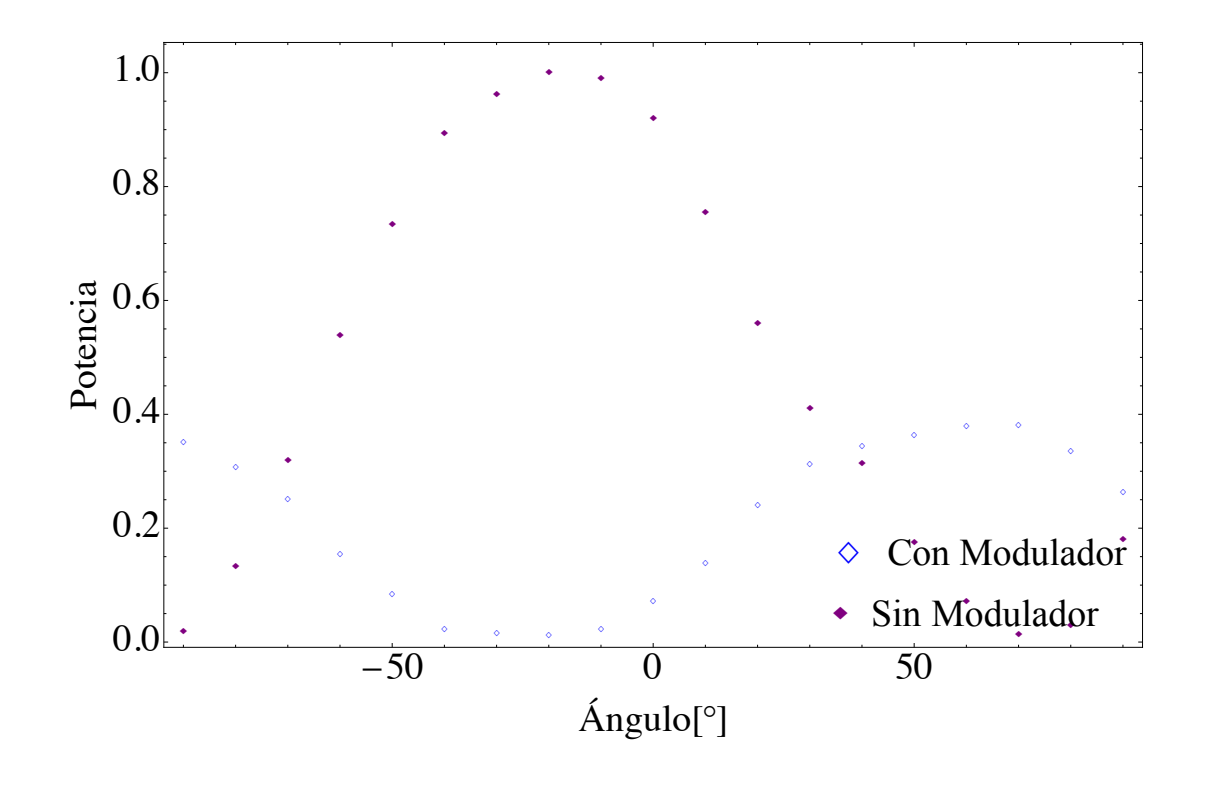

Fig. B.7 Cambio en la amplitud para un haz con modulador y sin modulador. En el eje vertical se puede apreciar la potencia normalizada a la salida del detector mientras que en el eje horizontal se observa el ángulo de rotación del polarizador. [\[42\]](#page-95-10)

### Apéndice C

# Ecuación de Dispersión

<span id="page-91-0"></span>Existe una relación empírica entre el índice de refracción de un material y la longitud de onda para un medio transparente la cual se denomina ecuación de Sellmeier, dicha ecuación se utiliza para determinar la dispersión de la luz en un medio refractivo. La fórmula de dispersión de Sellmeier es

$$
n^{2}(\lambda) = 1 + \frac{B_{1}\lambda^{2}}{\lambda^{2} - C_{1}} + \frac{B_{2}\lambda^{2}}{\lambda^{2} - C_{2}} + \frac{B_{3}\lambda^{2}}{\lambda^{2} - C_{3}},
$$
 (C.1)

De la Eq. [\(C.1\)](#page-91-0), para diferentes valores de  $\lambda$  se obtienen ldiferentes valores dependiendo del medio que se va a analizar. Las lentes que se utilizan en el presente trabajo, están hechas de materiales que tienen una excelente transmisión en el espectro visible. Son de los cristales ópticos más utilizados para componentes de calidad óptica debido a su gran dureza que puede resistir una gran variedad de factores físicos y químicos. Es relativamente resistente a rayones y químicos.

El índice de refracción de los vidrios utilizados para las lentes, están dados por los siguientes coeficientes de la ecuación de Sellmeier:

<span id="page-91-1"></span>

| Material    | $B_1$      | B <sub>2</sub> | $B_3$      | $C_1$         | C <sub>2</sub> | $C_3$      |
|-------------|------------|----------------|------------|---------------|----------------|------------|
| $N - SSK2$  | 1.4306027  | 0.153150554    | 1.01390904 | 0.00823982975 | 0.0333736841   | 106.870822 |
| $N-SF57$    | 1.87543831 | 0.37375749     | 2.30001797 | 0.0141749518  | 0.0640509927   | 177.389795 |
| $N - BAF10$ | 1.5851495  | 0.143559385    | 1.08521269 | 0.00926681282 | 0.0424489805   | 105.613573 |
| $N-SF10$    | 1.62153902 | 0.256287842    | 1.64447552 | 0.0122241457  | 0.0595736775   | 147.468793 |
| $N-SFGHT$   | 1.77931763 | 0.338149866    | 2.08734474 | 0.0133714182  | 0.0617533621   | 174.01759  |

Tabla C.1 Valores de las constantes de la ecuación de Sellmeier, Eq. [\(C.1\)](#page-91-0), para los distintos tipos de vidrios utilizados en las lentes.

<span id="page-92-0"></span>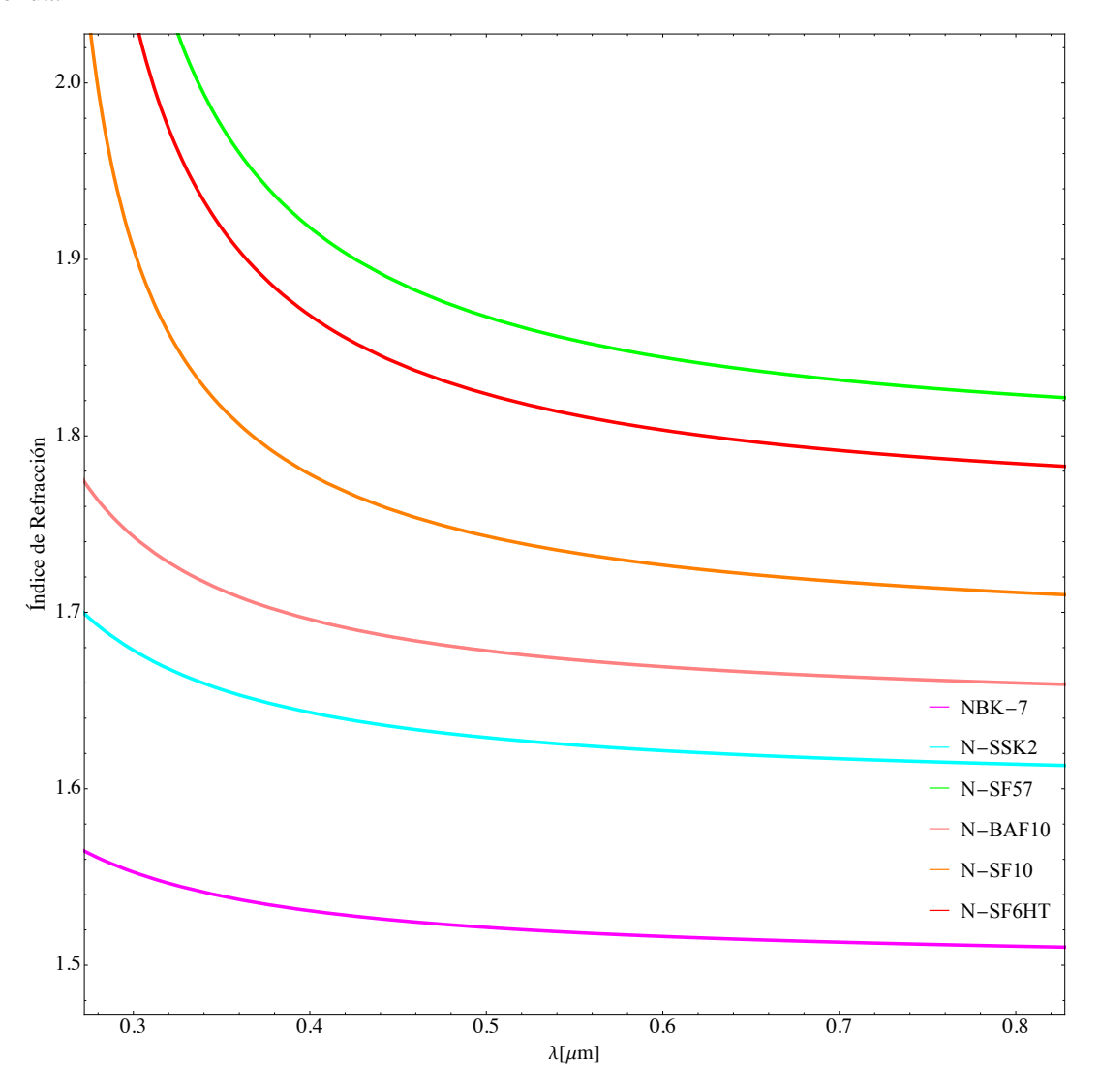

En la Fig. [C.1](#page-92-0) se muestra los índices de refracción de los vidrios ópticos en función de la longitud de onda.

Fig. C.1 Índices de refracción de los diferentes materiales mostrados en la Tabla [C.1,](#page-91-1) en función de la longitud de onda.

# Bibliografía

- [1] M. Avendaño-Alejo, M. C. López-Bautista, and L. Castañeda, eds., *Caustic surfaces produced by a plane wavefront refracted through cemented doublet lenses*, 107450E, SPIE (Current Developments in Lens Design and Optical Engineering XIX, 2018).
- [2] M. Jiménez-Rodríguez, M. A. Alejo, G. Castillo-Santiago, and M. C. López-Bautista, eds., *Designing Null Screens Based on Topologies in Order to Test Fresnel Lenses*, JTu1A.35, OSA (Optical Design and Fabrication Congress (Freeform, OFT), 2021).
- <span id="page-93-1"></span>[3] HOLOEYE, *OptiXplorer: Optics Education Kit* (HOLOEYE Photonics AG, 2013).
- [4] E. Hecht, *Optics*, pp. 149–242, 4th ed. (Pearson Education, 2002).
- [5] F. A. Jenkins and H. E. White, *Fundamentals of Optics* (New York: McGraw-Hill, 1976).
- [6] J. L. Rayces and M. Rosete-Aguilar, "Selection of optical glasses. 1: Two materials," Appl. Opt. 24, 1864–1877 (1985).
- [7] P. N. Robb, "Selection of glasses for achromatic doublets with reduced secondary spectrum. I Tolerance conditions for secondary spectrum, spherochromatism, and fifth-order spherical aberration," Appl. Opt. 40, 5663–5676 (2001).
- [8] B. F. C. Albuquerque, J. Sasian, F. L. Sousa, and A. S. Montes, "Method of glass selection for color correction in optical system design," Opt. Exp. 20, 13,592–13,611 (2012).
- [9] S. J. Bennett, "Achromatic combinations of hologram optical elements," Appl. Opt. 15, 542–545 (1976).
- [10] A. R. Sánchez-Montes, M. C. López-Bautista, and M. Avendaño-Alejo, eds., *Exact caustic produced through separated doublets*, 1148204, SPIE (Current Developments in Lens Design and Optical Engineering XXI, 2020).
- <span id="page-93-0"></span>[11] M. Avendaño-Alejo, M. Jiménez-Rodríguez, G. Castillo-Santiago, and M. C. López-Bautista, eds., *Implementation of a qualitative test for a Fresnel lens*, 1112008, SPIE (Nonimaging Optics: Efficient Design for Illumination and Solar Concentration XVI, 2019).
- [12] M. Avendaño-Alejo, ed., *Design of Fresnel lenses by using arbitrary surfaces*, LTh3C.1, OSA (Latin America Optics and Photonics Conference, 2016).
- [13] I. Wallhead, T. M. Jiménez, J. V. G. Ortíz, I. G. Toledo, and C. G. Toledo, "Design of an efficient Fresnel-type lens utilizing double total internal reflection for solar energy collection," Opt. Exp. 20, A1005–A1010 (2012).
- [14] A. Shrotri, M. Beyer, and O. Stübbe, eds., *Manufacturing and analyzing of cost- efficient fresnel lenses using stereolithography*, 11349, SPIE Photonics Europe (3D Printed Optics and Additive Photonic Manufacturing II, 2020).
- [15] E. M. Kritchman, "Color-corrected Fresnel lens for solar concentration," Opt. Lett. (5), 35–37 (1980).
- [16] E. Delano, "Primary aberrations of meniscus Fresnel lenses," J. Opt. Soc. Am. 66(12), 1317–1320 (1976).
- [17] E. Delano, "Primary aberration contributions for curved Fresnel lenses," J. Opt. Soc. Am. 68(10), 1306–1309 (1978).
- [18] W. A. Kleinhans, "Aberrations of curved zone plates and Fresnel lenses," Appl. Opt. 16(6), 1701– 1704 (1977).
- [19] G. Vallerotto, M. Victoria, S. Askins, R. Herrero, C. Domínguez, I. Antón, and G. Sala, "Design and modeling of a cost-effective achromatic Fresnel lens for concentrating photovoltaics," Opt. Exp. 24, A1245– A1256 (2016).
- [20] M. Avendaño-Alejo, M. Jiménez-Rodríguez, G. Castillo-Santiago, and M. C. López-Bautista, eds., *Design of Fresnel lenses by using arbitrary surfaces*, LTh3C.1, OSA (Latin America Optics and Photonics Conference, 2016).
- [21] M. Avendaño-Alejo, ed., *Caustic and wavefronts produced by arbitrary reflecting surfaces*, JTh2A.28, OSA Technical Digest (Frontiers in Optics, 2016).
- <span id="page-94-1"></span>[22] M. Jiménez-Rodríguez, M. Avendaño-Alejo, L. E. Verduzco-Grajeda, A. I. Martínez-Enríquez, R. García-Díaz, and R. Díaz-Uribe, eds., *Design of a solar concentrator considering arbitrary surfaces*, 104482J, SPIE (Optifab 2017, 2017).
- <span id="page-94-2"></span>[23] R. Díaz-Uribe, O. Huerta-Carranza, M. I. Rodríguez-Rodríguez, and M. Avendaño-Alejo, eds., *Testing Free Forms with Optical Deflectometry*, Th5B.1, OSA (Latin America Optics and Photonics Conference, 2018).
- [24] J. DelOlmo-Márquez, G. Castillo-Santiago, and M. Avendaño-Alejo, eds., *Exact ray tracing through freeform lenses*, FW4B.3, OSA (Optical Design and Fabrication 2019, 2019).
- <span id="page-94-3"></span>[25] M. Jiménez-Rodríguez and et. al., eds., *Design and testing of a Fresnel mirror for solar energy*, 111200S, OSA (Nonimaging Optics: Efficient Design for Illumination and Solar Concentration XVI, 2019).
- [26] D. Malacara and Z. Malacara, *"Geometrical optics principles" in Handbook of Lens Design* (Marcel Dekker, Inc., 1994).
- [27] M. Avendaño-Alejo, E. Román-Hernández, L. Castañeda, and V. I. Moreno-Oliva, "Analytic conic constants to reduce the spherical aberration of a single lens used in collimated light," Appl. Opt. 56(22), 6244– 6254 (2017).
- [28] A. Fresnel, *Memoir upon a new system of lighthouse illumination*, p. 97–126 (U.S. Lighthouse Society, 1822).
- <span id="page-94-0"></span>[29] D. Malacara, *Optical Shop Testing* (John Wiley and Sons, Inc., 2006).
- <span id="page-95-0"></span>[30] E. Luna-Aguilar, "Prueba nula de Ronchi-Hartmann," Revista Mexicana de Física 38(1), 150–161 (1992).
- <span id="page-95-1"></span>[31] G. Castillo-Santiago, D. Castán-Ricaño, A. González-Galindo, M. Avendaño-Alejo, and R. Díaz-Uribe, "Null screens type Hartmann to test simple lenses," Optical Manufacturing and Testing 9575(XI) (2015).
- [32] G. Castillo-Santiago, D. Castán-Ricaño, M. Avendaño-Alejo, L. Castañeda, and R. Díaz-Uribe, "Design of Hartmann type null screens for testing a plano-convex aspheric lens with a CCD sensor inside the caustic," Opt. Express 24(17), 19,405–19,416 (2016).
- <span id="page-95-2"></span>[33] M. Avendaño-Alejo, D. González-Utrera, N. Qureshi, L. Castañeda, and C. L. Ordóñez-Romero, "Null Ronchi-Hartmann test for a lens," Opt. Express  $18(20)$ ,  $21,131-21,137$  (2010).
- <span id="page-95-3"></span>[34] M. Avendaño-Alejo, V. I. Moreno-Oliva, M. Campos-García, and R. Díaz-Uribe, "Quantitative evaluation of an off-axis parabolic mirror by using a tilted null screen," Appl. Opt. 48(5), 1008– 1015 (2009).
- [35] A. Cordero-Davila, A. Cornejo-Rodriguez, and O. Cardona-Nunez, "Null Hartmann and Ronchi-Hartmann tests," Appl. Opt. 29(31), 4618–4621 (1990).
- <span id="page-95-5"></span>[36] M. Avendaño-Alejo and R. Díaz-Uribe, "Testing a fast off-axis parabolic mirror by using tilted null screens," Appl. Opt. 45(12), 2607–2614 (2006).
- <span id="page-95-4"></span>[37] M. Campos-García, A. Peña-Conzuelo, O. Huerta-Carranza, J. R. Díaz-Uribe, U. E. Espinoza-Nava, and V. I. Moreno-Oliva, "Testing the surface quality of a reflective parabolic trough solar collector with two flat null-screens," Appl. Opt. 58(4), 752–763 (2019).
- <span id="page-95-6"></span>[38] T. M. Apostol, *Calculus. One-Variable Calculus, with an Introduction to Linear Algebra*, vol. 1, 2nd ed. (John Wiley and Sons, New York, 1967).
- <span id="page-95-7"></span>[39] R. Courant, *Differential and Integral Calculus*, vol. 2 (Blackie and Son Limited, London, 1961).
- <span id="page-95-8"></span>[40] D. A. Olivas, *Campos Ópticos Estructurados, Tesis Doctorado*, chap. Modulacion espacial de luz, pp. 23–28 (INAOE, 2016).
- <span id="page-95-9"></span>[41] D. W. Berreman, "Dynamics of a liquid-crystal twist cells," Appl. Phys. Lett. 25(12), 12–15 (1974).
- <span id="page-95-10"></span>[42] A. R. Sánchez-Montes, *Desarrollo teórico experimental para la caracterización de lentes biconvexas, Tesis Licenciatura*, chap. Apéndice A, pp. 65–72 (Facultad de Ciencias, UNAM, 2019).
- <span id="page-95-11"></span>[43] M. Schadt and W. Helfrich, "Voltage-dependent Optical Activity of a Twisted Nematic Liquid Crystal," Appl. Phys. Lett. 18(127), 127–128 (1971).